#### DOCUMENT RESUME

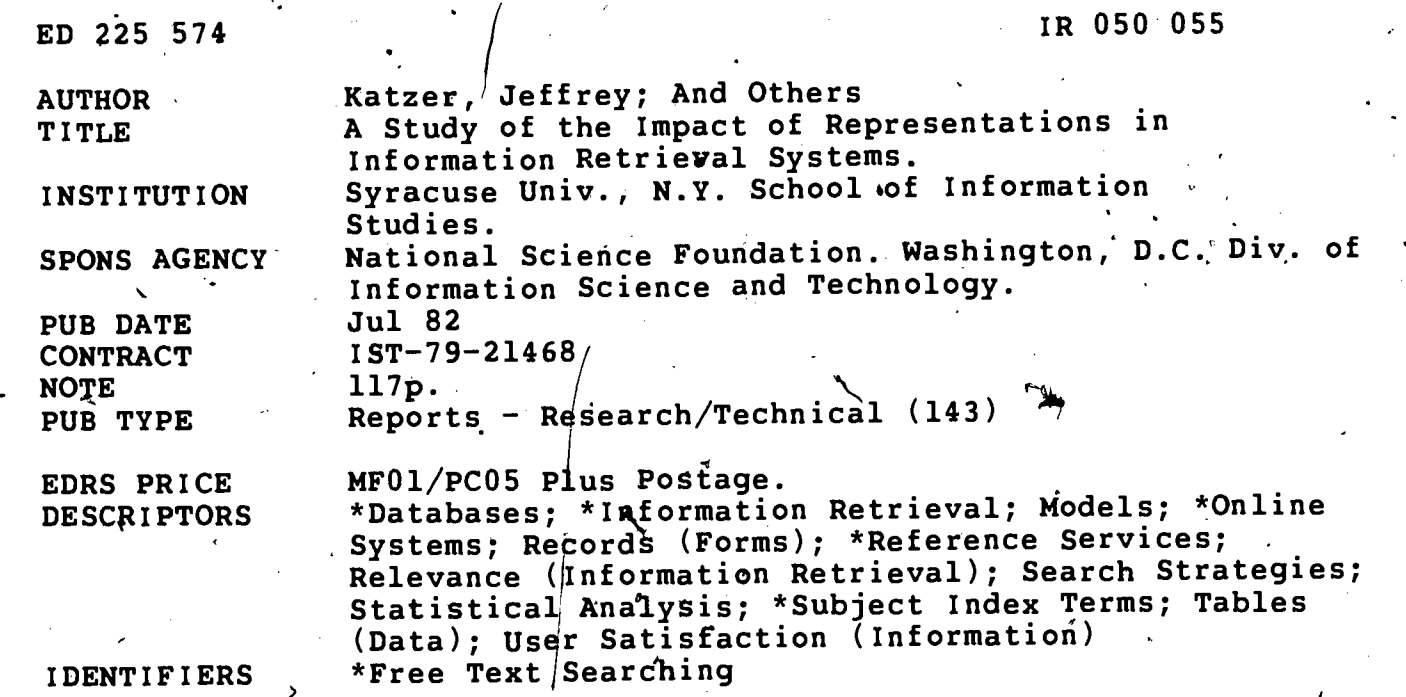

11

**ABSTRACT** 

This report investigates seven document representations--configurations of controlled and free-text -vocabulary--which can be used to search the INSPEC (Computer and Control Abstracts) and PsychInfo (Psychological Abstracts) databases. The performance of each representation is analyzed, as is overlap among the representations, i.e., the extent to which the same documents are retrieved when searching with different vocabulary configurations. The study's use of a DIALOG simulator known as DIATOM, the participation 'of 7 trained searching intermediaries, and the soliciting of search questions from ll4 online users are described. Major differences between the two databases in terms of  $\hat{x}$ , which representations perform most effectively, and consistently low. overlaps among representations are reported. Results are also discussed in terms of the cumulative improvement on retrieval performance as representations are added sequentially. A probabilistic model of overlap is developed based on the assumption of random retrieval, and this model is filtted against the obtained asymmetric overlaps and the incremental  $\dot{y}$ mprovements obtained by different overlaps. A total of 20 tables and 15 references are provided. Appendices comprise intermediary training materials, instructions to study participants regarding, citation relevamce judgements, directions to online users, and sample forms for 'searchers, as well as.the study's Latin square and factorial design-, analysis of variance summary results, and theoretical model proofs. (Author/ESR),

\*\*\*\*\*\*\*\*\*\*\*\*\*\*\*\*\*\*\*\*\*\*\*\*\*\*\*\*\*\*\*\*\*\*\*\*\*\*\*\*\*\*\*\*\*\*\*\*\*\*\*\*\*\*\*\*\*\*\*\*\*\*\*\*\*\*\*\*\*\*\* Reproductions supplied by EDRS are the best that can be made from the original document. \*\*\*\*\*\*\*\*\*\*\*\*\*\*\*\*\*\*\*\*\*\*\*\*\*\*\*\*\*\*\*\*\*\*\*\*\*\*\*\*\*\*\*\*\*\*\*\*\*\*\*\*\*\*\*\*\*\*\*\*\*\*\*\*\*\*\*\*\*\*\*

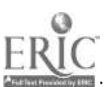

U.S. DEPARTMENT OF EDUCATION NATIONAL INSTITUTE OF EDUCATION EDUCATIONAL. RESOURCES INFORMATION CENTER (ERIC)

- $\blacktriangleright$  This document has been reproduced as received from the person or organization originating it Minor changes have been made to improve
- reproduction quality **Points of view or opinions stated in this docul**

ment do not necessarily represent official NIE position or policy

A STUDY OF THE'

IMPACT OF REPRESENTATIONS

IN INFORMATION RETRIEVAL SYSTEMS

 $\Box$ 

 $\sim$   $\sim$   $\sim$   $\sim$ 

f

ED225574

 $\frac{c^2}{2}$ 0 0

S<br>Q

Final Report

JUly 1982.

This material is based on research supported in part by the National Science Foundation, Division of Information Science and Technology, under Grant IST 79-21468. The opinions, findings and conclusions or recommendations expressed in this report are those of the authors and do not necessarily refelect the views of the National Science Foundation.

46'

v-

School of Information Studies Syracuse University<br>acuse, New York 13210 Syracuse, New York

 $\mathbb{C}\mathbb{C} \mathbb{C}$ 

### This report was written by

Jeffrey Katzer, with the assistance of Judith A. Tessier, William Frakes and Padmini DasGupta

PROJECT STAFF

Principal-Inyestigator Research Associate . Graduate Associate Graduate Assistants

Project Secretary Y Consultants on Phase I Jeffrey Katzer

Judith A. Tessier

William B. Frakes

Padmini DasGupta Cheryl'McAfee

Margaret Montgomery

Terry Noreault Matthew Koll Robert Waldstein

ن ابرا

ABSTRACT

Data bases of text materials such as English Language<br>cacts of documents are difficult to represent in an abstracts of documents are difficult to represent in information system. Results of numerous investigations indicate that in mahy situations different document representations are, on the average, approximately equally effective. However, recent research findings indicate -that different representations retrieve different subsets of documents (and relevant documents) from data bases.

This study investigated document representations in two different adata bases and analyzed the overlap, among the representations (extent to which the same documents were retrieved) as well as their performance. Using a technical data  $\bullet$  base, seven  $\hbox{\tt d}$  document represéntations were invest ${\tt i}$ gated. study was repeated with a less technical data base using four representations.

Results indicate major differences between the two data<br>bases in terms of which representations performed most which representations performed most<br>data base. The overlaps among the effectively within each data base. The everlaps among the representations were consistently low. Deferences were also representations were consistently low. Defferences were also<br>found between search intermediaries and between the.<br>representations. Results were also discussed in terms of the. Results were<sup>2</sup> also discussed in terms of the incremental effectiveness of representations -- i.e. what is the<br>cumulative \$ improvement ....on retrieval performance as cumulative  $\bullet$  improvement . on retrieval representations are added sequentially?

: A probabilistic model of overlap was developed based on the assumption of random retrieval. The model was fitted against the<br>obtained asymmetric overlans and against the incremental obtained asymmetric overlaps and against the incremental' improvements obtained by the different representations. In general, the model fit these data reasonably well.

#### ACKNOWLEDGEMENTS

This study required the help and support of many individuals and organizations in a variety of ways. I would like to take this opportunity to publicly acknowledge their assistance.

The Project Staff carried out the work with good cheer and quiet efficiency. Though they had their own responsibilities, they worked as a group and should be commended as a group: Padmini DasGupta, William Frakes, Cheryl McAfee, Margaret Montgomery and Judith Tessier. In addition, several individuals served as consultants to the Project: Matthew Koll, Terry Noreault and Robert Waldstein. Many others, not officially on the Project were also helpful -- especially Robert N. Oddy and Linda Smith. To all of these people: Thank You!

I also want to thank a few organizations for their assistance.' Both INSPEC and PsychInfo were very helpful by making portions of their data bases available to the Project. Information Services and Research was responsible for obtaining professional intermediaries to carry out the searches in both Phases of the Project. Lastly, the  $\zeta$ chool of Information Studies must be credited for providing an environment where research of this type  $\S$ s encouraged and supported.

 $\int_{\mathbb{R}^2} f(x) dx$ 

 $\ddot{\cdot}$ 

i ,

1

t,

4

Jeffrey Katzer Principal Investigator TABLE OF CONTENTS

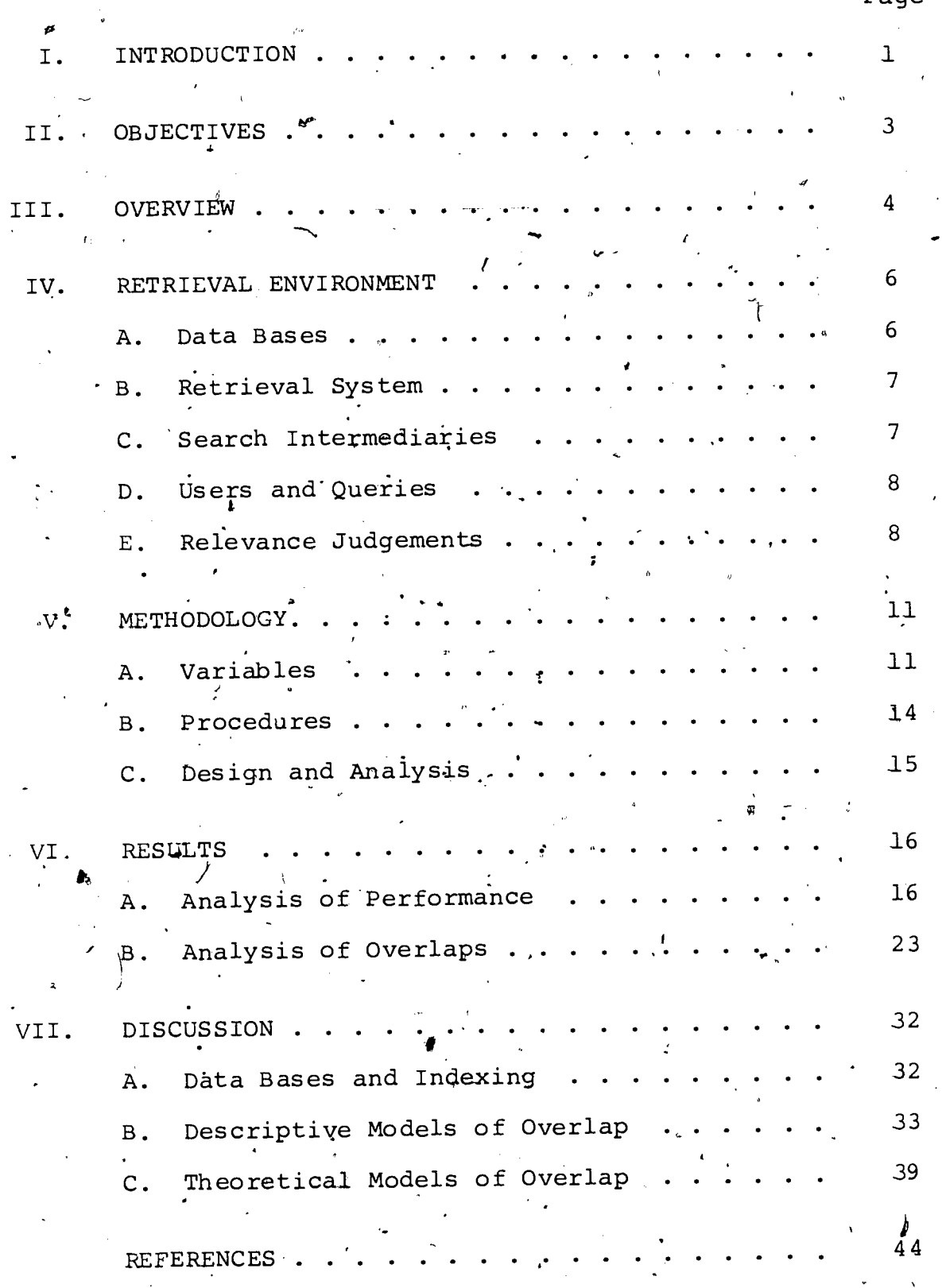

Page

# TABLE OF CONTENTS, continued

 $\bigg($ 

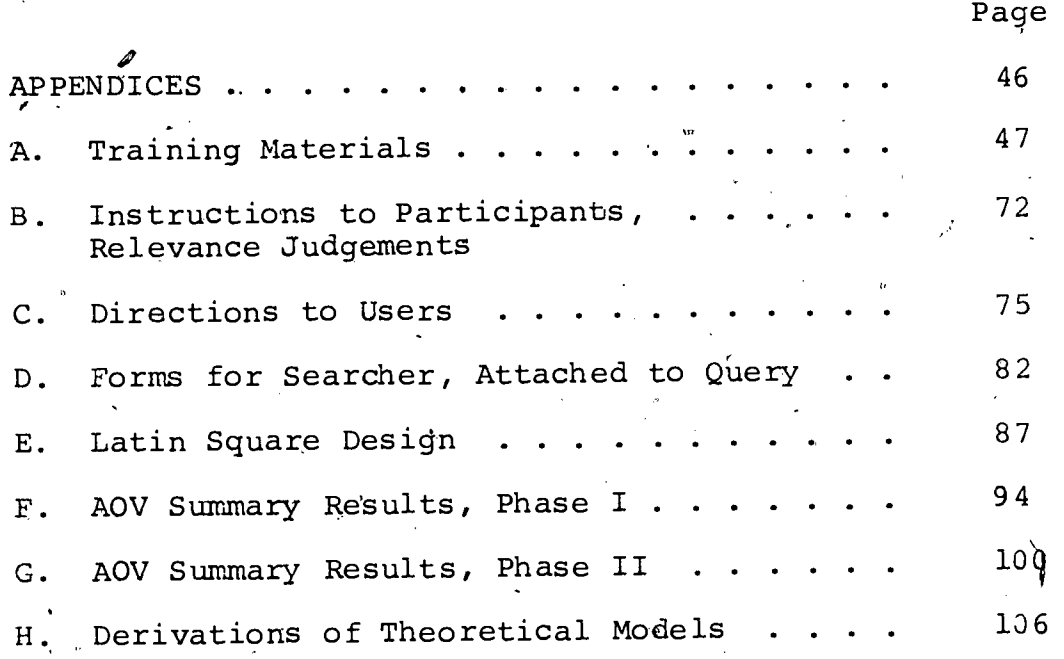

4

TABLE OF TABLES

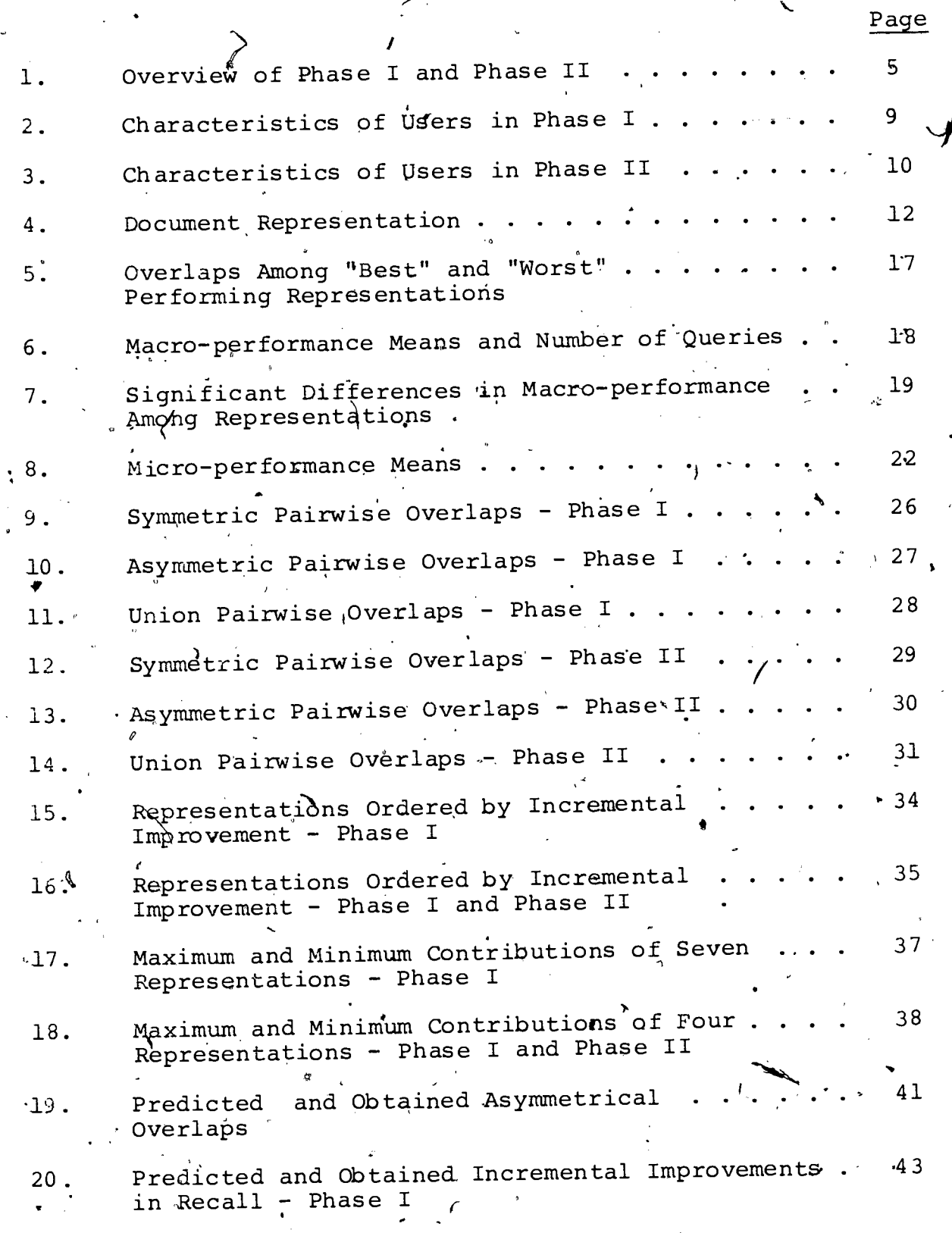

 $\frac{\partial}{\partial x^2}$ 

ERI(

 $\ddot{\mathbf{O}}$ 

 $\sim$ 

I. INTRODUCTION

This report presents . the results of the Document Representation Overlap Study. The report contains the research background.and objectives, the procedures used, the findings obtained, and <sup>a</sup> discussion pf these findings. The study was designed to contribute to our knowledge qf the effect of the representation of information items on information...system performance.

Past studies have found that when using recall and precision<br>performance measures, the différences among various as performance measures, the differences among various representations (such as free-text term, or descriptor phrase) have not been consistently evident. Studies to date have<br>examined the precision and recall performance of two or more examined the precision and recall performance of<br>representations. The results of those studies The results of those studies are equivocal. For example, Cleverdon (1967), Keen, (1973),  $\sqrt{S}$ alton (1968, pp. 316-349), and McGill (1979) report no sizeable differences among the representations they examined. On the other hand the results from the second Cran  $\widehat{\theta}$ ield Project and from studies by Salton  $(1973)$ , Sparck-Jones and Jackson  $(1970)$ , Hersey, et al.  $(1971)$ , and Sparck-Jones (1974) reported differences in average performance levels. .

This study takes as its departure evidence that performance measures have masked real and systematic differences among the representations. Specifically, different represeptations result in the retrieval of different items.

One of the more recent studies supporting this assertion was conducted by Williams (1977). She computed the overlap among<br>five different document representations in a random sample of 50 five different document representations in a random sample of 50<br>documents - taken from Chemical Abstracts. No queries were documents taken from Chemical obtained from users, rather representations Were compared for matching, terms. The results gave the degree of uniqueness or lack of overlap among representations. 'Title, for example is claimed to be an important representation for retrieval because<br>an average of two title terms per document did not appear in an average of two title terms per document did not appear other representations. Smith (1979) provided some indication of<br>the overlan among seven document representations in a portion of the overlap among seven document representations in a portion the INSPEC data base. No users were employed; a random samp<sup>7</sup>le<br>of 35 documents were selected and treated as queries. None of of 35 documents were selected and treated.as queries. the average conditional probabilities (measures of asymmetrical<br>overlap) exceeded .5, meaning that different document overlap) exceeded .5, meaning that different document<br>representations tended-to-retrieve-different-documents, A-third representations tended to retrieve different documents. study (McGill, 1979) compared documents retrieved using free-text and controlled terms in a portion of the ERIC data base. Users ' provided queries which were searched and relevance judgements .<br>obtained. Thirty-three of the queries were selected for a study Thirty-three of the queries were selected for a study of overlap. When each of the intermediaries searched both

document representations, the average overlap was only 14%. 00-ther queries were searched by interffiediaries using different cepresentations. In this situation, the average overlap dropped to 5%. Both of these figures are surprisingly low indicating that users retrieve quite different sets of documents when the free and controlled representations are ufed.

v,

 $\frac{1}{2}$ 

, These studies, as well as other investigations of the  $\lambda$ effectiveness of combined representations, have somewhat limited conclusions for three reasons: (1) usually only very few (usually 'two) representations were included, (2) often a single, very small data base was used, and (3) overlap was typically<br>examined, by itself, without any consideration of the examined by itself, without any consideration of the effectiveness of the representations. The study reported "here builds on the previous work, but examines both performance and suritum of up to seven representations in two different, moderately sized (12,000 document) data bases. .

 $\approx$ 

 $t/\ell$ 

,

**.** 

### 11. OBJECTIVES

No.

4.

The assessment of the various representations is conderned with a number of specific objectives:

 $(1)$  To determine if the information items retrieved by the  $differentially$  representations are significantly/ and substantially different. 4

 $(2)$  To assess the effectiveness of representations or combinations of representations.

(3).To develop and test <sup>a</sup> theoretic model sufficient to explain any differences in information retrieval system operation based on changes in the representation of information items.

49.

### III. OVERVIEW

To achieve these objectives, it was necessary to submit search requests to alternative representations of a data base and to design the study so that metsures of performance (of each representation) and overlap (among representations) could be The basic study was repeated a second time so that we. obtained. could determine if the results, were consistent when a different. data base was employed.

The two phases of this investigation correspond to the In general, both phases were similar: a data bases employed. data base was acquired and loaded into the DIATOM retrieval Real users provided written queries which were then svstem. given to trained intermediaries who were instructed to construct system. The high-recall searches to the submit and restricted .to  $\sim$  document *intermediaries* barticular  $-$ were representations for a given search, using a balanced design  $\mathbb{S}_{\Omega}$ that each intermediary used each document representation an equal number of times. The results of the searches entered for, a given query were merged and given back to the user for relevance judgements.

Each phase of this study used a different data, base. In addition, the two phases differed in two other important ways: (1) the analysis design differed, and as a result, (2) the humber document representations and intermediaries differed. In  $of$ Phase I, seven representations were used. Each intermediary used each representation on one-seventh of the queries. Consequently; there was a possibility that intermediaries would be 'confounded' with representations thereby hampering a clear interpretation of the results of overlap documents. This possibility was prevented<br>in . Phase II; each intermediary searched each query separately under all of the representations.

A summary of the characteristics of the two Phases of the \* study is presented in Table 1.4

 $\mathbf{F}$ 

## Table 1

# Overview of'Phase I and Phase II

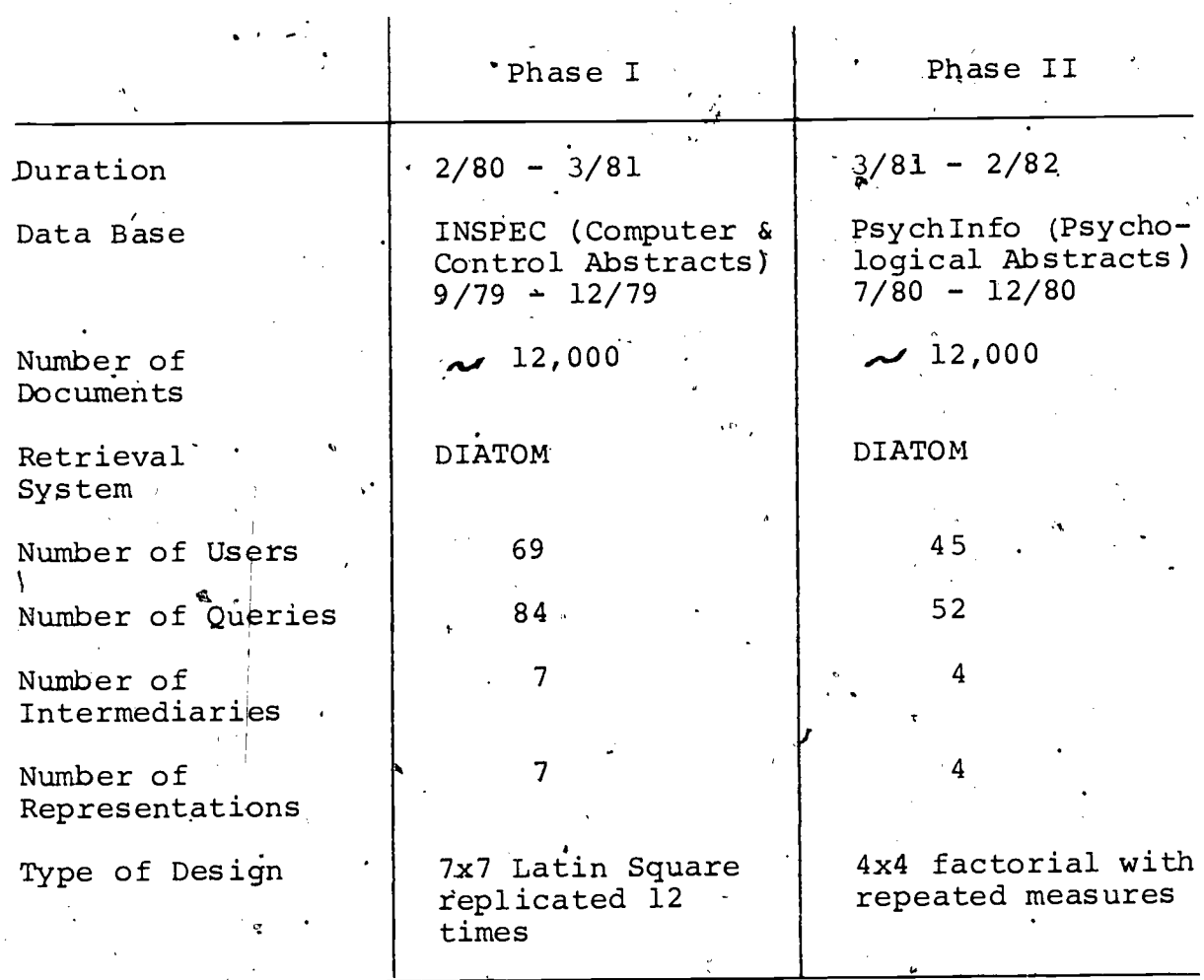

 $1<sub>o</sub>$ 

I.

### IV. RETRIEVAL ENVIRONMENT

#### A. Data Bases

For Phase I, permission was granted by the Tnstitution of Electrical Engineers 'to use the Computer and Control Abstracts portion (9/79 - 12/79) of the INSPEC data base. For Phase II, the PsychInfo Use Service granted permission to use a portion of the 1980 data base (July - December) whose printed counterpart is<br>Psychological Abstracts. Each data base consisted of Psychological Abstracts. Each data base consisted of<br>approximately 12,000 documents. The choice of these two data approximately 12,000 documents. The choice of these two bases and the number of document's used insured that sufficient documents would be, retrieved by each document representation.

Each document consisted of <sup>a</sup> series of bibllographic citation fields,  $the \leftarrow abstract$ , and some indexing information.<br>The format of each document record as it was printed upon The format of each document record as it was printed . retrieval is given below.

INSPEC -DNnumber (abstract numbers from INSPEC journals) Title

Authors (separated by commas) Source Field: as follows

Publication: (volume and issue number) (part number) pagination'data

following this may be information in ( ). This is information on the cover-to-cover translation as follows: (publication; (volume and issue) pages, (date) (type of unconventional media) (availability) (Title of Conference) (location of conference) (sponsoring organization) (date) language). Abstract

Indexing Information

/ PsychInfo DNnumber (abstract numbers from PsychAbs journals) Title

Authors (separated by semi-colons)

Source: as follows

Journal name.

Publication date

Volume and issue number, pagination.

Section Code: content classification assigned to sections of print PA

Abstracts: Abstracts (75-175 words) used for articles directly releva'nt to psychology,

 $14$ 

annotations for less central items.

Indexing Information: Descriptors Identifiers

### B. Retrieval System

DIATOM, an on-line retrieval system which was designed to simulate most of the features of Dialog, was used to conduct all the searches<sup>t</sup>in this sturdy. DIATOM was designed and programmed by Robert .Waldstein (1981), a PhD student at the School.of Infarmation Studies.

The major differences between DIATOM arid DIALOG are listed below.

\1. DIATOM permitted the searchers to 10g on directly to a<br>particular sepresentation. All search statements were particular representation. All search subsequently restricted to that representation only. .

2. The system included <sup>a</sup> stemmer used for the stemrepresentation in Phase I.

3. To restrict a search to a particular language, <sup>a</sup> Limit/ENG (for English) was used.

4. Adjacency (nW) could not be used with either truncation or stemming.

5. Adjacency at times ran very slow; the field operator (F) could be used instead.

C. Search Intermediaries

All of the intermediaries used in this study were professional librarians or information brokers with experience using computerized retrieval systems; all had some experience using DIALOG.

Before Phase I, the seven intermediaries took part in <sup>a</sup> day-long training session. Afterwards, each intermediary was required to become familiar with DIATOM and the INSPEC data base. Each intermediary submitted fourteen practice searches. A copy of the training materials provided the intermediaries is given in Appendix A.

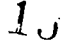

Four of the search intermediaries employed in Phase I were used again in Phase II. \* Each intermediary took part in a three hour training session and was required to submit two practice. Searches to the system.

### D. Users and Queries

Users were solicited from Syracuse University and other in'stitutions which were likely to have individuals with information needs related to the content of the two data bases. Our objective in accepting users was to come as close,as possible to criteria used in operational search services so that queries and relevance judgements could be plausibly generalized.

. Originally, the study design specified 98 users for ,Phase <sup>I</sup> and 60 for Phase II, Each user was to submit a single query. However, because of the difficulty in obtaining users, several users were permitted to submit more than one query. The number<br>of users their characteristics and the number, of queries for of users, their characteristics, and the number $\cdot$  of queries each Phase of the study are given in Tables 2 and 3.

E. Relevance Judgements

Relevance judgements were obtained from the user's for all documents retrieved for the query.\*\* A four. point scale mas used with "1" and "2" indicating relevant, "3" and "4:" indicating non-relevant. The instructions which accompanied the search results are provided in Appendix B.

\*One searcher left the project after completing 42 queries. The remaining queries were searched by a fifth intermediary who had the requisite experience and was trained for this study.

\*\*After repeated attempts, four users in Phase I did not return their relevance judgements. In these few cases we identified<br>other individuals in the specific topic area of the query who other individuals in the specific topic area of the query presumably could make relevance judgements. These surrogate users made the relevance judgements.

 $16$ 

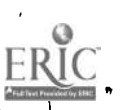

Page 8

Ъ

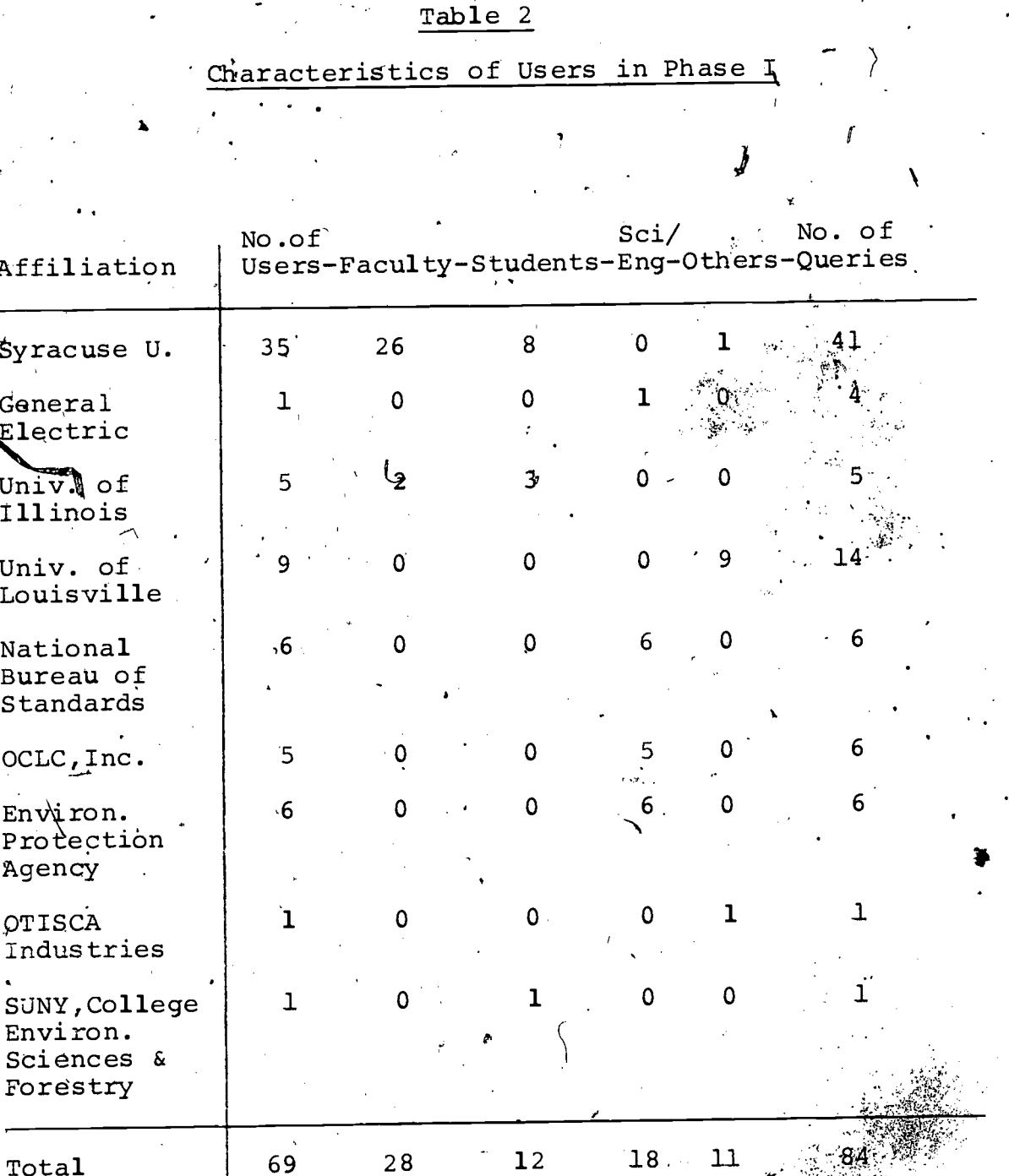

Altogether, 69 individuals served as users in this study.<br>11 of these individuals submitted more than one query;<br>8 users submitted 2 queries, 2 users submitted 3 queries<br>and 1 user submitted 4 queries.

 $\mathbf{1}_{I}$ 

1,C.15.

### Table 3

z

 $\zeta$ 

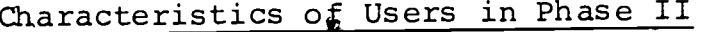

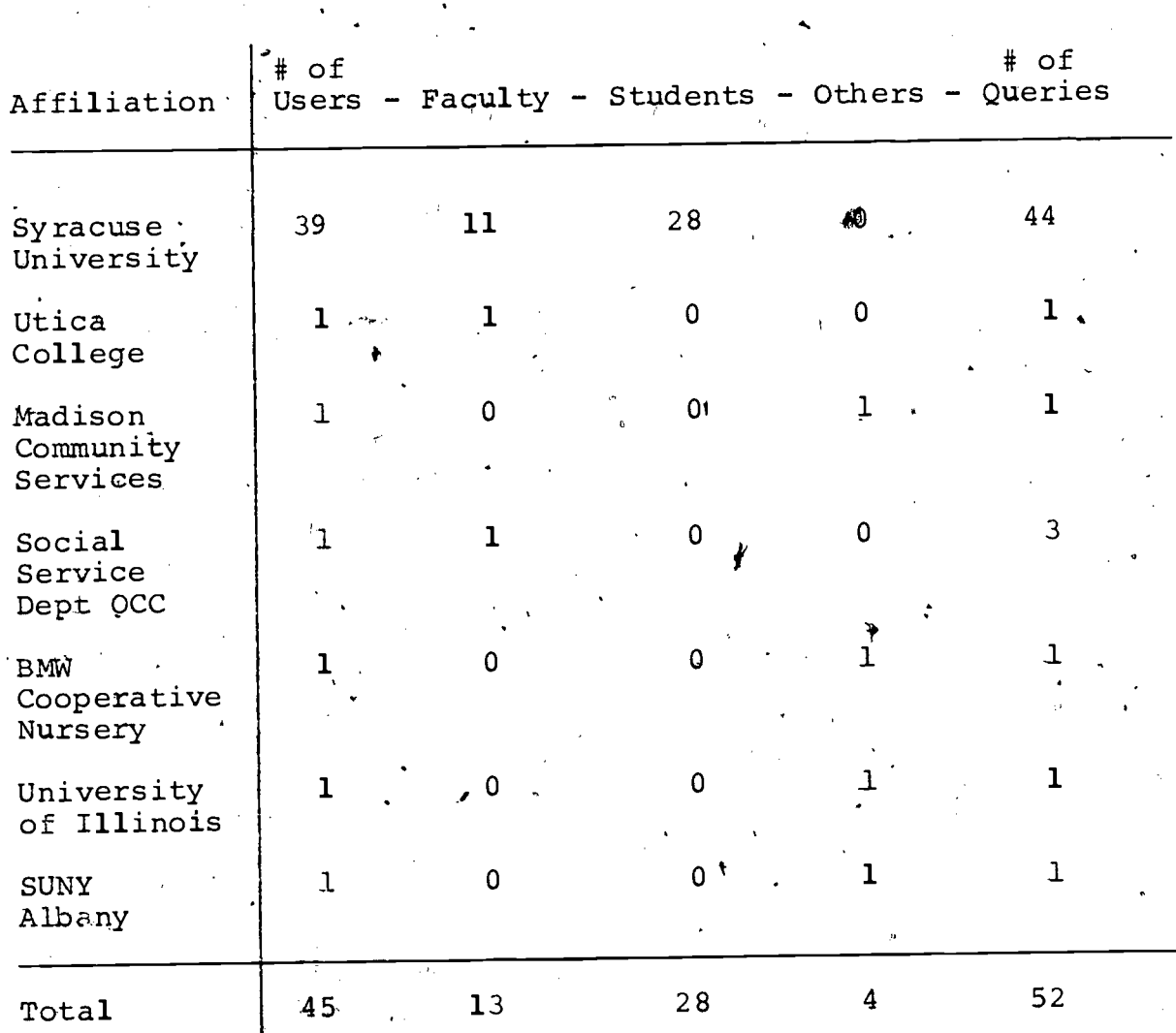

Altogether, 45 individuals served as users in this study. 6 of these individuals submitted more than 1 query, 5 users submitted 2 queries, and 1 user submitted 3 queries.

> $C^{\infty}$  $1<sub>0</sub>$

### V. METHODOLOGY

#### **Variables**

The key experimental or independent variable was the<br>representation used in searching the data base. Seven representation used in searching the 'data base. Seven representations were used in Phase I, four were used in Phase II. The representations are described in Table 4. .

ade 11

The major dependent or criterion variables were performance measures (recall and precision), measures of overlap, and the<br>"total number of documents retrieved were, also, analyzed. These 'total number of documents retrieved were also analyzed. measures were 'operationalized'as follows.

Recall: The recall ratios were formed by dividing the number of relevant documents retrieved by each representation by the total number of relevant documents retrieved by all of the representations.\* Both ."macro-" ahd "micro" recall ratios were used (Salton;, 1968, p.299). Macro- (or "user") recall is computed by taking the average of the recalls calculated for each<br>guery. Micro- (or "system") recall totals the number of Micro- (or "system"). recall totals the number retrieved relevant documents across all queries and then divides that total by the sum across queries of all relevant documents.

Precision: The precision-ratio was formed by dividing the number of relevant documents retrieved by each representation by the total number of documents retrieved by that representation. Both macro- and micro- versions of precision were computed.

Total-Retrieved: This measure is simply the number of<br>ents retrieved by each representation; it is the documents retrieved by each representation; it is the<br>denominator of the precision ratio. It was included because it denominator of the precision ratio. It was included is an indication of user effort required to read the output from the system.

\*During Phase II another research investigation made use of a stemmed representation (similar, to, but not identical , with, ST representation used in Phase I). Documents retrieved by this  $\cdot$ "fifth" representation were also judged for relevance by the user. The denominator of the recall ratios used in Phase II include relevant documents retrieved by the stemmed representation as well as the four major representations. No analysis of the seemmed representation for Phase II is, included in this report. It should be noted, however, that the stemmed<br>representation retrieved relevant documents not retrieved by the representation retrieved relevant documents not retrieved by other four representations.

 $1\mathsf{J}$ 

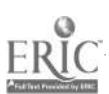

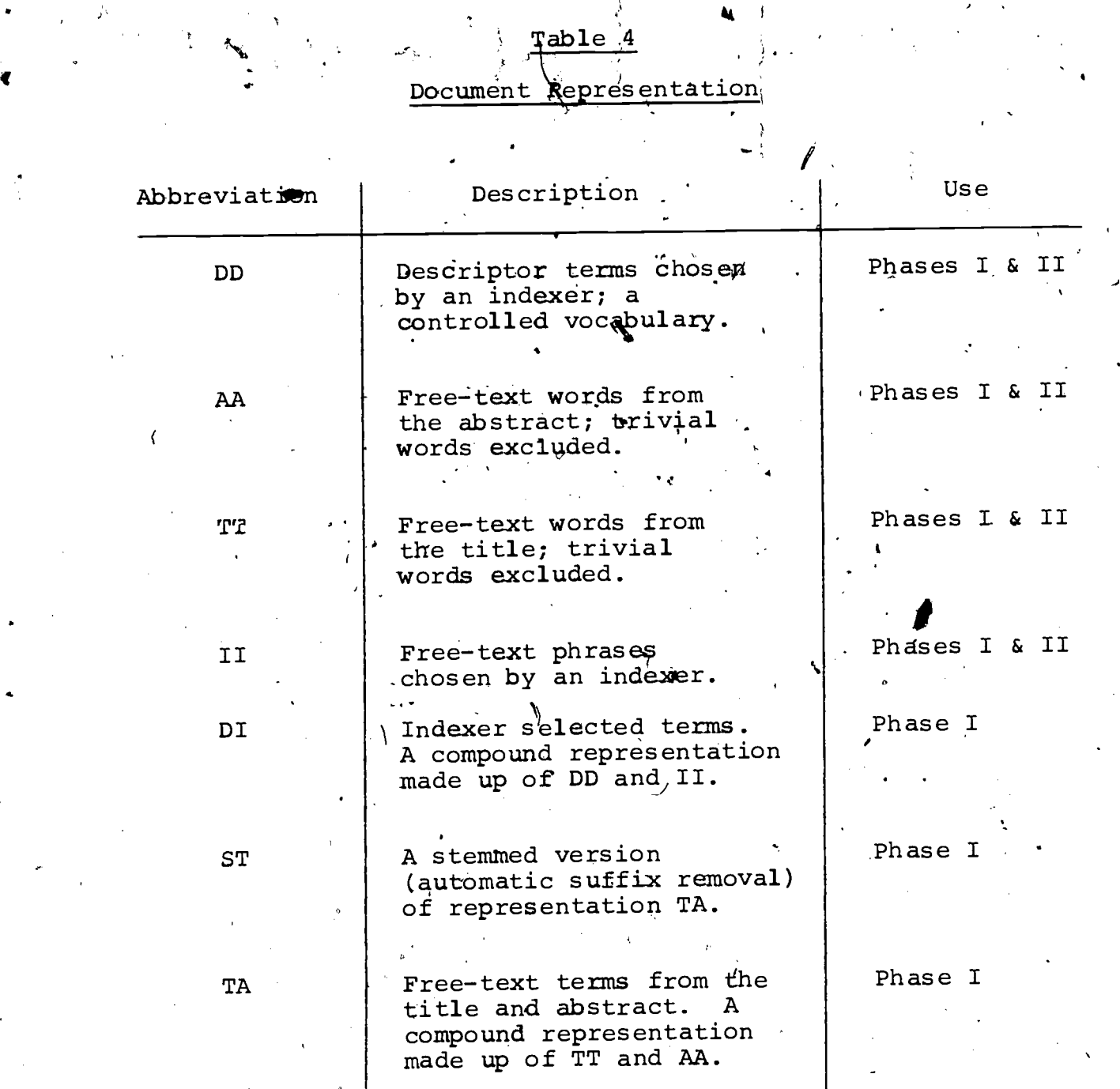

 $ERIC$ 

 $\overline{\mathcal{Z}}_U$ 

 $\langle f^{\dagger} \rangle$ 

(

Asymmetric-Overlap: For two representations i and j, this \measure's computed by dividing the number of documents retrieved<br>hy both representations by the number retrieved by one of the by both representations by the number retrieved by one of representations. If R<sub>i</sub> and R<sub>i</sub> are the sets of documents retrieved by representations in and j, then the asymmetrical-overlap measure Can simple be given as

> $A_{\mathbf{i}} = \frac{\mathbf{n} [R_{\mathbf{i}} \cdot \mathbf{n} \cdot R_{\mathbf{i}}]}{[\mathbf{n} \cdot \mathbf{n} \cdot R_{\mathbf{i}}]}$ D  $n[R,]$

where "n" is the counting operator. Seen this way, asymmetrical-piverlap is the conditional probability of retrieval using representation  ${\bf j}$  given that the data base is restricted  $\cdot$  to those retrieved by representation i.

Symmetric-Overlap: For two representations i, and j, this measure is computed by dividing the number of documents retrieved in common by both representations by the total number of different documents retrieved by ei£her..Or more formally, it is the number of retrieved documents in the intersection of the two representations divided. by the number retrieved by the union of those representations.

$$
S_{ij} = \frac{n[R_i \quad n \quad R_j]}{n[R_i \quad u \quad R_j]}
$$

Union-Overlap: For two representations <sup>i</sup> and j, this measure is computed by dividing the number of documents retrieved<br>by either of the representations by the number of documents by either of the representations by the number of retrieved by all r representations.

> $U_{ij} = \frac{n [R_i]_0 R_j}{n}$  $(n [R_i] \cup R_j]$  $\mathsf{U}\cdot\mathsf{R}_{\boldsymbol{\tau}}\}$  .

Thus, the union-overlap is more of a recall ratio for a<br>combination of representations. It can be extended to combination of representations. It can be extended to<br>combinations of more than two representations by expanding the combinations of more than two representations by expanding numerator.

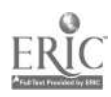

 $\ddot{\phantom{0}}$ 

..

'Different versions of these dependent variables were computed; they differed in terms of the stringency of the relevance criterion% In both Phases of this inveStigation, relevance entertaint the requestor. A four point<br>relevance, was determined by the requestor. A (definitely continuum was used from 1 (definitely relevant) to 4 (definitely not relevant): Some analyses are based on a "strict" definition of relevance: only those judged  $"1"$  were. included. analyses used <sup>a</sup> dichotomized relevance judgement and a brdader definition of relevance was'used: , those documents judged with I" or "2" were acceptable. Lastly, some analyses are based on all retrieved documents; relevance was not taken into account.

These alternative versions of the dependent variables are . identified by an appended suffix. For example, Recall-1, precision-1, Overlap-1, etc. are all based on the stricter definition of relevance, those measures with a suffix "2" are based on the broader definition.

B. Procedure

Queries obtained from users (see Appendix C for Directions to Users) were used as submitted; they were not screened for appropriateness to the data b'ase or for on-line searching in Phase I; some.screening was used in Phase II. Each intermediary ruase 1, some screening mas ased in integrat. In Phase I, each intermediary used a different representation to search each query, and across all the queries each intermediary used each representation an equal number of times. In Phase II, each intermediary searched each query four times using all four representations. In both phases, computer programs within the DIATOM system controlled the order that, representations were used: according to the Latin Square Design in Phase <sup>I</sup> and randomly in Phase II (see Appendix E).

Search intermediaries used the DIATOM system to retrieve documents. Intermediaries were instructed to carry out "high-recall" searches. The directions given intermediary is provided in Appendix D.

After a query was completely searched (seven times in Phase I, sixteen times in Phase II), the retrieved document set was merged into a single listing and placed in reverse chronological order. This listing consisted of the citations and abstracts of the retrieved documents (if more than 200 documents retrieved, a random sample of 200 was used). No clue was present recricted, a random compressing intermediary or the representation used to retrieve the document.

 $\langle , \rangle$ 

 $2.3$ 

. Two copies of this listing were produced. Both copies were sent to the user with, instructions (see) Appendix B) to make relevance judgements on one copy<sub>e</sub>which was to be returned to the project, the second copy was for the user.

-.

C. Design and Analysis

The- 'measures of . macro-recall, macro-precision and total-retrieved were analyzed using sta#dard analysis of variance. (A0V) computations. Tne design and the analysis can control for extraneous variables and can dentify separate effects for, the representations, intermediaries, and other components of the study, including interaction effects if desired.

In Phase I, the overall design can be characterized as a 7x<sup>2</sup>7 Latin Square replicated 12 times (hence 84 queries). The Patir Squares used in this study are given in AppemdtX E. The partitioning of the total variation can be determined from the various AOV Summary Tables given in Appendix F.

Approximately ten percent (66) of the precision results had to be excluded from the analysis because no documents were retrieved for <sup>a</sup> given query under <sup>a</sup> given representation. Fourteen queries had to be excluded from all Recall-1 analysis, and seven from the Recall-2 analysis, because in each situation rio relevant documents, were retrieved.

In Phase II, the overall design can 'be described as <sup>a</sup> factorial design containing sixteen cells (four searchers by four representations). Each of 57 queries was searched under all sixteen combinations. This design, in contrast with the Latin Square design used in Phase I, required that each. intermediary use all representations when searching <sup>a</sup> query -- thereby enabling us to determine if representation effects interacted with intermediary effects.

 $2.1$ 

### VI. RESULTS

A 4 Our initial \_concern was to determine if the results from this study repeated the pattern noted earlier: relatively little difference in performance among the representations coupled with relatively little overlap. Table 5 presents these results. is apparent that these results do repeat the pattern observed in<br>other studies. Though, some performance measures are other studies. Though some performance measures are ,<br>other studies. Though some differences exceed 18 -significantly different, none of the differences  $exceed. 18 -1$ whicp is clearly within the range of values reported in the lite'rature. The over)aps range from a low of about 14% to a high of about 27%; these also correspond to the earlier results.

The remain ing part of this section presents these findings in more detail. First the performance measures will considered. Then the study of overlaps will be presented.

### A. Analysis of Performance

 $\blacktriangle$ 

The macro-performance measures of recall, precision, and total-retrieved are analyzed in terms. of document representations. The design of the two s.tudies alsa analyzes representations: interms of search intermediary differences and rue performance in occupe.<br>(in Phase II) an interaction between searchers and representations. If interaction effects existed, any analysis or representations. It interaction errects existed, any analysis of<br>discussion of document representations would have to be tempered by their relationship with intermediary effects. Fortunately, that did not turn out to be necessary: the Phase (Appendix G) indicate an absence of searcher/representation interaction. Furthermore, the results show that searcher effects did not consistently appear: they were sizeable in Phase I and much smaller in Phase II (Appendix F and G.

Descriptive summary statistics for the macro-performance measures are presented in Tables 6 and 7. The macro-performance means were presented for statistically significant differences (see Appendix F and G for the AQV Summary Tables). A listing of the significant differences can be found in Table 7. It must be stated at the outset that there are some major differences in the results of the two Phases and consequently they need to be discussed separately.

 $2\epsilon$ 

### Table 5

Overlaps Among "Best" and "Worst" Performing Representations\*

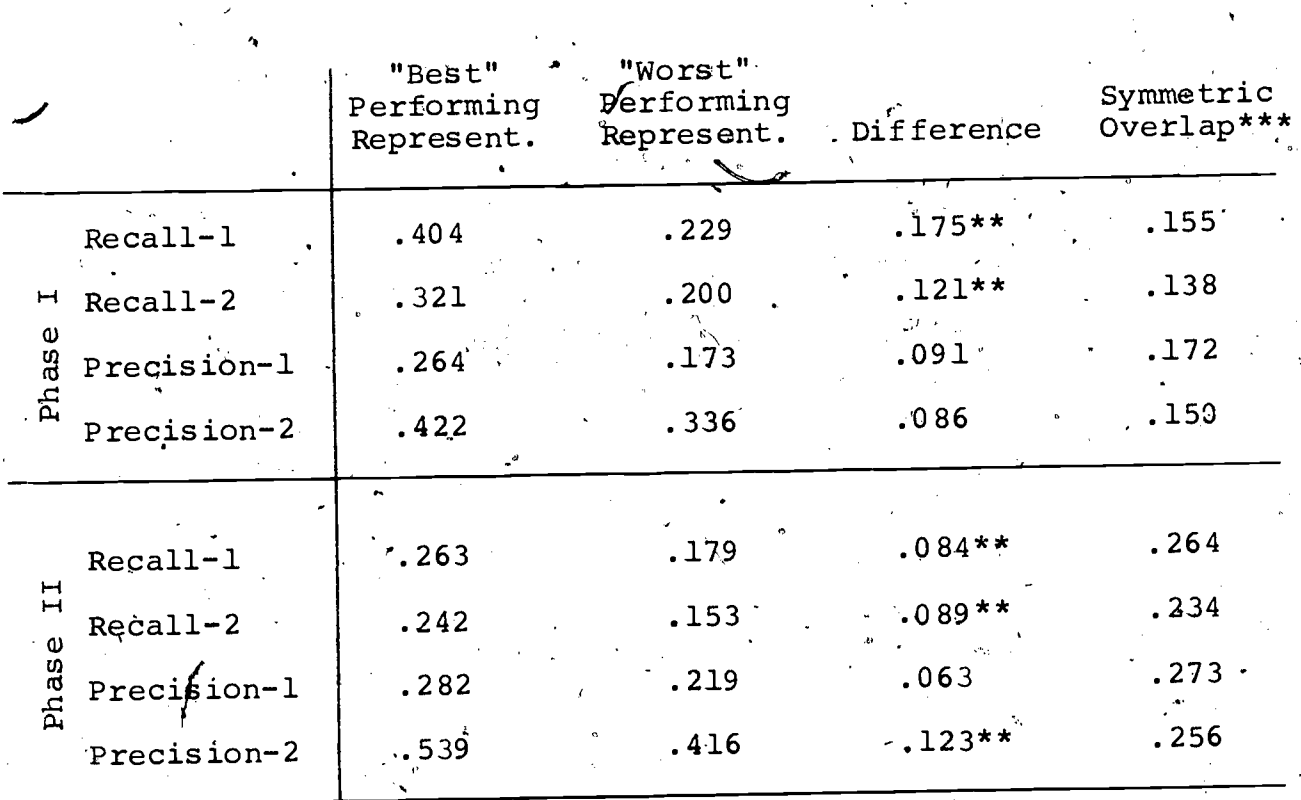

\*Macro-performance measures are taken from Table 6.

\*\*Difference is statistically significant at .05 level.

\*\*\*Symmetric overlap figures are taken from Tables 9 and 12<br>using the pairwise overlap between the "best" and "worst" performing representation.

 $2<sub>J</sub>$ 

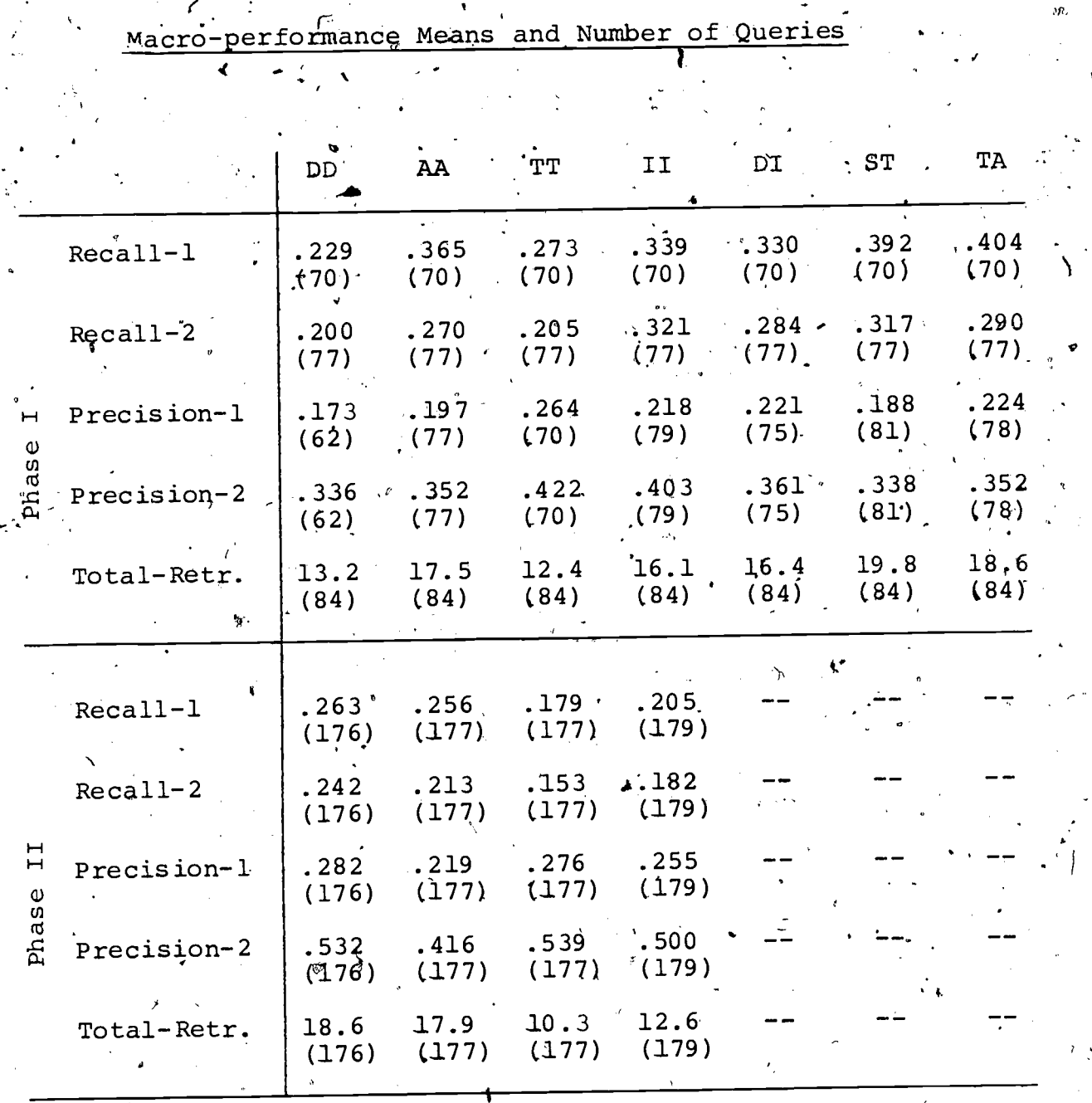

 $2v -$ 

Table 6

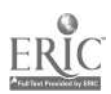

Table<sub>7</sub>

Significant Differences inMacro-performance Among Representations.

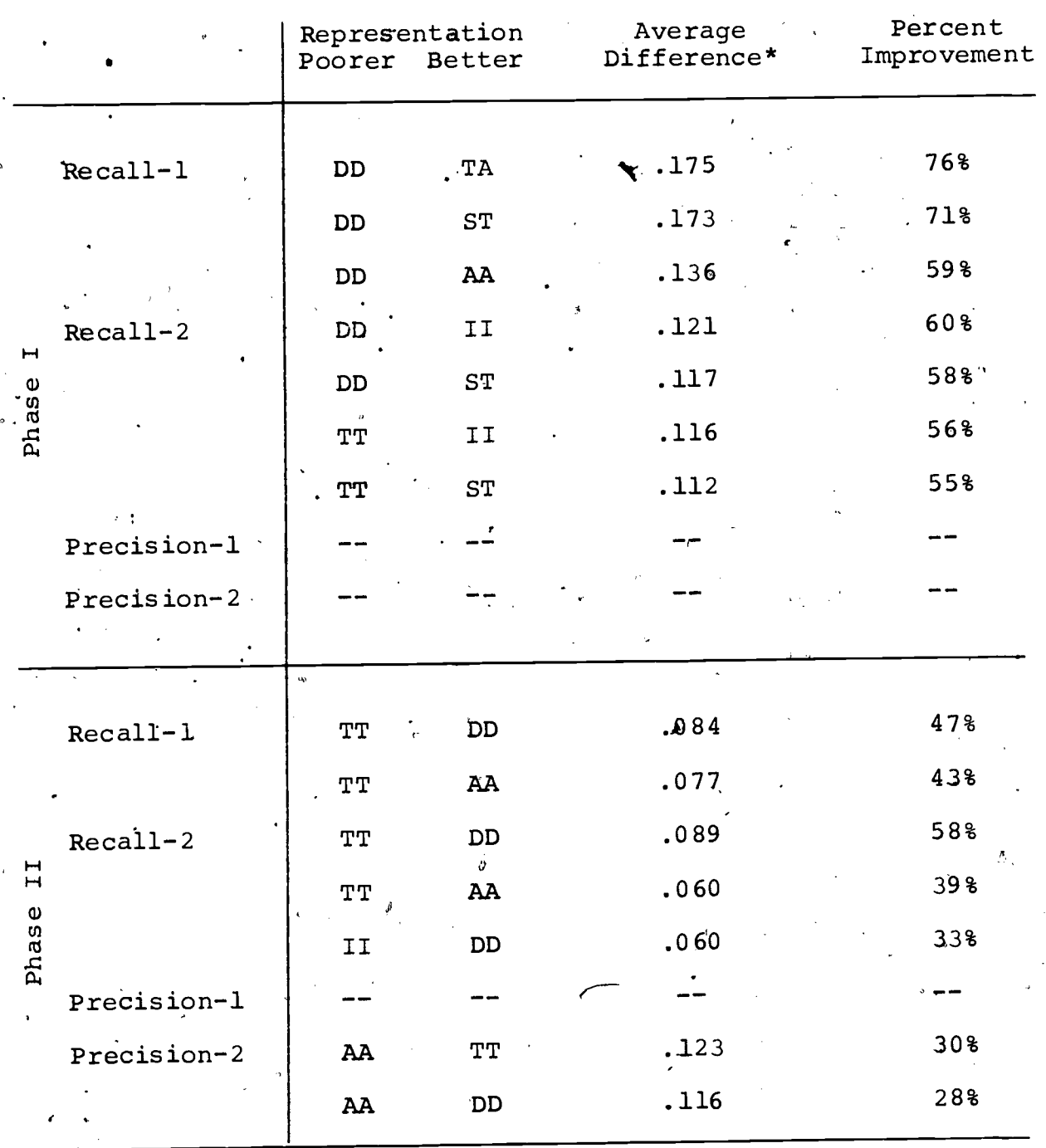

. \*Differences are significant at .05 level using Tukey's HSD procedure. See Appendix F and G for details.

 $\overline{2}$ 

A

ă,

For Phase I results, representations differed significantly<br>magne Resall-1, Resall-2, and Jotal-Retrieved) scores. As in (macro- Recall-1, Recall-2, and Total-Retrieved) scores. indicated in Table 7, descriptors (DD) and titles (TT) performed rather poorly as representations on the recall measures, while identifiers (II) and title-abstracts (either TA or ST) performed much better. <sup>4</sup>

Even though no pairs of representations. differed significantly in either precision measure, it is useful to include some consideration of precision into these findings. - Considering all five measures, the descriptor (DD) representation performs uniformly poorly on the recall and precision measures while title-abstract (TA) performs reasonably well on them --<br>though not as strongly as DD's negative performance. though. not as strongly as DD's negative performance. Interestingly, the free-text words, assigned by indexers (II) perform moderately well over all'five measures. Stemming (ST) which would tend-to increase the total number retrieved performs quite well on the recall measures, but poorly on the precision measures. The title representation (TT) shows the opposite pattern -- high on the precision measures (and Tot-Ret.) and low for recall. The other representations fluctuate quite a bit over the five measures.

For Phase II the patterns of results are for the most part different. One important exception is titles (TT) which perform<br>péorly hare in terms of recall as in Phase I. The major poorly here in terms of recall as in Phase I. difference between the two phases has to do with the relative<br>represence of descriptors (DD) and free-index phrases (II). In performance of descriptors (DD) and free-index phrases (II). In<br>Phase I, the index phrases perform much better than the Phase, I, the index phrases perform much better descriptors, which in Phase II 'their results are somewhat reversed. And, somewhat surprisingly, this pattern occurs in terms of precision as well as recall. The precise cause of this reversal cannot be ascertained experimentally from the data collected in this study. Two possibilities should be considered:<br>(1) the differences that exist between the two data bases (1) the differences that exist between the two data-bases<br>especially in terms of specificity of terms, and (2) the especially in terms of specificity of terms, and differences that exist between the directions and training given the indexers at INSPEC and at PsycInfo.

Data base differences, however, are not likely to be the major cause of Phase II producing generally lower values in<br>magno-posall and higher values in macro-precision than the macro-recall and higher values in macro-precision than comparable results in Phase I. Instead, these general trends in<br>macro-performance between the two Phases are probably related to macro-performance between the two Phases are probably related differences in the design of the two studies. In both Phase <sup>I</sup> and Phase II, the humerator of the macro-recalls was based on the results of one \_intermediary searching the data base once: The two phases differed, however, in the denominators; in Phase <sup>I</sup> it was based on seven intermediaries searching the query once, while 'n Phase II the denominator was based on <sup>16</sup> searches (four intermediaries each using all four representations.) Therefore, here was more-opportunity to identify relevant documents for the  $\acute{e}$ ecall` denominator in Phase II, leading to a lower-average

 $\frac{C}{c}$  -  $2\sigma$ 

macro-recall. The macro-precision figures could easily have been<br>affected by searching time. In Phase II each query had to be In Phase II each query had to be<br>times. Intermediaries may have searched by an intermediary four times. Intermediaries may reduced the search time so that the total time allotted to each<br>quony was comparable to the time spent in Phase I searches. To query was comparable to the time spent in Phase I searches. the extent that relevant documents are more likely to be retrieved early in the search process, the obtained higher levels of macro-precision found in Phase II can be attributed somewhat<sub>,</sub> to decreased search times.

4

For both of these reasons, the differences between the two Phases in terms of macro-performance should not be attributed to<br>the differences in the two data bases. The fact that the the differences in the two data bases. The fact that the micro-performance results discussed below do not present similar pattern between the two Phases strengthens this position.

The average micro-performance levels are reported in Table 8.\* micro-performance addresses the issue of how well the representations can do when multiple searchers pool results. It is a more conservative approach; as indicators of<br>system-level performance micro-measures are very helpful because system-level performance micro-measures are very helpful they decrease the effect of single (perliaps atypical) searches or queries. In general, the results noted in the amacro-performance data are also evident here. For Phase I, the index phrases (II) perform quite well overall, while the descriptors (DD) do poorly; the reverse is true for Phase II. For Phase II the micro-recall figures are higher than those of Phase I. This finding' is much more intuitively reasonable than the macro-recall data suggest -given the nature of the topics contained in the two data bases. This, plus the possible artifacts due to design (noted above) makes the micro-recall figures for Phase II better indicators of the recall obtained in that study.

\*Because statistical inferential tests were not calculated on any<br>of the micro-performance measures, it is not known if the of the micro-performance measures, it is not known if obseryed differences are larger than what could be expected to occur by chance.

9

4

### Table 8

Micro-performance Means  $\neg$ DD  $\mathbf{A}$ TT , D.I ST TA Recall-1 .237 .328 .285 .348 .309 .304 .369  $H|$ Recall-2  $216$  ,  $283$  ,  $229$  ,  $306$  ,  $268$  ,  $281$  ,  $294$ Phase Precision-1 .173 .181 .221 .208 .182 .148 .192 Precision-2 .335 .332 .378 .389 .336 .291 .324  $\pmb{J}$ Recall-1 .520 .475 .322 .351  $\vert$ Recall-2 .526 .440 .313 .350 Phase Precision-1 .133 .120 .141 .122 Precision-2 .340 .283 .347 .309

 $\hat{\mathbf{J}}\hat{\mathbf{y}}$ 

4

#### B. Analysis of Overlaps

 $\bullet$ 

The simplest analysis of overlaps is pairwise, comparing each representation with every other representation. Tables  $\mathfrak{F}_r11$ report the overlaps for Phase <sup>I</sup> data; Tables 12-14 for Phase II. Each table:"contains three overlap analyses: (1) most relevant documents, (2) all relevant documents, and (3) ,all documents retrieved. In these tables,  $\tilde{a}$  high value indicates greater overlap and therefore less of an independent contribution of the' "second" representation.

in both Phases, the pairwise overlaps decrease as the number of, documents under consideration increase. That is, the average ,<br>overlan is highest when only most relevant documents, are overlap is highest when only most relevant documents<br>considered: it is lowest when all retrieved documen it is lowest when all retrieved documents are included. A second general finding is that the overlap figures. are lowest when overlap is defined symmetrically, they are the highest for the union overlap. This, of course, is a function of the definition of the three measures of overlap. And, there is a difference between the results of the two Phases. The average difference between the results of the two Phases. overlaps in Phase I are consistently lower than the corresponding averages for Phase II. At least part of this difference between the Phases is due to the different designs used. In Phase II,<br>the design should have had a systematic effect of raising the the design should have had a systematic effect of raising<br>overlaps -- first by excluding a searcher-representa overlaps -- first by excluding a searcher-representation interaction, and second by using the same intermediaries (with their individual understanding of' the queries) tp search each query on all four'representations.

,The major finding in these data is that the overlaps are quite small as indicated by the averages. For examplei, the highest symmetric overlap among the relevant documents is only about one-third  $--$  .313 between ST and AA in Phase I, and  $.363$ between AA and II in Phase II.

The low overlap between index-phrases and either titles or abstract terms can in part be attributed to the fact that indexers may have selected the II phrases from the 'body of the document, not from the title or abstract. Buf, in general, there is not any single or simple procedural explanation for these findings. Overlaps were even low between representations that should have retrieved very similar documents. This can be seen most clearly in the Phase I results by comparing the simple and.<br>the compound representations such as abstract (AA) and the compound representations such title-abstract (TA) or descriptor (DD) and descriptor-identifier<br>(DI), One possible explanation for the small overlaps is (DI). One possible explanation for the small overlaps searcher differences; which is the only possible explanation for<br>low overlans between simple and compound representations. But, low overlaps between simple and compound 'representations. as-an explanation for the low overlaps among all representations, searcher differences are not likely to be the majdr cause even .though the analysis of variance,tables (see Appendix F and G) show that searcher effects occasionally,account for significant portions of .fhe variance. It is the data in the ranking study (McGill, 1979) that cast doubt on the contention that searchers

 $3<sub>1</sub>$ 

are the sole or major cause of the low amount of overlap. In the ranking study, overlaps between different representations searched by the same searcher only equalled 14% for retrieved' .documents. That figure certainly falls in the range of values reported here. Furthermore, the Phase II destgn required that each intermediary search each query under all representations; the overlap results were, at best, moderate.

In the symmetric measures (Tables <sup>9</sup> and 12) there is considerable consistency across representations -- especially when the inflating effect of the three compound representations in Phase I are excluded. In both Rhases the maximum difference. in overlaps does not exceed 0.10. Also, the free-index phrases (II) in both Phases show a, tendency to share more relevant documents with title and abstract fields than with the descriptor field -- although the size of this overlap is still quite small.

The asymmetric measures indicate the proportion of documents that would have been retrieved "anyway"  $-$ - that is, by the other  $\cdot$ : representation. For example, Table 13 reports an asymmetric<br>example of 378 between 00 and II for the most relevant overlap of .378 between DD and II for the most relevant documents. This can be interpreted as follows: of all the<br>documents retrieved by the descriptor representation, documents retrieved by the descriptor representation, approximately 38 percent of them can also be retrieved by the free-index phrases. Tables 10 and 13 provide both row and column average figures (the other tables are symmetrical and a single<br>estimate averages suffices) A useful interpretation of the set of averages suffices). A useful interpretation of the<br>difference between now and column averages for a single difference between row and column averages for a single<br>the sequence the same boughvon in terms of the sequence the representation can be given in terms of the sequence representations are used in searching. The averages of the columns of numbers (presented along the bottom of the table) can be interpreted in terms of being used "first" in the search process. Given a single representation (indicated by the column heading), the average at the bottom indicates the proportion of documents retrieved by this representation that could also be retrieved by other repres'entattons. The averages presented in the right column are understandable in terms of being used "last" in the search process. Given retrieved documents from other representations, the row average for <sup>a</sup> given representation indicates its effect if searching were resumed using it alone - the lower the average, the more the new representation will contribute.

Given this distinction between using (or implementing) <sup>a</sup> representation "first" or "last", 'the asymmetric overlaps (in Tables 10 and 13) present a rather consistent picture -especially for the most relevant document In Phase I, either descriptors or free-index phrases are slightly the best choice for "first" use; in Phase II it is clearly the descriptors. For "last" use, the data indicate titles in Phase <sup>I</sup> and descriptors again in Phase II. The distinction between first and last use of a representation will be important in the next section of this. report.

 $3\sim$ 

Union overlaps presented in 'Table's <sup>11</sup> and 14 give an estimate of the combined effect of two representations; they are<br>concentually equivalent to the recall ratio for the two conceptually equivalent to the recall ratio representations. Because the numerator of these pairwise union overlaps includes all distinct documents (in the appropriate version) retrieved by two representations, the union overlaps<br>will have higher values than comparable figures for the will have higher values than comparable figures<br>symmetrical and asymmetrical overlaps. In prin asymmetrical overlaps. In principle, the diagonal elements in the union overlaps should be identical to micro7recall values presented in Table 8. And, that is true for Phase I data. However, as noted earlier in this report, Phase II micro-recalls were based on five representations -- (the fifth one was produced for another research investigation) while the overlaps in Table 14 are based on retrievals from representations -- hence the discrepancy.

The union overlap results from Phase I shows that most pairs of representations achieve at least 50 percent recall levels, but<br>not much higher. In contrast, the Phase II figures are higher: not much higher. In contrast, the Phase II figures are All pairs of representations (off-diagonals) provide over 50 percent recall and the combination of descriptors and abstracts gives over 80 percent of the most relevant documents and over 75 percent of all documents retrieved.

Union overlaps are one way to explore "marginal utility" or the "value added" of additional representations. Tables 11 and<br>14 provide only pairwise overlans. The extension to more than 14 provide only pairwise overlaps. The extension to more two representations is necessary in order to get overall<br>conclusions. The next section of this repart takes this , The next section of this approach.

3.,

Ψ

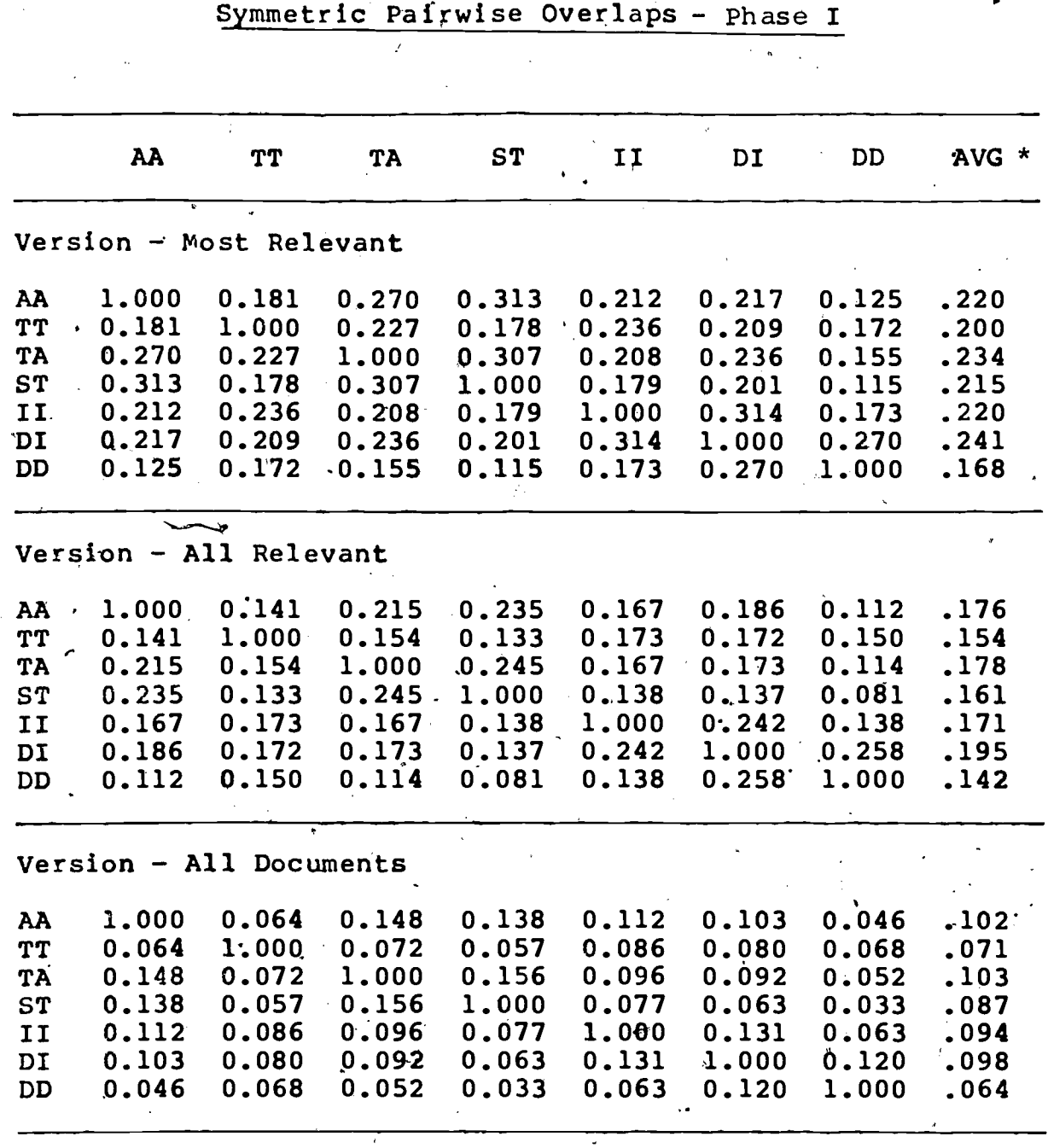

Table 9

\* Averages vere computed with the diagonal element omitted.

 $3_{\mathcal{F}}$ 

 $\ddots$  :

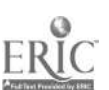

,

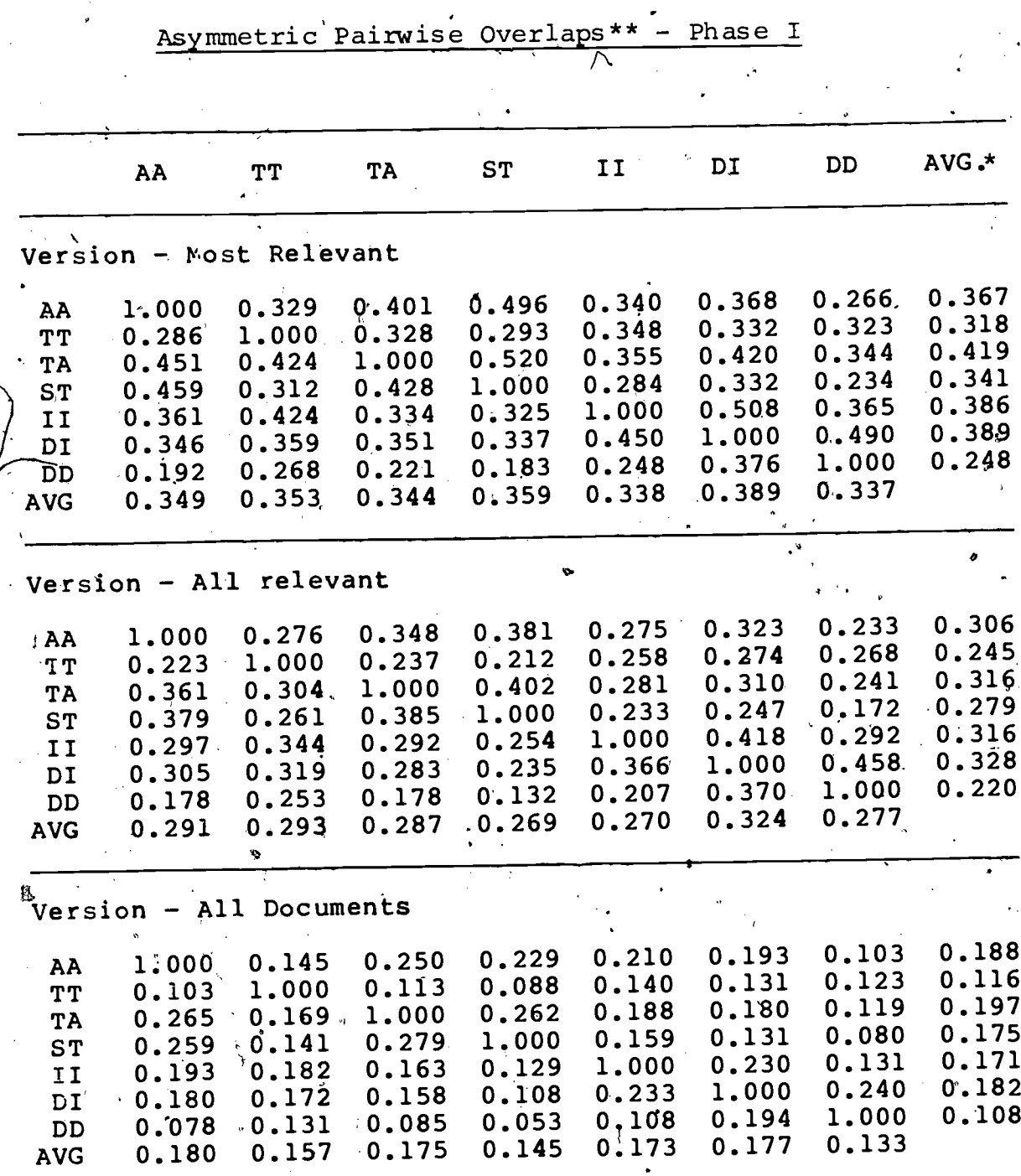

t.f

Table 10

Averages were computed with the diagonal element omitted.

\*\* The representations in the columns form the denominator of the overlap measure

 $-35$ 

 $\mathbf{r}$ 

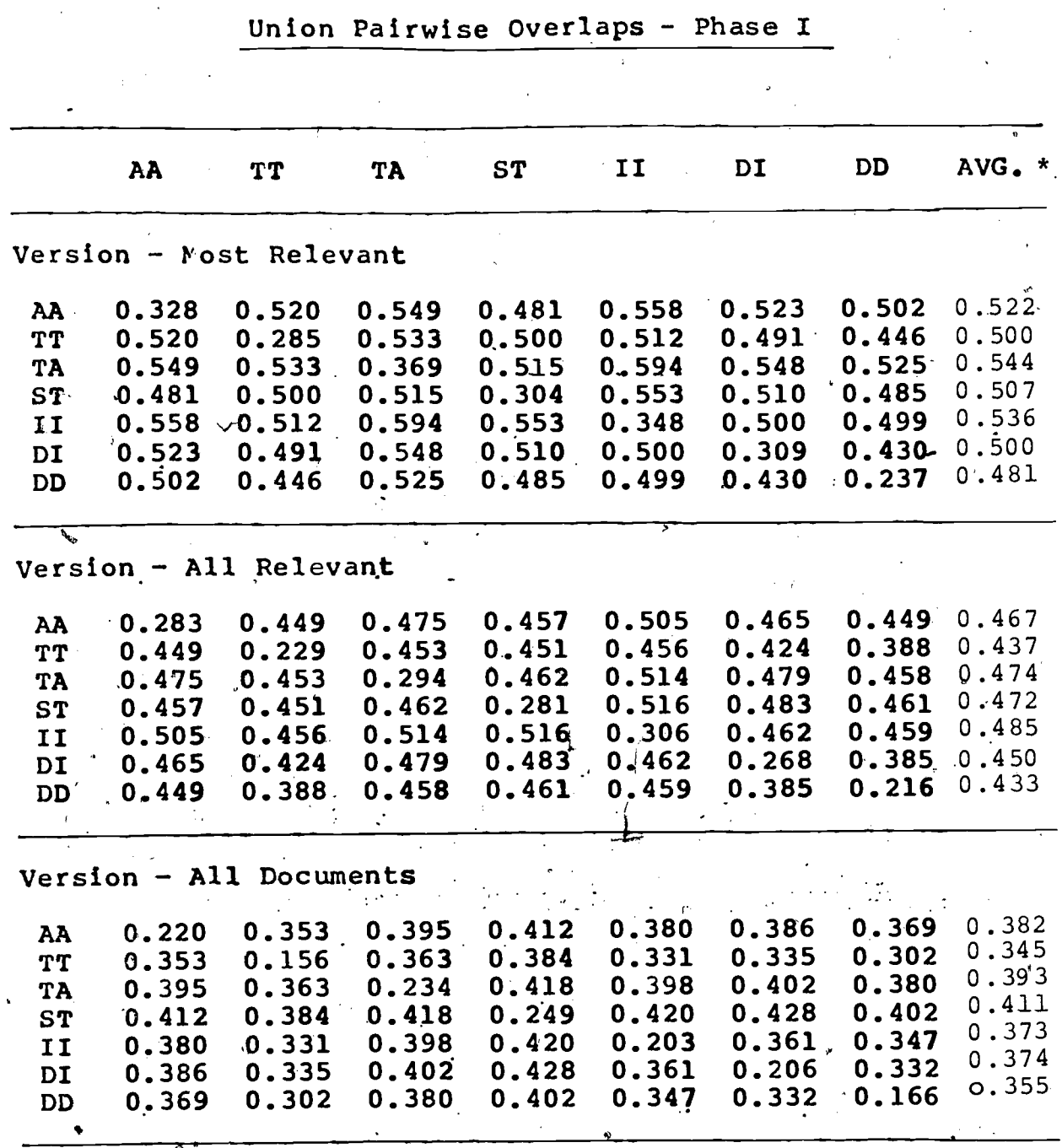

Table 11

Averages were computed with the diagonal element omitted.

 $3\mathrm{_{U}}$
# Table 12

Symmetric Pairwise Overlaps -- Phase II

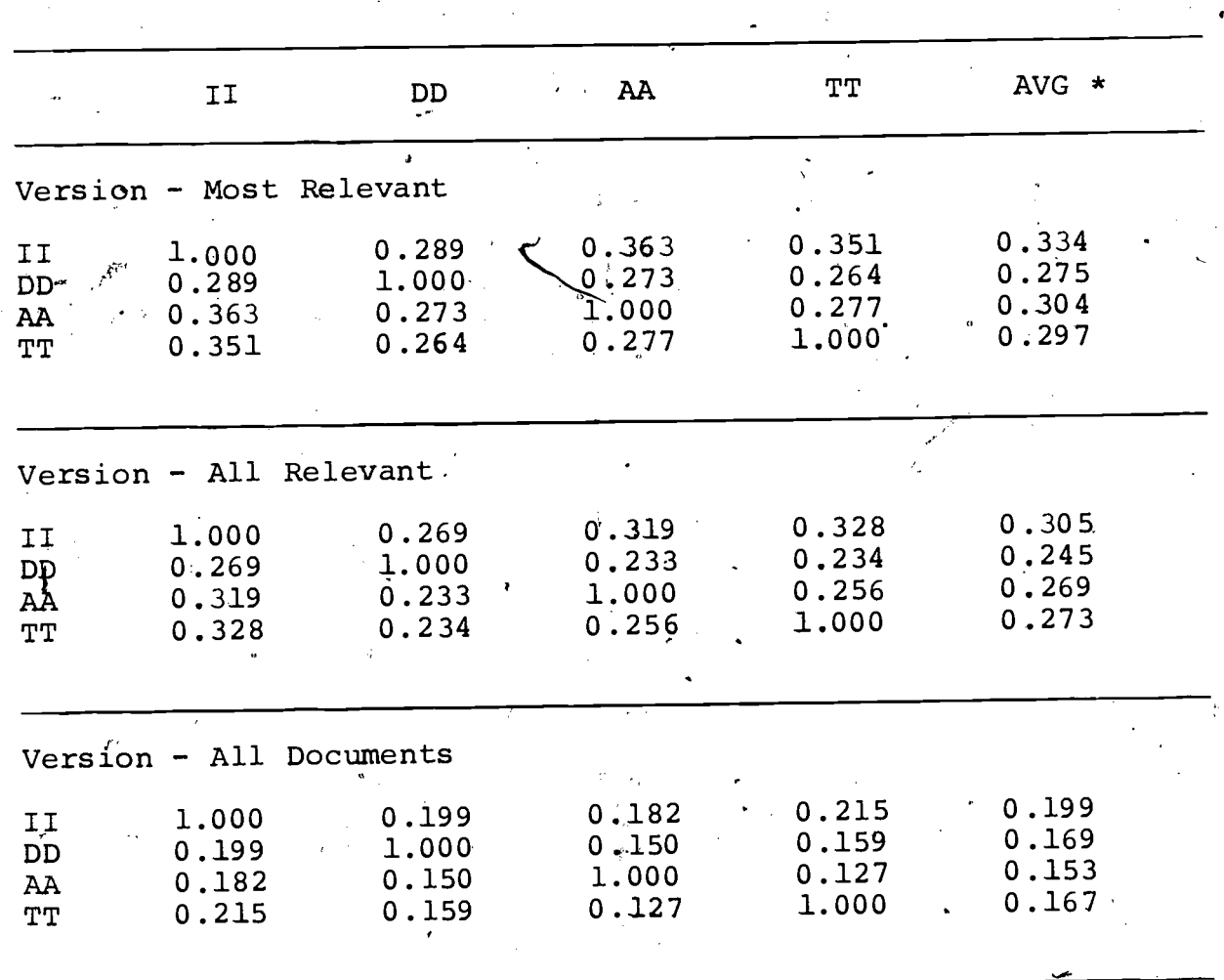

'Averages were computed with the diagonal element omitted.

 $3<sub>1</sub>$ 

# Table 13

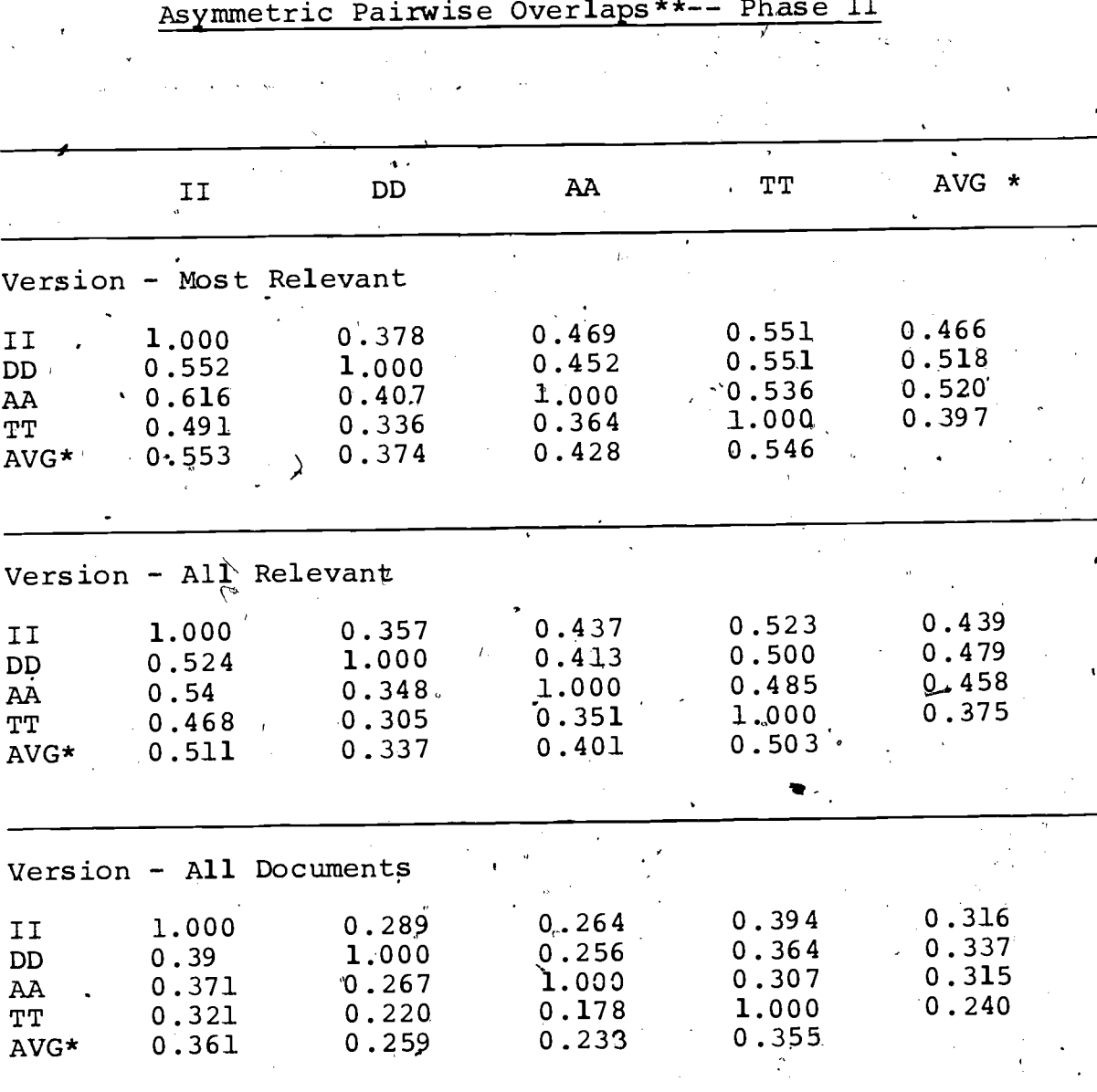

Averages were computed with the diagonal element omitted.  $\star$ 

\* \* The representations in the columns form the denominator of the ovetlap measure.

 $3\sigma$ 

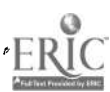

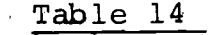

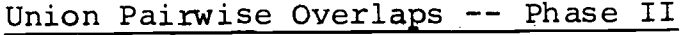

 $\epsilon$ 

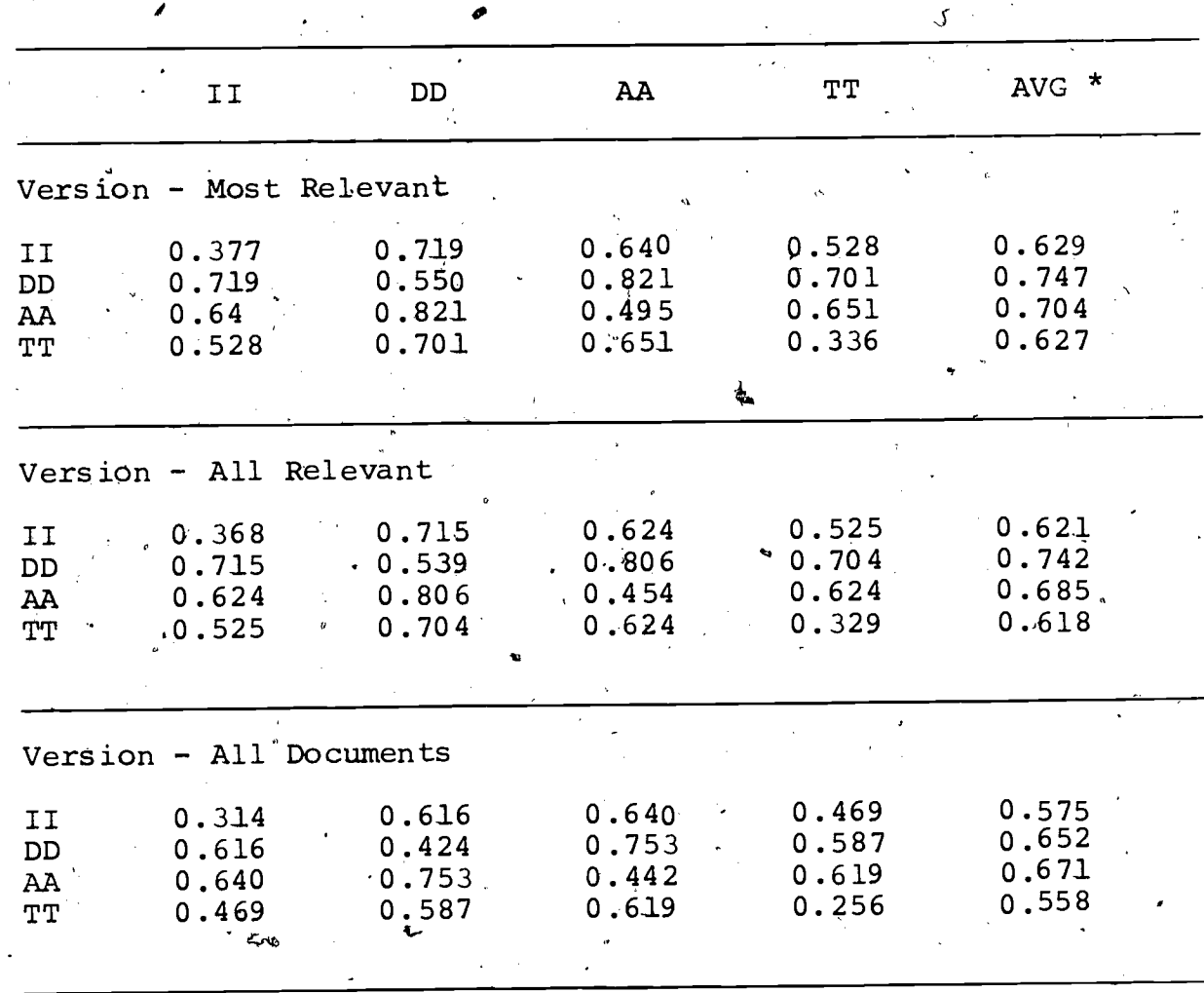

Averages were computed with the diagonal element omitted.

 $f_{\perp}$ 

 $3<sub>J</sub>$ 

![](_page_38_Picture_6.jpeg)

N

![](_page_39_Picture_0.jpeg)

#### Page 32

ا.

#### VII. DISCUSSION

hat are the factors which explain these findings? Are the results simply due to chance variations or are there some<br>systematic components that can be identified? This section of systematic components that can be identified? the report responds to these questions. First, differences in data bases and indexer 'instructions will be reviewed. Then different overlap models of the data will be presented and  $\epsilon$ explored from several viewpoints.

A. Data Bases and Indexing

As noted earlier, there are two.related factors that might have contributed to the differences in performance of descriptors (DD) and free-index phrases (II) in the two data bases. They are the differences in the indexing procedures used and the avowed<br>purpose of the representations in the data bases. Indexing purpose of the representations in the data bases. procedures are not so much a function of the written indexing rules (though such rules exist, for example INSPEC, 1970) but are more a matter of what the indexers actually do.

At INSPEC, indexers read the title and abstract while at PsychAbs, the indexers focus on the abstract only. Both groups<br>of indexens then identify the main concents of the document. At of indexers then identify the main concepts of the document. INSPEC. the concepts are taken in the form of the actual phrases used in the document. To this # list of- phrases the INSPEC indexers add any concepts implicit in the document not already representated by the selected phrases. .The phrases plus the implicit concepts form the II representation. The descriptor<br>terms (DD) at INSPEC are then generated from a thesaurus; the terms (DD) at INSPEC are then generated from a thesaurus; goal being to select terms that represent the concepts noted in the title and abstract.

At PsychInfo the indexers reverse this process.  $\sqrt{s}$  first they use the thesaurus to select descriptor terms that best represent the concepts found in the document abstract. The free-index phrases are then generated from the abstract to provide supplementary information. For documents reporting experimental<br>research the supplementary information (in the form of II research the supplementary information (in the form of <sup>11</sup> phrases) further describes the details of the study -information about the variables used and the subject population. For nonexperimental. or theoretical articles, the free-index  $p$ hrases are more general descriptions of the documents.

Thus, to some extent there is a relationship between the II phrases used in INSPEC and the descriptors used in.PsychAbs. Both are generated from the document and more importantly, both attempt to capture the main concepts of the document. In<br>comparison descriptors assigned by INSPEC indexers may not comparison, descriptors assigned by INSPEC indexers

Page 33

exhaustively capture all of the-concepts in the document because the procedure used misses implicit concepts and also because the descriptors'used at INSPEC were developed for a manual system and<br>as a result are not as exhaustive as they could be. The as a result are not as exhaustive as they could be. identifier phrases in PsychAbs are not-meant-to-exhaustively<br>represent-all of the concepts in the document. For these represent all of the concepts in the document. reasons, we could expect'the descriptors in PsychAbs and the II representation in INSPEC to perform quite well in comparison with the other representations used in these data bases in their ability to retrieve relevant documents.

Precision is a function of specificity. The II phrases used by INSPEC are for the most part composed of the author's own words and are therefore as specific as free-index terms. And, as noted earlier, the II phrases in Psychabs may be much more general. In PsychAbs, however, it is the descriptor field that is designed to be specific as well as exhaustiVe (APA, 1976).

From this analysis it seems possible that the (relative)<br>superior performance of II in INSPEC and DD in PsychAbs in terms superior performance of II in INSPEC and DD in PsychAbs in terms<br>of both' recall and precision may be a function of their both' recall and precision may be a function of their similarity of purpose and the method by which they are produced: both are generated from the concepts found in the document and both aim at exhaustivity while maximizing the specificity of the terms selected.

. Descriptive Models of Overlap

Overlaps between pairs of representations were discussed earlier. The question of concern here focuses on the<br>relationship-among-all of the representations: what is the relationship among all of the representations: what is the optimum combination of representations, or more precisely, the optimum ordering of representations. That is, if <sup>a</sup> retrieval environment were limited to a single representation, which one would it be? If d second could be added, which of the remaining representations contributesthe most over and above the effect of<br>the first representation? A third representation could be added the first representation? A third representation could be over and above the first two, and so on.

The most sensible measure to use in answering this question is based on the union overlap.\* Tables 15 and 16 present tne results of this analysis. Table 15 uses all seven representations for the Phase I data and analyzes both the highly relevant as well as the total relevant measures across queries.

 $\overline{\star}$ Union overlaps are recall estimates and the discussion in this section is based on these recalls only -- precision is not considered.

# Table 15

Representations Ordered by Incremental Improvement

Phase I

| Order                  |                 | <b>lst</b> | 2nd  | 3rd             | 4th       | 5th  | 6th            | 7th             |
|------------------------|-----------------|------------|------|-----------------|-----------|------|----------------|-----------------|
|                        |                 |            |      |                 |           |      |                |                 |
| evant<br>Most<br>Relev | Representation  | TA         | II   | AA<br>$\bullet$ | DD        | TТ   | <b>ST</b>      | DI              |
|                        | Cum. No. Docs.  | 299        | 444  | 574             | 656       | 722. | 768            | 810             |
|                        | Cum. Percentage | .369       | .548 | .709            | .810      | .891 | .948           | 1.000           |
|                        |                 |            |      |                 |           |      |                |                 |
|                        |                 | $\sqrt{2}$ |      |                 | $\bullet$ |      |                |                 |
| i<br>⊘<br>All.<br>Re   | Representation  | IJ         | ST   | DI              | TA        | TТ   | AA             | $\overline{D}D$ |
|                        | Cum. No. Docs.  | 527        | 889  | 9118            | 1318      | 1466 | $160^{\circ}2$ | 1723            |
|                        | Cum. Percentage | .306       | .516 | .649            | .765      | .850 | .930           | .1.00           |
| $\mathbf{z}_0$         |                 |            |      |                 |           |      |                |                 |

 $4<sub>o</sub>$ 

ER

# Table 16

Representations Ordered by Incremental Improvement

![](_page_43_Picture_18.jpeg)

![](_page_43_Picture_19.jpeg)

 $\frac{6}{4}$ 

\*Compound Representations Omitted

![](_page_43_Picture_6.jpeg)

Since three representations (TA, DI, ST) are composed of other representations, the analysis was repeated in Table 16 omitting these "compound" representations. Table 16 also' includes the comparable results from Phase II,

Tables 15 and  $\cdot$  16 present different models -- different orderings of representations. Such models, if consistent, would<br>allow a searcher to know which combinations of fields would be allow a searcher to know which combinations of most likely to retrieve relevant documents. Such models mould also point to obvious economies in the design and operation of<br>retrieval systems. Unfortunately, these data/suggest that the Unfortunately, these data/suggest that the models are not totally consistent. There are differences within<br>data bases which denend upon the definition of relevance used bases which depend upon the definition of relevance used (most, relevant versus all relevant), there is also the presence of the compound representations in the Phase <sup>I</sup> study which hampers our ability to see a pattern in the other fields, and most dramatically, there are differences in the orderings between Phase <sup>I</sup> and Phase II -- differences which could be a function of the data bases themselves (e.g. specificity of terms), or a function of how they were constructed (e.g. instructions given to indexers) or an interaction between these two.

There are also some. interesting similarities evident in Table 16. Though the models (orderings) differ between Phases, they are very similar within Phases. For Phase 14 the order doesn't change as a function of relevance stringency, and the change for Phase <sup>I</sup> is both small and less important (involving the third and four representations). There are also similarities in the growth rates within each Phase -- as evident in the cumulative percentages.

What appea'rs to be highly consistent is the cumulative increase in the percentage of relevant documents accounted for as each additional representation is included. This similarity may simply be due to the fact'that the models are based on highly interrelated data -- within each phase data are subsets of one another. When the cumulative percentages are plotted against the order, the resulting curves appear to be hyperbolic in form. The<br>next section of this report presents one theoretical next section of this report presents one theoretical interpretation for this finding.

The overlap among document representations can also be viewed from the perspective of <sup>a</sup> representation's "unique" contribution. For a given representation, what documents does it contribute to the relevant retrieved that were not retrieved under any other representation? The question is equivalent to tne observed improvements in the models when the representation is the last entered into the model. Tables 17 and 18 report the effect of each representation, assuming the representation entered the model first or last. These are the maximum and minmum incremental improvements for each representation.

 $4.5$ 

## Table 17

Maximum and Minimum Contribution of Seven Representations

![](_page_45_Picture_43.jpeg)

![](_page_45_Picture_44.jpeg)

\*Maximum contribution is the effect of that representation alone -- either it is the sole representation in the data base or it is used (entered) first, before the others are used. Maximum contribution is therefore equivalent to macro-tecall (see Table 8). Minimum contribution is the "unigue" effect of that representation after all documents retrieved by the other six representations have been removed; thus it can be considered to have entered the search process last.

\*Percentages are based on all documents retrieved in each category: 810 for the most relevant and 1723 for all relevant.

![](_page_45_Picture_7.jpeg)

 $\lambda$ .

### Page 38

#### Table 18

![](_page_46_Picture_458.jpeg)

Phase I and Phase II

![](_page_46_Picture_459.jpeg)

\*Maximum contribution is the effect 'of that representation alone- either it is the sole representation in the data base or it was used (entered) first, before the others are used. Maximum contribution is therefore equivalent to micro-recall. (see Table 8).

Minimum contribution is the "unique" effect of that representation after all documents retrieved by the other three representations have been removed; thus, it can be considered to have entered the search process last.

\*\*Percentages are based on all documents retrieved by all representatibns in each category. For Phase I that number is 810 for most relevant and, 1723 for all relevant. For Phase II the numbers are 652 for most relevant and 1653 for all relevant.

The "unique" effect of each representation is reported as the minimum contribution.

The lack of overlap among representations is again evident in the unique percentages. Given .a data base with four representations, the fourth representation can contribute <sup>a</sup> sizeable number of additional relevant documents  $-$  approximately<br>25 percent for the DD representation in Phase, II, and 25 percent for the DD representation in Phase. II, approximately 15 percent for the II representation in Phase I. Even when the number of document representations is increased to seven (see Table<sup>-</sup> 17), there is an approximate 10 percent contribution of relevant documents by the seventh representation (II in the INSPEC data base).

One final indicator of the lack of overlap among document representations is the sum of the unique contributions (Tables 17<br>and 18), Considering Phase I and Phase II; these totals range and 18). Considering Phase I and Phase II, these totals range<br>from 44 percent to about 58 percent. Thus, the amount of from 44 percent to about 58 percent. overlapping documents range from 42 percent to <sup>a</sup> high of 56 percent,

The incremental contributions reported in these Tables 'can also be used to provide some measure of the effect of human intervention in preparing documents for inclusion in a retrieval syttem. Taylor (in press) writes of the "value-added" process in to the aocument because in makes the aocument more reading<br>accessible. Among the four basic representations used in the two document preparation. Document indexing is believed to add value to the document because it makes the document more readily studies reported here, II and DD require intelle@tual<br>intervention, Between these two representationss DD can be intervention. Between these two representations, DD thought of as making more use of intellectual contribution because it is based on the human produced thesaurus. from this perspective, the strong showing of both DD and II in terms of maximum and minimum contributions provides support for intellectual-based representations. Though the actual figures<br>given in Tables 17 and 18 are useful in this regard, they are given in Tables 17 and 18 are useful in this regard, they essentially recalls and a better quantification of value-added<br>would combine these with measures, of precision (e.g., van would combine these with measures of precision (e.g.<br>Riisbergen, 1979, p. 167). Rijsbergen, 1979; p.

C. Theoretical Model of Overlaps

Can the obtained overlap results presented earlier in this report be understood or interpreted, in terms of some theoretical model? Of<sup>\*</sup> the several possible approaches which could be developed sone of the most basic is a probabilistic model based on<br>the assumption that relevant retrievals are independent in the the assumption that relevant retrievals are independent in different representations - a plausible assumption given the low<br>levels of recall obtained. It is assumed that each levels of recall obtained. It is assumed that each representation retrieves an independent random sample-of-the

 $\boldsymbol{4}_\Omega$ 

relevant documents. Given this conservative assumption, what overlaps would be predicted for the different observations and how well do these predictions agree with the obtained results?

Such a derivation of a model is presented the first part of. Appendix H. (That model is then used to predict asymmetrical<br>overlaps. Given the independence assumption, asymmetrical Given the independence assumption, asymmetrical overlaps being conditional probabilities simplify to the micro-recall value of the second representation (see Appendix H, part 2 for a more formal proof).

The predicted values are presented in Table 19. The patterns in the two Phases are similar. The model fits the data remarkably well, given the single, simple assumption on which it was based. The greatest deviations from the model are identified<br>by yony large or yery small values in the (obser/pre) data; (1) by very large or very small values in the (obser/pre) data: there are substantially lower than expected overlaps between AA and DD, and (2) substantially higher than expected overlaps<br>between TT and II. In Phase II there is also a higher than and II. In Phase II there is also a higher'than predicted overlap between free-text abstract terms and identifier terms; this finding did not also occur' in Phase I.

The obtained low overlap between AA and DD is not surprising, reflecting the contrast between controlled and "free" vocabulary. In fact, these two representations are at opposite ends of the continuum from least to Most controlled: AA, TT, II, DD. The high overlaps between title's and \*index phrases may indicate that titles are well chosen by authors. That is, they contain many of the same key words as an indexer would select. The high overlaps between AA and II in Phase II could be a function of indexer practice at PsychAbs--- indexers may beyond the abstract to .find identifier phrases: Or in the INSPEC data base (where the overlap is lower), perhaps the indexers find that they need to frequently go beyond the abstract to choose the key II phrases.

This same model can also be used to predict the incremental effects on recall through use of additional representations (as in Tables 15 and 16). Given four representations, the predicted recall using -the model can be determined for <sup>a</sup> single representation, for two represen,tations, etc., as shown below.

 $\frac{x}{4}$ 

![](_page_49_Picture_417.jpeg)

![](_page_49_Picture_418.jpeg)

\*Based on the model, predicted values are micro-recalls.

![](_page_49_Picture_4.jpeg)

![](_page_50_Picture_265.jpeg)

 $\star$ Sée Appendix H, part 1.

To get the maximal increments as each representation is added, we<br>simply gneed to order the four representations by their need to order the four representations by their micro-recall values from Table 8. The results of applying the model'to the Phase <sup>I</sup> data are presented in Table 20.

So, at least for the data in Phase I, the model predicts quite well. Predictions are not made for the Phase II data decause the obtained relative recall is not an accurate enough estimate of actual recall -- there are not a sufficient number of relevant documents known to be in the data base beyond those retrieved by the four representations.

The overall conclusion is that overlaps are much as might be expected if the representations were selecting relevant documents from the data base at random. The "problem of finding truly complementary representations is largely unsolved, but the contrast between abstract words (AA) and descriptors (DO) is <sup>a</sup> small step in the right direction. If these results generalized to other data bases, then one interpretation is that systems should have both controlled and "free" document representatton vocabularies.

 $5<sub>1</sub>$ 

![](_page_51_Picture_207.jpeg)

Predicted and Obtained Incremental Improvements

in Recall - Phase I

![](_page_51_Picture_208.jpeg)

NOTES: (1) Micro-recall values are taken from Table  $\dot{8}$ .

- (2) Predicted recall computed from formulas in text of report.
- (3) Observed recall are computed from number of relevant documents retrieved (Table 16) divided by either 810 or 1723 (Table 15). Observed recalls are relative recalls based on seven representations. These figures will, therefore, overestimate actual redall.

 $5^{\circ}$ 

#### REFERENCES

American Psychological Association. Psychological Abstracts Information Services Users'. Reference Manual. APA, 1976.

'Cleverdon, C.W. The Cranfie)d Tests on Index Language Devices. ASLIB Proceedings, 19, No. 6, June 1967. Pp.  $173-194$ .

Hersey, D.F.; Foster, W.R.; Stalder, E.W., and Carlson, W.T. Free text work retrieval and scientist indexing; Performance profiles and costs. Journal of Documentation, 1971, 27, 167-183.

" INSPEC. Free-Indexing Specification. The Institution of Electrical Engineers. London, England, December 9, 1970.

Keen, E. Michael. The Aberystwyth Index Language Test. The Journal of Documentation, Volume 29, No. 1, March 1973, pp. 1-35.

McGill, Michael J. An Evaluation of Factors Affecting Document Ranking by Information Retrieval Systems. Final Report for Grant NSF-IST-78-10454 to the National Science Foundation; 1979.

Salton, Gerard. A new comparison between conventional indexing (MEDLARS) and automatic text processing (SMART). JOurnal of the American Society for Information  $Sc$ ience. 1973, 23, 75 $r84$ .

Salton, Gerard. The evaluation of computer-based retrieval systems. In Automatic Information Organization and Retrieval. New York: McGraw Hill. 1968.

Smith, Linda C. Selected Artificial Intelligence Techniques in Information Retrieval Systems. Unpublished doctoral dissertation. Syracuse University School of Information Studies, 1979.

 $5\sigma$ 

Sparck-Jones, K. Automatic Indexing. <u>Journal of</u> Documentation. 1974, 30, 393-432.

<code>Sparck-Jones, K., and Jackson, D.M. The use of automatically-</code> obtained keyword classification for information retrieval, Information Storage and Retrieval, 1970, 5, 175-201.

Taylor, Robert S. Value-added Processes in the Information Life Cycle. Journal of the American Society for Information Science. In Press.

van Rijsbergen, K. Information,Retrieval (2nd ed.). Butterworths, 1979.

Waldstein, Robert. DIATOM: A DIALOG Simulator. % On-Line, 1981, 5, 68-72.

4

Williams, M.E. Analysis of terminology in various CAS data files as access points for retrieval. Journal of Chemical Information and Computer Sciences. 1977, 17, 16-2Q.

 $\mathcal{L}^{\frac{3}{2}}$ 

 $5\cdot$ 

ł

# APPENDICES  $\ddot{\phantom{0}}$

3

![](_page_54_Picture_275.jpeg)

 $\frac{1}{5}$ 

ER

![](_page_55_Picture_0.jpeg)

 $\bigcap$ 

 $5\sigma$ 

#### Phase I

### Page 48

Appendix A-1

#### PROJECT DESCRIPTION-

This project will examine the relation between the relevance of retrieved citations and the fields that were searched to obtain them. Retrieyal from seven different document representations will be studied. A representation consists of one or two designated search fieldS.

The data base for the study is Computer and Control Abstracts (a subfile of INSPEC). The system you will use is a local simulator of DIALOG, mounted on the S.U. computer. Almpst all DIALOG features are available for you to use, but some  $\&$  estrictions will be made to achieve the study objectives.

The objectives of the study require you to conduct high recall searches, but with a limit of no more than 50 citations  $per$ query,

In all, you will be asked to search 98 queries. Over thecourse of the study, you will use all seven representations, but for each query only one representation will be assigned.

For each query, you,will be asked to search from a request form; the statement of the query was prepared by a real user who will receive the output. The request form will also prescribe the representation you are to use. The unique password assigned to the request will automatically "lock" the search so that you can only search on the designated parts of the citations.

After you have completed each search (including the essential print command), return the search request form and a copy of your interaction with the system to Brian McLaughlin.

(5/2/80)

 $5$  .

#### Phase I

#### DATA BASE

Appendix  $A-2$ 

(5/2/80)

Page 49

Computers and Control Abstracts is that portion of the INSPEC Data Base dealing with all areas of computing and information science. The specific data base that will be searched in this study consists of four months (Sept. - Dec. 1879) of Computer and'Control Abstracts.

The citations you will retreive will be organized as follows:

DNnumber (abstract numbers from INSPEC journals) Title<br>Authors

 $(separated by commas)$ 

Source field: as follows

Publication: (volume and issue number)(part number) pagination data

Following this may be information in  $[$   $]$ . This is information on the cover-to-cover translation as follows: tpublication; (volume and issue) pages datel (type of unconventional media) (availability) (Title of conference), (location of conference); (sponsoring organization) (date) language

Abstract Indexing information

NOT all the citations will contain each of these items of information.

### Phase I DIALOG - SIMULATOR DIFFERENCES

The DIALOG simulator you will be using to conduct the searches is almost identical to "regular" DIALOG. In general, searching should be performed in the same way as any DIALOG search.

The restrictions, cautions and limitations are noted below.

- 1. Each new query you search must be started with the full <BEGIN.
- 2. To restrict a search to a particular language, use a Limit /ENG (for English), or whatever language you wish.
- 3. Adjacency (nW) cannot be used with either truncation or stemming.
- 4. Adjacency may run very slow; the field operator (F) can be used instead.

 $\bar{5}_{\varphi}$ 

#### Phase I

# THE REPRESENTATIONS Appendix A-3

Page 50

You will be using seven different representations during the -study. A representation names the one or two fields of the citation to which your search must be restricted. You will search on only one representation for any given query. The representation you are supposed to search on will be designated on the request form we give to you. A unique password will be given with each request and this password will automatically lock the search onto the assigned representation.

The seven representations and the fields they will search are as follows:

- TT will search terms in title only.
- AA will search terms in abstract only.
- DD will search descriptor terms only. A thesaurus will, be provided to you for use with this controlled vocabulary representation. (The thesaurus may only be used on'this project).
- II will search identifier terms only.
- TA will search terms in title and abstract only.
- ST will search stemmed terms in title and abstract only. The computer will automatically take the logical root, of any entered term. Truncation cannot be used with this representation.
- DI will search terms in descriptor and identifier fields. The thesaurus will be provided for use with this controlled vocabulary representation.'

One representation with which you may be unfamiliar is stemming (ST), which will be used with title and abstract words only. A stemmed term is a word that has been shortened by the computer to its logical root. This is similar to truncation in that the stem LIBRAR would retrieve LIBRARY, LIBRARIES, LIBRARIAN, etc. For truncation however, the root is determined by the searcher. For example, if you entered LIBRARY under the ST representation, the computer would automatically be reduced to its logical root and LIBRARY, LIBRARIES, LIBRARIAN, LIBRARIANS, etc. would all be retrieved.

Truncation is not to be used with the stemming representation. In fact, the simplator will reject any attempts to use truhcation in this representation.

![](_page_58_Picture_14.jpeg)

 $5$ ن

(5/2/80)

![](_page_59_Picture_79.jpeg)

We would like a description of your topic of interest. This statement should be clear enough so that any person who also knows about this topic would, on the basis of this statement alone, be able to pick out citations of interest for you.

Please write your description here;

am interested in information obout voice recognition the used of speech systens an <u>recognition</u> <u>am particularly interested</u> mackine systems.  $\mathcal{F}$ <u>interactive terminals an</u> continuous speech USe citations that  $\sim$  on  $\mu$ <u>recognition.</u> **+مx** want do <u>pattern recoquition. The information</u> u ter <u>voice recognition</u> nus t

Given your purposes in requesting this search, how many citations do you want?

About how many citations on your topic do you expect to receive from this computer search?

![](_page_59_Picture_6.jpeg)

YOU MAY FOLD THIS REQUEST FORM IN THIRDS. STAPLE SECURELY, AND  $4/4/80$ DROP IN CAMPUS MAIL.

![](_page_60_Picture_60.jpeg)

We would like a description of your topic of interest. This statement should be clear enough so that any person who also knows about this topic would, on the basis of this statement alone, be able to pick out citations of interest for you.

Please write your description here;

 $\mathbf{I}$ 

topic of interest involves national and international policy issues as they relate to computers and information. the political would like information about the structure affects the communications market and how different policies affect database usage, applications, and cost. Although I am especially interested in policies with regard to monogement information systems EDP management, I would like as many citations as the broader area of policy issues. possible concerning

Given your purposes in requesting this search, how many citations do you want?

About how many citations on your topic do you expect to receive from this computer search?

YOU MAY FOLD THIS REQUEST FORM IN THIRDS. STAPLE SECURELY, AND 4/4/80 DROP IN CAMPUS MAIL. 6.

# hase II

## SEARCHER INFORMATION

(

#### PROJECT DESCRIPTION:

This project will examine the relation between the relevance of retrieved citations and the fields or representations that were searched to obtain them. The database for the study is a portion of Psychological Abstracta. Searchers will be asked to search each query four times - once under each of the four representations.

#### REfrRESENTATIONS:

A representation names the field of the citation to which a search must be restricted. The. four representations to, be used for each query by each searcher are:

![](_page_61_Picture_249.jpeg)

#### DATA BASE DESCRIPTION:

The database consists of journal articles written in English from Psychological Abstracts (PA) published during aix months (July-December 1980). This file contains both Clinical and research aspects of psychology and includes subjects such as cognitive processes, educational psychology, psychometrics and statistics, and guidance and Counseling. ,

PA citations printed on-line exhibit the following categories of information, when available:

Document Number Title Author Source Section Code Abstract Descriptors Identifiers

#### SYSTEM FEATURES

You will be using DIATOM, a system mounted on the S.U. computer which is a local simulator of DIALOG, and almost identical to it. Some of the major features you will probably make use of are.

- 
- -- Select or Select Steps.<br>-- Boolean operators with a -- Boolean operators with a Select or Combine statement.<br>-- Full text operators. (W), (NW), (F), (C).
- Full text operators,  $(W)$ ,  $(W)$ ,  $(F)$ ,  $(C)$ .

-- Truncation with any operator (boolean or full text).

6.

Appendix A-7

Page 54

### SEARCHER INFORMATION, Page 2, Phase II

Refer to the DIATOM-DIALOG simulator handout which lists all the possible commands. Use only those which are in both systems.

Although a stemmer and some other "automatic" features are available on DIATOM, do not use them as DIALOG, does not have them.

#### SEARCH PROCEDURE:

Each searcher will search on 40 to 60 queries. Four searches will'have'to be conducted by each searcher for each query, one fot each of the four representations. The four representations must be searched in a pre-specified order...

Your job as searcher is to prepare and conduct high recall searches.

For each search you will be given a request form. The query will be prepared by a real user who will receive the output. You will receive no information regarding the user's request other than what is designated on the request form. This form will also have the order of the representations to be used designated on it.

You are to pick up the search requests on Mondays and Thursdays, and return the completed searches by the Monday or Thursday that follows. You will have 2-3 days to complete each search.

You may perform the search on any terminal that is or can be connected to S.U., that is convenient to you, as long as a hard copy can be printed.

Here it is important to note that each search on a query should be started with a BEGIN command (which together with the query number and searcher password) locks the search to a particular representation. The next BEGIN command for the same query locks it to a different representation according to a pre-assigned order of representations. This way the order of representations to be used cannot be changed. You will be given a thesaurus for controlled vocabulary searching.

, When you have completed a search, use a PRINT command with Format 1, to get the document numbers of the retrieved set. If no documents have been retrieved, type in NOTHING FOUND and:print out any one document with FORMAT 1.

, Return 1) the search request packet, filling in the needed information and

> 2) a copy of your interaction with the system to Brian McLaughlin.

> > 6.,

Page 55

Appendix A-8

#### Phase II

### DIATOM - a DIALOG Simulator

DIATOM (Dialog Implementation - Augmented To Overcome Magic) was implemented at Syracuse University by Robert Waldstein as both a<br>teaching device and a research tool. It incorporates most of the teaching device and a research tool. features of DIALOG and has a few additional features. The comparison in the following description is accurate as of May 1980.

#### Command Summary

BEGINn, Bn, !n

To start a search in file n. Erases work done, to that point; restarts set numbers at 1.<br>Examples: BEGIND: B1: 11 Examples: BEGINn; B1;

#### BEGIN

a

Equivalent to BEGINn but includes a routine for labeling the search.

Examples: BEGIN

BEGIN BYPASS, BB, !B This command is the equivalent of BEGIN1.<br>Examples: BEGIN BYPASS: 1B: BB Examples: BEGIN BYPASS; !B;

EXPAND, E

To display a part of an index. May be used with words, 'prefix codes, or online thesaurus. Examples: EXPAND ART; ELIBRARY; EAU=Waldstein, R?; E R1 Simulator difference: Only one expand list exists at a, time. I.e. you can't have both an E and R list at the same time.

EXPAND (word)

To display subject related terms from a thesaurus. Example,s: EXPAND (ENERGY); E (READING)

'SELECT, S

To request postings to be retrieved from the index. May be used with words, prefix codes, or EXPAND numbers. EXAMPLES: S MIRAGE; SAU=BOB; SE1, E4-E7; SR2, R4-R6, R9 SELECT can also be used with boolean operators. In that case it Selects <sup>a</sup> full boolean set description; with AND, OR, NOT, and parentheses operators. Note that boolean hierarchy is used in the following order: (), NOT, AND, OR. Set numbers may be used. as an item, e.g. S DOG AND S1; S DOG AND #1. Examples: SELECT DOGS AND CATS; S DOG/DE, AB OR E3 S (AU=BOB OR JO=JASIS) NOT E1-E5<br>Simulator difference: DIALOG al DIALOG always creates the sets in the order given. E.g. S DOG AND LIBRAR? NOT R2, R5 150 DOG 2053 LIBRAR? 12 R2,R5

35 DOG AND LIBRAR? NOT R2, R5<br>or may create the sets in a different order for The simulator may create the internal optimization reasons.

 $6\cdot$ 

Page 56 Appendix A-9

Page 2

Phase II

SELECT STEPS, SS, S STEPS Equivalent of SELECT with boolean operators except that each term results in a numbered set. For example: SS DOG AND LIBRAR? NOT R2, R5<br>1 150 DOG <sup>1</sup> 150 DOG 2 2053 LIBRAR?<br>3 12 R2.R5 3 12 R2,R5 <sup>4</sup> 35 DOG AND LIBRAR? NOT R2,R5 SELECT [ word ] SELECTS the thesaural entries for this word. It selects all entries except RTs (related terms) and BTs (broader terms). Examples: SELECT [ENERGY]; S [READING] Simulator difference: DIALOG has no comparable capability. COMBINE, C Used with boolean operators AND, OR, NOT to relate sets. May only be used with set numbers. Examples: COMBINE 1 AND 2; C6-8/OR; C 4 AND (5 OR 6); C7-4 TYPt, T To type record(s) online at a terminal. Used with either set numbers or DIALOG accession numbers: set/format/range. 1-8 are used. Examples: TYPE 10; TI2/2/1-6; TDN1023 DISPLAY, D Displays a record online. Same as TYPE.<br>Examples: DISPLAY 10/3/2-4.7: D DN312 Examples: DISPLAY  $10/3/2$ -4.7; PRINT To request offline prints. Used with either set numbers of DIALOG accession numbers. Examples: PRINT 7/5/1-49 Simulator difference: A print creates a set on disk named by the password used at LOGON. It is of the form <1st 6 chars of password>.<last 2 chars>. To get an offline print once the simulator is left then use monitor PRINT command. PRINT -To cancel the pievious print' request. Must be used before LOGOFF, BEGIN, .FILE, or END commands. Examples: PRINT - END Gives time elapsed and cost estimates since last BEGIN or END or file change. Does not interfere with search strategy. Starts new costing. Examples: END .COST<br>Gives the elapsed time and cost estimate since last BFGIN. Does not interfere with search strategy.

 $6_{\odot}$ 

Examples: .COST

 $\boldsymbol{v}$ 

Page  $5/$ Appendix:A-10

Phase IT

DISPLAY SETS, DS

To display all sets made since previous BEGIN. Used for a recap of search strategy used.

Examples: DISPLAY SETS: DS

aISPLAY SETS n-m,x,y-z

Used'to display a certain set of the created sets.<br>Examples: DISPLAY SETS 15-18.26: DS 3

Examples: DISPLAY SETS  $15-18,26$ ;

Simulator difference: This capacity is <sup>a</sup> little broader than DTALOG.

### EXPLAIN. ?

To request online explanations of comm'and and file features. Examples: EXPLAIN FILE1; ?NEWS; ?NEGDIC

.FILEn

To change to another file. Use'not recommended on either DIALOG or the simulator. Examples: .FILE 1

FEEDBACK, F

This enables the user to do feedback on a known relevant document. Feedback can be done on four fields: title, abstract, descriptors, and identifiers. For the title and abstract the terms fedback on are those separated by spaces while for the descriptors and identifiers the terms separated by semicolons are those fedback on. Por this reason it will not work to combine free and controlled representation feedback. Note feedback can also be done on major fields (e.g. DE\*). The default field is<br>the title. There are 3 different types of feedback available: There are 3 different types of feedback available:

FEEDBACK 1 - This type of FEEDBACK ORs all the terms of the desired field(s). Note that this is the default.

FEEDBACK 2 - This type of FEEDBACK ANDs all the terms of the desired field(s). Note that usually this will give no documents.<br>PERIO the SERPERIOR uses the ERIO thesaurus. Note

FEEDBACK 3 - This FEEDBACK uses the ERIC thesaurus. that it is therefore meaningful only on the descriptor field.<br>Examples: FEEDBACK2 DN1234/TI: F.DN5/ID\*: F3 DN2543/DE: Examples : FEEDBACK2 DN1234/TI;  $P$  DN5/ID\*; P DN3456

Simulator difference: No equivalent feature in DIALOG.

#### NATURAL, N

. Does a search on the words of a natural language request. Takes the words of the command string and ORs their stems together. Examples: NATURAL THE USE OF INFORMATION RETRIEVAL SYSTEMS Simulator differences: No equivalent feature in DIALOG

#### NATURAL RANK, NE

Does a search as in NATURAL hut unstemmed and ranks the retrieved documents by inverse document frequencies. Important note: sets created by this command can not be combined with other sets! Note that format 12 gives the rank weights of the retrieved. documents.

 $60$ 

Example: NE THE USE OF INFORMATION RETRIEVAL SYSTEMS Simulator differences: no equivalent features in DIALOG.

#### 'Appendix A-11 Page

Phase II

'Page ft

LIMIT, L<br>Fing To restrict SELECTed set to specified requirements. Capability varies by file.

Examples: LIMIT 5/MAJ; L2/MIN; L 8/MAJ, MIN; L3/TI, AB Simulator difference: DIALOG does not permit LIMITing by field, DIATOM does. , In general, DIALOG has more LIMITs per file then DIATOM. Check file documentation for details.

LIMIT ALL, LALL

Used before SELECTing sets to limit all subsequent SELECTing to specified requirements. Capability varies by file. Examples: LIMIT ALL/MAJ; LALL/STEN; LALL/DE, ID\*, TI Simulator difference: The simulator can't limit by accession number. However, DIALOG can't limit by stem or by field.

LIMIT ALL/ALL

To cancel a LIMIT ALL command Examples: LIMIT ALL/ALL; LALL/ALL

pAGE, P

To request another screen (or page) of display after an EXPAND Examples: PAGE: P

**LOGOFF** 

€

 $\overline{C}$ 

€

C

∙(

⊖

To siqnoff and disconnect from DIAL/OG or the simulator. Automatically gives cost estimate of connect time.

Examples: LOGOFF<br>Simulator comments: The pause that sometimes occurs during logoff, is caused by two processes: all TMP files created by the user are deleted and all PRINT commands are executed.

Search Save Commands: END/SAVE, .EXECUTE, .RELEASE, .RECALL

Simulator difference: None of these are implemented on the simulator. Note however that they all give appropriate messages when their use is attempted.

Search features

Truncation - ? (question mark)

There are four capabilities in truncation:

1) Unlimited number of characters after the stem.

- SELECT EMPLOY?
- 2) Specified maximum number of characters after the stem. SELECT HORSE? ?
	- SELECT THEAT?? ?

3),Embedded variable character

- SELECT WOM?N
- SELECT ADVERTI?E
- 4) Combination of the above.
- SELECT WORKM?N?

Stemming  $\phi$  (ampersand) There are two capacities in stemming. 1) SELECT all words with same stem.

 $6<sub>1</sub>$ 

- SELECT LIBRARIANa
- 2) In combination with internal truncation.

Appendix A-I2 Page 59

Page 5

Phase II

SELECT WOM?NO

Simulator difference: No comparable feature in DIALOG. Basic index field indicators Suffix symbols; used to specify searching on field (s) which make, up the basic index. Fields vary per database. Abstract  $-./AB$  $-./DE$ ,  $-./DE$ \* Descriptors Full descriptors (single word)  $\cdot$   $\cdot$  /DF,  $\cdot$   $\cdot$   $\cdot$  /DF  $\ast$ Identifiers'  $-./ID,$   $-./ID*$ Full identifiers (single word)  $-./IF$ ,  $-./IF^*$ ../TI Title \* indicate MAJOR 1) SELECTing single terms: SELECT BUDGETS/TI 2) Specifying more than one field: SELECT TENSION/TI,DE,ID 3) With full text operators: SELECT POP(W)TOP(F)CANS/TI, AB Additional indexes Always used with two-letter prefix code. Prefixes vary per database. AU= Author<br>JO= Journa Journ<sub>al</sub> Full text operators Used only with SELECT command. (11) To request a word immediately adjacent to another in the given sequence. Example: S SOLAR (W) ENERGY  $(n\mathbb{F})$ . To request a word within n words of another in the given order. Example: S SOLAR (3W) ENERGY (F) To request a word in the same field as another; in any order in any field. Example: S SOLAR(F)ENERGY (C) To request a word in the same citation as another; in any order. Note that this  $\acute{x}$ s the same as AND. Example: 5 SOLAR(C)ENERGY Simulator difference: The simulator does not recognize (L) or (S). Simulator comment: Adjacency searching (W) is very slow. E.g S INFORMATION(W)RETRIEVAL may take around 3 minutes. Full text operators used with truncation or stemming A recent addition to DIALOG is the ability to , use full field features in conjunction with stemmed or truncation features.<br>Examples: S LIBRAR??? ? (F) AUTOMAT???? ?: S WÔM?N(F) SOCIETY& Examples: S LIBRAR??? ?(F)AUTOMAT???? ?; S WOM?N(F) SOCIETY&<br>Simulator difference: The simulator, cannot, use internal The simulator, cannot, use internal<br>y is used. E.g. S WOM?N(W)HISTORY will truncation when adjacency is used. E.g. not work. Note that simulator will give an unimplemented DIALOG

65

Page 6

Phase II

#### feature message.

a

- 
- Range searching<br>Simulator difference: The simulator does not recognize range searching requests.

Using Boolean terms

Apostrophies  $(1)$  may be used to select a term with a boolean operator.

Example: S 'ARMY AND NAVY'<br>Simulator difference: The simulator Simulator difference: The simulator works slightly 'more generally than DIALOG. The difference will not be apparent in normal use. However, DIALOG improperly handles

S CAN'T AND WON'T

while the simulator handles it correily.

Command entry and output features

Stacking . . Use a semicolon (;) to seperate a series of commands to be executed with one carriage return.<br>Example:  $S$  E1-E3:S AU=BOB:L 2/MAJ: C 1 AND 3 Example: S  $E1-E3$ ; S  $AU=BOB$ ; L  $2/MMJ$ ;

BREAK

Use the break key to stop output and stop, execution of present

command<br>Example:

Example: T 1/5/1-400 [BREAK]<br>'Simulator difference: Unfort Unfortunately this'doesn't work till the DEC clears its output buffer of approximately 150 characters. <cntl 0> will stop output immediately. Vote that <cntlO> does not.stop execution and it is important to hit [break] as well.

0

,

Backspace and erase

Use <cntl H>. or <br />
<br />
Checkspace key>' or <delete> to erase last. characters typed before carriage return.

Erasing a line and the second series of the series of the series of the series of the series of the series of the series of the series of the series of the series of the series of the series of the series of the series of

Ise <escape> key followed by the <return> key. The system will ignore the line and give another prompt.

Width control at logon

When giving your. 8 character password a terminal width may he specified. This can range from 30 to 115. Just follow the password with "Wnnn" where nnn is the desired width.

Output Control

Pormat Options. t uptions.<br>The following options are available and may be used with the TYPE, DISPLAY, OF PRINT COMMANdS. Format  $1 - DIALOG$  accession number Format 2 - Full Record except abstract Format 3 - Bib/iographic citation Format  $4 -$  Abstract and title

Format  $5 -$  Full record

Appendix A-14 Page 61 page 7

Phase II

Format  $6$  - Title and accession number  $\cdot$ Format 7 - Bibliographic citation and abstract. Pormat 8 - Title and indexing TYPE set #/format #/range If no range is given defaults to the first citation. If no format<sup>e.</sup>is given defaults to 5. DISPLAY set #/Format #/range Same as for TYPE PRINT set #/Format.#/range Same as for TYPE 0 Files Presently there are six files in the system.  $BRIC - File$  1 This file consists of 8,573 citations from the ERIC database. It contains all the RIE and CIJE documents for four clearinghouses: IR, EA, TM, and TE from 1980. Note this was a transition for the ERIC thesaurus. Suffixes: AB,TI,,DE,DE\*,DF,DF\*,ID,ID\*,IF,IF\* Prefixes:  $JO=_e$   $AU=_e$ .  $CH=_e$   $DT=_e$ Limits: MIN, MAJ, ED, EJ  $C I J E \t- F i le 2$ This file consists of 10,885 citations from the ERIC database. These are all from current index to journals in education (EJ<br>purbors) from four clearinghouses: IR, EA, TM, and TE from numbers) from four clearinghouses: , IR, EA,  $1974 - 1978.$ Suffixes: AB,TI,DE,DE\*,DF,DF\*,ID,ID\*,IF,IF\* Prefixes:  $J0=$ ,  $\Delta U=$ Limits: MIN, MAJ DN numbers are used in place of ED or EJ numbers. INSPEC  $-$  file  $\sharp 3$ This file consists of 12,864 documents.which is the last 4 months  $,$  of the 1979 Computer and Contro $\mathcal Y$  file. SuffixeS: AB,T7,DE,DF,ID,IF Note that the ID 'fields are the free text terms assigned by INSPEC indexers. Prefixes:  $JO =$ ,  $AU =$ . Limlts: FRN, ENG DN numbers are used for internal access. OSP - file  $\mathbf{f}^{\dagger}$  This file consists of the research beigng conducted presently, at Syracuse University. It is produced by the Office<br>of Sponsered Brograms under Bill Wilson. It is (presumably) of Sponsered Arograms under Bill Wilson. being continually updated. Suffixes: TI, AB, DE, DF Suffixes:  $\frac{1}{2}$ ,  $\frac{1}{2}$ ,  $\frac$ Department Name (DN=)  $LRAP - Pile$  #5 This file contains bibliographic citations for books, reports, dissertations, and other items of importance to'the Local Revenue

 $70^{\circ}$ 

# Appendix A-15 Page 62

Page 8

#### Phase II

Administration Project. Funded by U.S. Agency for International Development through Syracuse University Maxwell School, the project is directed by D. Glynn Cochraine. Suffixes: TI, AB., ID, IF, DE, DF, GE, GR (Geographical region) Prefixes: Author (AU=), Affiliation (AF=), Source (SO=), Date of Publication (PD=), Document Type (DT=), Contract Number (CN=), Historical Period (HP=), CAll number (CA=) Limits: ENG, FRN, MAP, BIB (Bibliography), TAB (Table)

 $PSTABS - File 6$ 

This file consists of 11,662 citations from the Psychological Abstracts database. It consists of all documents fromjssue 64 with a DT (document type) of journal. Suffixes: TI,AB,DE,DF,IF Prefixes:  $AU =$ ,  $JO =$ ,  $SH =$ 

#### Simulator file limitations

Thesaurus

There are no RT entries in the main inverted file. However, descriptors are listed with a ? in the related term column<br>during an EXPAND. These items can have a thesaural expansion These items can have a thesaural expansion done by doing an E E9 (in the case where E9 has a ? in the RT<br>column). Also no posting information is included in the Also no posting information is included in the thesaurus EXPANDs.

Other simulator features for the head honcho

EXPLAIN files

 $\epsilon$ 

When any file is created under the main PPN (e.g [3434,12]) or the PPN from which the simulator is being executed with a DIA extension it is accessable from the simulator using an EXPLAIN command. E.g. if a file is created called BOB.DIA then ?BOB E.g. if a file is created called BOB.DIA then ?BOB will type out this file on-line. If a file called LOGON.DIA is created it is printed whenever anyone logs on.

Required passwords

When a file called passwd.DIA is created in the addount from which the simulator is being executed then only the passwords in that file can use the simulator. A form of an entry in this file is:

<8 letter password><space><file number><space><LALL Command><br>file number and the LALL command are both optional. An The file number and the LALL command are both optional. example entry is

WALDSTEI 1 /STEM

will cause a person using password WALDSTEI to logon into file, 1 with a LIMIT ALL to STEM. .

 $7<sub>1</sub>$ 

ERIC file size on the DEC 10, The size needed for storage of the ERIC file in blocks (128 DEC10 words) is as follows:

![](_page_70_Picture_392.jpeg)

![](_page_70_Picture_20.jpeg)

Appendix A-16 Page 63 Page 9

1

'Phase II

ť

 $\overline{(}$ 

€

ERIC

![](_page_71_Picture_136.jpeg)
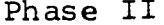

# $\ddot{\phantom{0}}$ Page 64

Appendix A-17

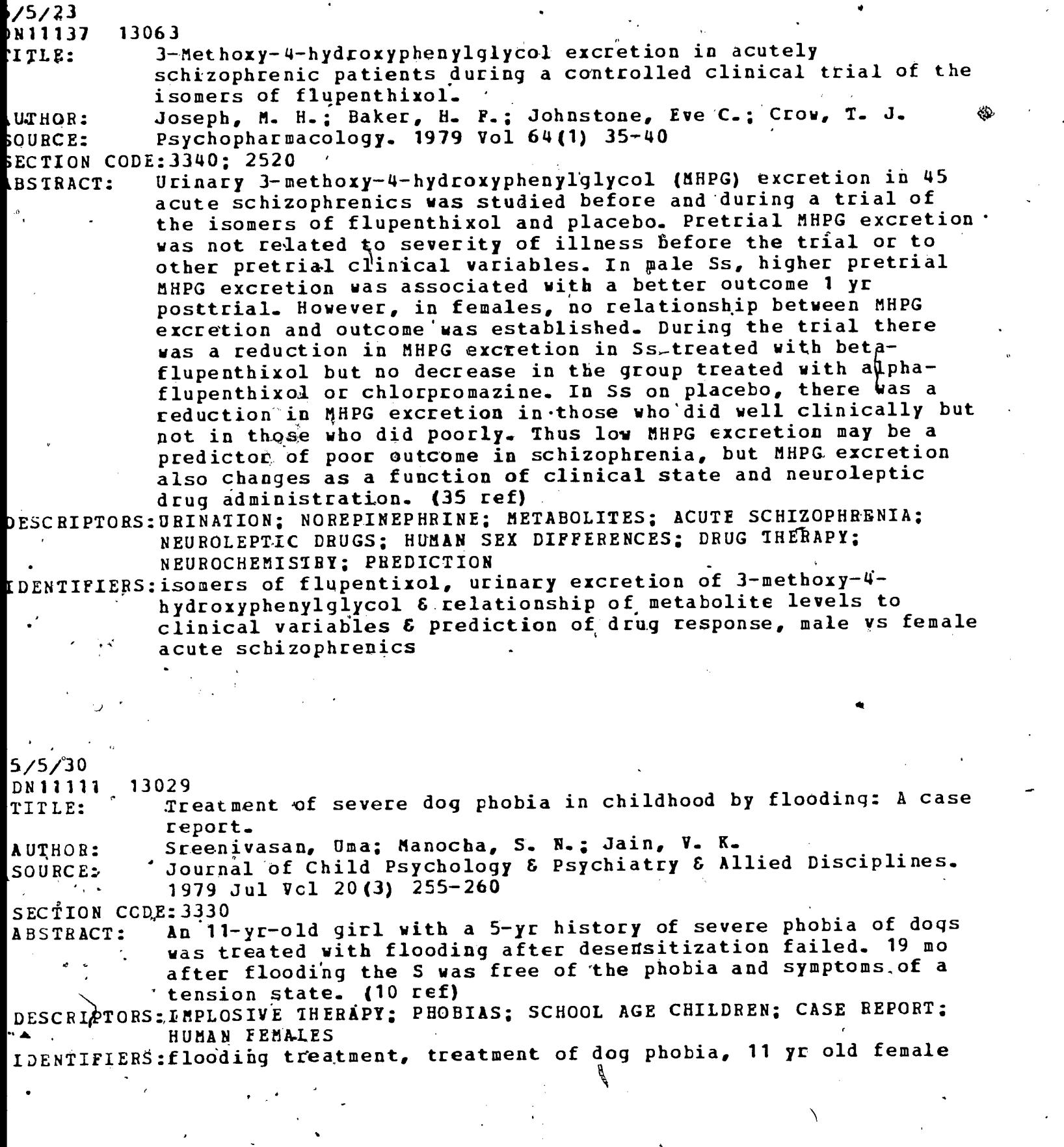

 $E1$ 

 $3\overline{7}$ 

Phase II

Page 65

Appendix A-18

ABSTRACT: Utilized consumer-descriptive and behavioral-descriptive data to examine the factors that influence overall magazine readership levels within a sample of US men and women  $(2,819$  women and  $3,$ 186 men). Over 70% of the total variance in readership could be predicted with a combination of demographic, psychographic, 'media-usage, TV-program-choice, and magazine-choice variables. Psychographic dimensions were,more important predictors for women than men, and 1V,program factors were more important for men than women. These patterns may develop from the (generalized) differences in the uses of media for each sex, or from sexually based differences in how individuals perceive the .gratifications available from the different media. Further research would be necessary to confirm the suspicion, the author notes, but congruity of TV and magazine preference patterns could be expected more,frequently where psychographically related functions of the media (for ""other-directedness'") were weaker. Men maY perceive TV and magazines as similar media (for relaxation, perhaps), whereas women's use of these print and broadcast media differs and therefore their selection patterns differ. It is also noted that the pattern of demographic and... psychographic predictors confirms previous findings on the positive relationship between higher socioeconomic characteristics and higher magazine readership. (48 ref)

ABSTRACT: 35 patients (mean age 34.7 yrs) with premenstrual syndrome recorded their symptom's daily using the Boos Menstrual Distress Questionnaire. These were analyzed by a least mean square method of fitting sine waves. After recording an untreated cycle, Ss were given progesterone (200 mg) and placebo in a double-blind crossover manner; 75%of the Ss were then given progesterone (400 mg) and placebo in a similar mafiner. Treated cycles were rated by both daily menstrual distress questionnaires and retrospective self-assessment. Both rating methods showed there was no significant difference between progesterone and placebo in reducing symptoms of premenstrual syndrome, and in the majority of cases placebo was more effective, although never significantly so. (13 ref)

ABSTRACT: In a replication of a study by H. Garland and K. H. Price (see PA, Vol 61:1020), 143 male and 83 female advanced university business students read descriptions of the success or failure of a fictional female manager in the 1st yr of her job, completed the Women as Managers Scale (WAMS), and rated 4 possible causes for the manager's success or failure (ability, effort, luck, or nature of job). Garland and Price's finding that WAMS scores were not affected by success or failure descriptions was replicated for both male and female Ss, and additional data show that males and females tended to attribute success and failure to similar factors. (10 ref) **otpunkt** 

 $7 \cdot_{\bullet}$ 

Page 66

Phase II

Appendix A-19

TITLE: Psychophysiological investigations of post lunch state in male and female subjects. kUTHOR: Christie, Margaret J.; McBrearty, Eileen M. DESCRIPTORS: FOOD INTAKE; HUMAN BIOLOGICAL RHYTHMS; METABOLISM; EMOTIONAL STATES; PSYCHOPHYSIOLOGY; PERFORMANCE; PARASYMPATHETIC NERVOUS SYSTEM; HUMAN SEX DIFFERENCES; BODY TEMPERATURE IDANTIFIERS:lunch, diurnal variation in blood glucose 6 autonomic factors 6 body temperature & mood & performance efficiency, male vs female Ss, implications for parasympathetic involvement in deactivated mood TITLE: A developmental attributional analysis of sex role stereotypes for sport performance. AUTHOR: Bird, Anne M.; Williams, Jean M. DESCRIPTORS:SCHOOL AGE CHILDREN; ADOLESCENTS; AGE DIFFERENCES; STEREOTYPED ATTITUDES; SEX ROLE ATTITUDES; SPORTS; ATTRIBUTION IDENTIFIERS:age & sex of athlete & outcome & sport, attributions of ability vs luck to sports performances  $\epsilon$  sex role stereotypes, male  $\epsilon$ female 7-9. vs 10-12 vs 13-15 vs 16-18 yr old Ss TITLE: Human social attitudes affected by androstenol.<br>AUTHOR: Kirk-Smith, Michael; Booth, D. A.; Carroll, D.; Davies, P. DESCRIPTORS: HUMAN SEX DIFFERENCES; SOCIAL PERCEPTION; EMOTIONAL RESPONSES; EMOTIONAL STATES; ANDROGENS; DRUG EFFECTS TDENTIFIERS: androstenol, mood & personality ratings of people in photographs, TITLE: Adults' conceptions of children's cognitive abilities.<br>AUTHOR: Miller, Scott A.; White, Nancy; Delgado, Maria DESCRIPTORS: COGNITIVE ABILITY; COGNITIVE DEVELOPMENT; HUMAN SEX DIFFERENCES; PARENTS; PIAGETIAN TASKS; ADULTS; DEVELOPMENTAL DIFFERENCES; SOCIAL PERCEPTION IDENTIFIERS:vario4g Piagetian cognitive ability tasks & type of question asked of adults, adult conceptions of children's abilities, male vs female E parent vs nonparent Ss TITLE: Performance-self-esteem and dominance behavior in mixed-sex dyads. AUTHOR: Stake, Jayne E.; Stake, Michael N. , DESCRIPTORS: HUMAN SEX DIFFERENCES; SELF ESTEEM; PERFORMANCE; SEX ROLES; DOMINANCE/; GROUP DECISION MAKING; DYADS; INTERPERSONAL INFLUENCES IDENTIFIERS:decision making dominance in mixed sex dyads & performance self esteem, male & female Ss A TITLE: Crowding, contagion, and laughter.<br>AUTHOR: Freedman, Jonathan L.; Perlick, De Preedman, Jonathan L.; Perlick, Deborah DESCRIPTORS:CROWDING; LAUGHTER; INTERPERSONAL INFLUENCES; GROUP DYNAMICS IDENTIFIERS:low vs high density crowding conditions & confederate laughing vs not laughing during humorous tapes, amount.of laughter by Ss, female college students

 $7.1$ 

Page 67

 $\ddot{\phantom{1}}$ 

Phase II Appendix A-20

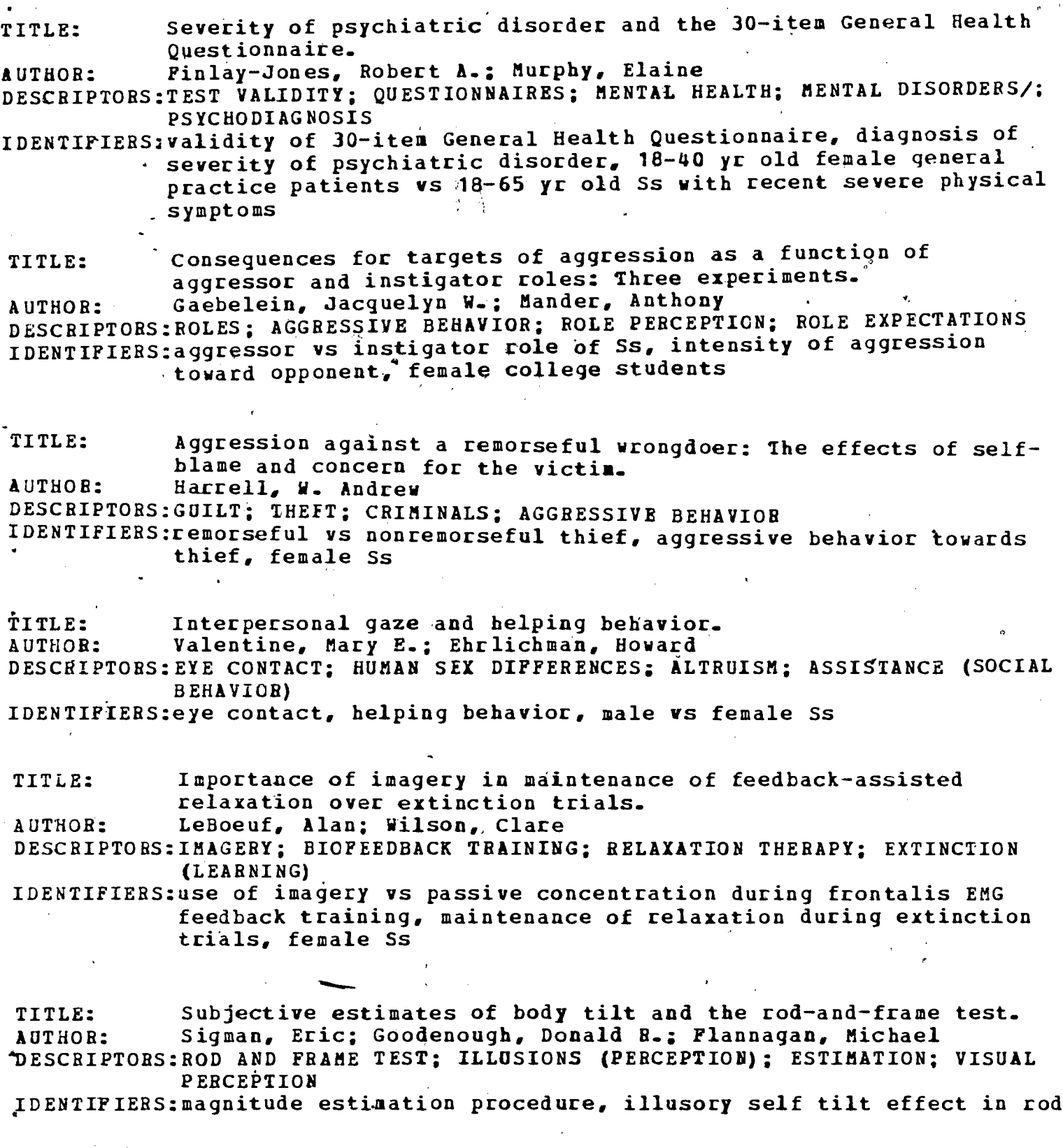

 $70<sup>2</sup>$ 

igi<br>S

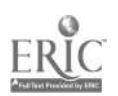

ष् राष्<br>राष्ट्र

Page bd 'Appendix A-21

 $\mathcal{E}_{\rm{max}}$ 

# Phase II

٦

SEARCH QUERY SHEET . Page 1

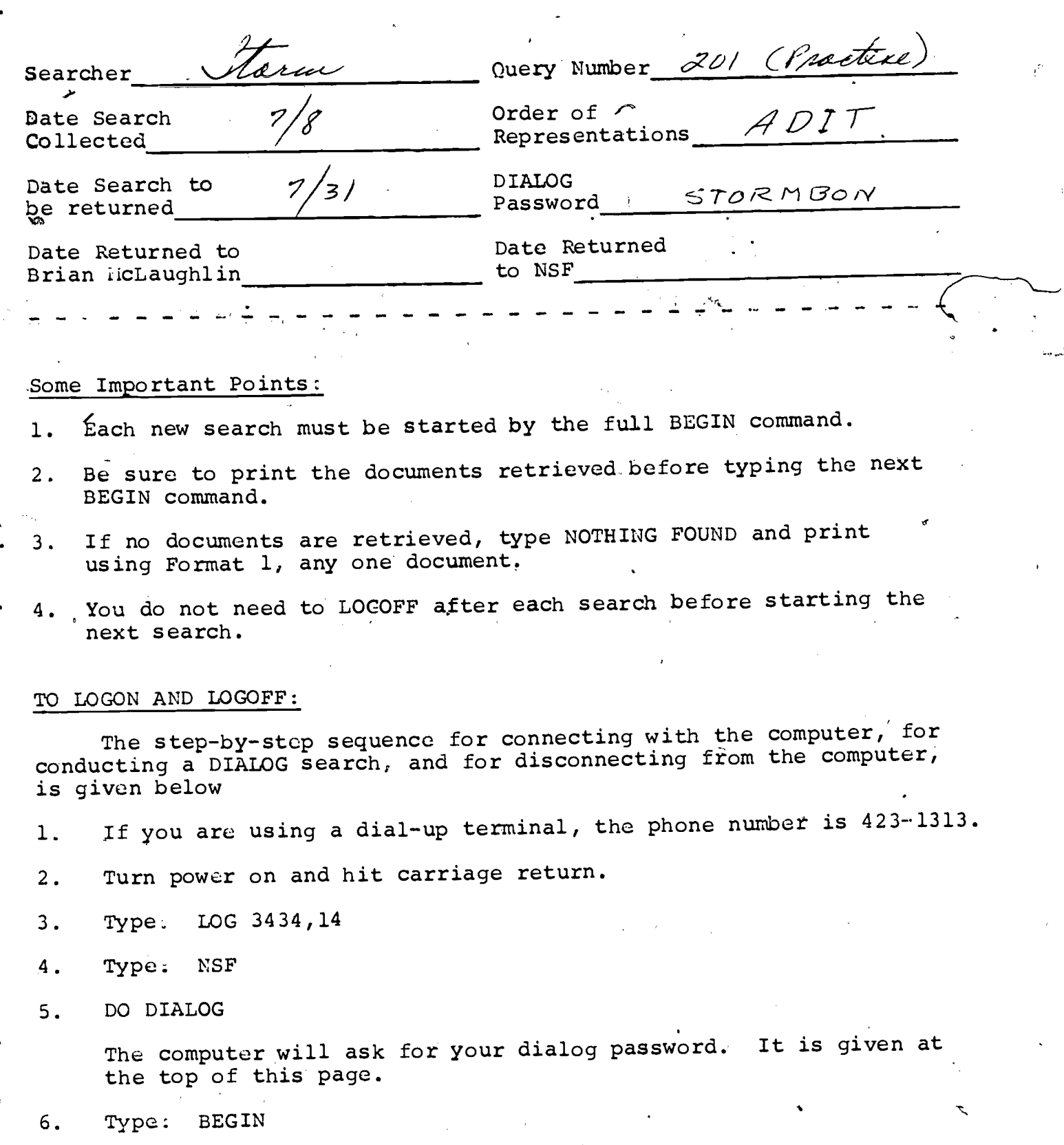

The computer will ask for the query number and will lock the search to a particular representation code.

"

Appendix A-22

Phase II

# SEARCH QUERY SHEET - Page 2

7. Carry out the search for this query.

Remember, we want a high recall search. Refer to the DIATOM-DIALOG Simulator handout for a description of possible commands.

Before starting a new scarch, use the PRINT command, the format should be 1, to have a set of the retrieved documents printed If no documents have been retrieved, type in NOTHING FOUND and print out any 1 document with FORMAT 1.

8. If. you want to conduct another search (for the same query) begin at Step G.

If you are completely done searching for now, go to Step 9.

9. Type: LOGOFF

 $10.$  Type:  $K/F$ 

11. Return all the materials to Brian McLaughlin.

KELP AND ASSISTANCE:

2, NSF Retrieval Project 113 Euclid Avenue

Syracuse, New York

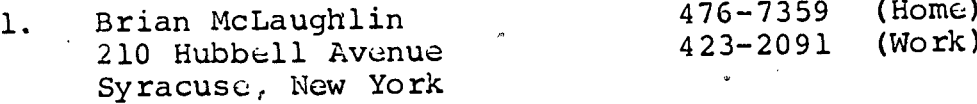

 $423 - 4549$ or<br>(Room 306) 304)

Ŷ.

 $7<sub>o</sub>$ 

4

Ć

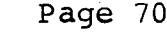

Appendix A-23

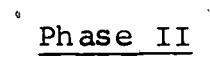

SEARCH QUERY SHEET Page 1

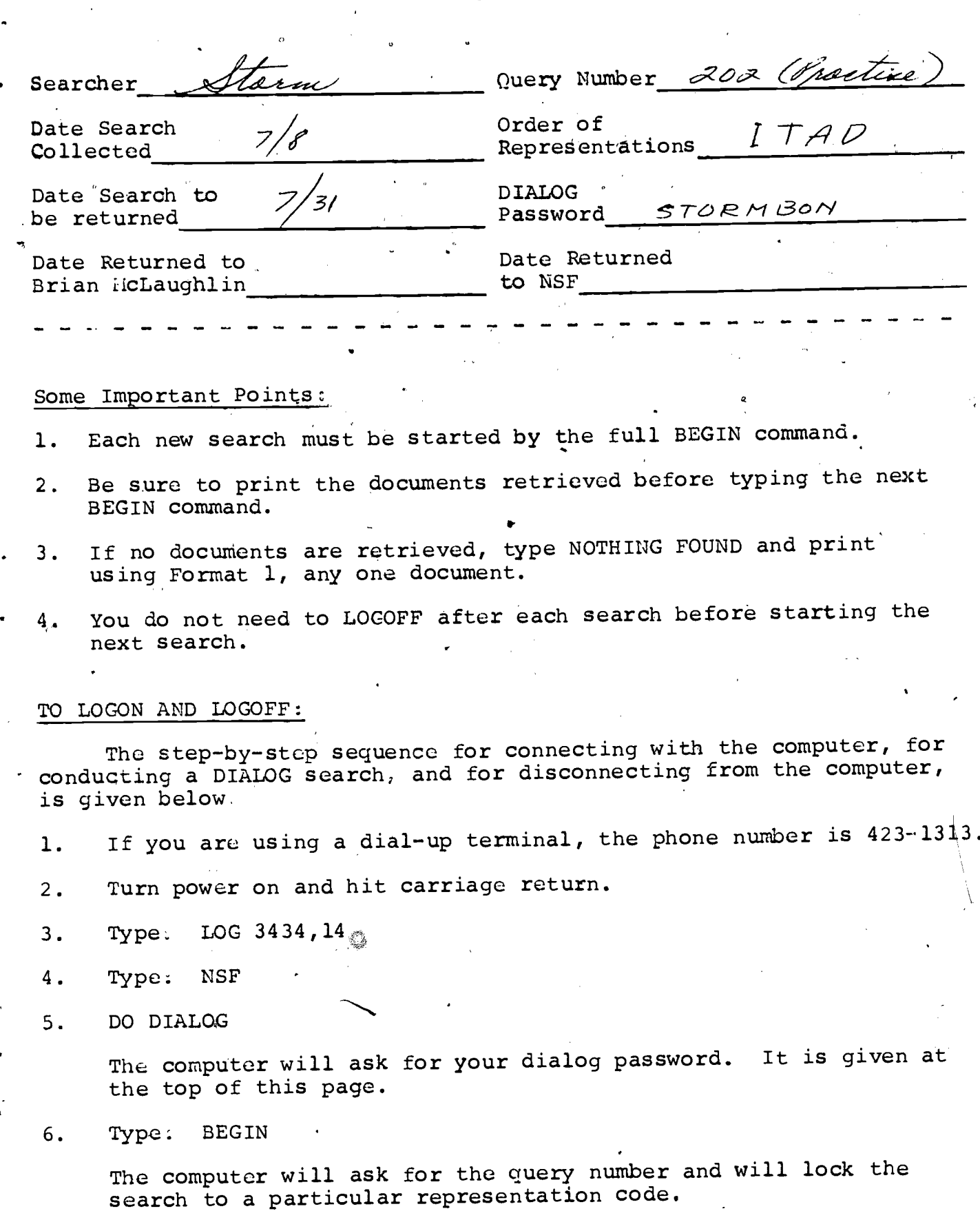

 $7J$ 

### Page 71

# Appendix  $A-24$

Phase II

# SEARCH QUERY SHEET - Page 2

7. Carry out the seareh for this query.

Remember, we want a high recall search. Refer to the DIATOM-DIALOG Simulator handout for a description of possible commands.

Before starting a new search, use the'PRINT command, the format should be 1, to have a set of the retrieved documents printed. If no documents have been retrieved, type in NOTHING FOUND and print out any 1 document with FORMAT 1.

If you want to conduct another search (for the same query) 8. begin at Step 6.

,If you are completely done'searching for now, go to Step 9.

9. Type: LOGOFF

 $10.$  Type:  $K/F$ 

11. Return all the materials to Brian NcLaughlin.

HELP AND ASSISTANCE:

1. Brian McLaughlin 210 Hubbell Avenue Syracuse, New York 476-7359 (Home)<br>423-2091 (Work)  $423 - 2091$ 

2, NSF Retrieval Project 113 Euclid Avenue Syracuse, New York. 423-4549 (Room 304) or (Room 306)

 $\delta$ 

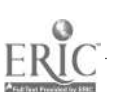

# $APPENDIX B$

 $8_{\star}$ 

#### Phase I

### NSF INFORMATION RETRIEVAL PROJECT

### INSTRUCTIONS TO PARTICIPANTS

Attached you will find a copy of your interest statement and two copies of a list of references. List (a) is to be used as ,part of the study and should be returned after you make your judgements of relevance. Copy (b) is yours to keep.

Each citation is organized into seven parts:

- DN Document identification number
- T1 Title
- AU Author
- SO Source of the citation (i.e. journal title)
- AB Abstract.
- DT.- Date

N

4

4

 $DE$  - Descriptors of the citation  $\frac{1}{2}$ 

Please read each citation and abstract to form an idea of what that particular document (book, article, report) is about. Compare this to your interest statement, and for each citation listed, decided how closely that citation is related to your topic. Based on the information in front of you, is the citation relevant to your topic, or not relevant to what you had in mind.

Use the following scale for your judgement:

1 - Definitely relevant to your topic.

2 - Probably relevant to your topic.

3 - Probably not relevant to your topic.

4 - Definitely not relevant to your topic.

Please rate each citation by placing the number corresponding to your judgement in the box immediately following each citation. After you have checked all the citations to see whether or not they are relevant to your interest statement, please return the copy with the judgements to us in the pre-addressed envelope through campus mail. If you are not on campus, these envelopes should be used to return the completed forms to us through the regular mail service: Thank you for your cooperation.

If you have any questions, please contact us at:

School of Information Studies Syracuse University 113 Euclid.Avehue Syrgcuse, New York 13210 423-4549

A

6/16/80,

ft

Page 74 Appendix B-2

#### Phase II

# NSF. INFORMATION RETRIEVAL PROJECT

## INSTRUCTIONS TO PARTICIPANTS

Attached you will find a copy of your interest statement and two copies of a list of references. Copy  $(A)$  is to be used as part of the study and should be returned after you make your judgements of relevance. Copy (B) is yours to keep.

Each citation is organized into eight parts:

DocUment identification ,number Title Author' Source of the citation Section Code Abstract Descriptors.of the citatioh Identifiers

Please read each citation and, abstract to form an\_idea of What that particular document is about. Compare this to your interest statement? and for each citation listed, decide how closely that citation is related to your topic. Based on the information in front of you, is the citation relevant to your topic, or not relevant to what you had in mind.

Use the.following scale for your judgement:

1 - Definitely relevant to your topic.

2 - PrObably relevant,to your topic.

3 - Probably not relevant to your topic.

- Definitely not relevant to your topic.

Please rate each citation by placing the number corresponding to your judgement in the box immediately for lowing each of ation. After you have checked all citations to see whether or not they are relevant to your interest statement, please return the copy with the judgements to us in the pre-addressed envelope through. . campus.mail. If yoli are'not on campus, these envelopes should be used to return the completed forms to us through the regular mail service. Thank you for your cooperation. .

If you have any questions, please contact us at

 $\cdot$   $\cdot$ 

School of Information Studies Syracuse University 113 Euclid Avenue Syracuse,, New York - 13210  $423 - 45$ \$9,

JULY 1981'

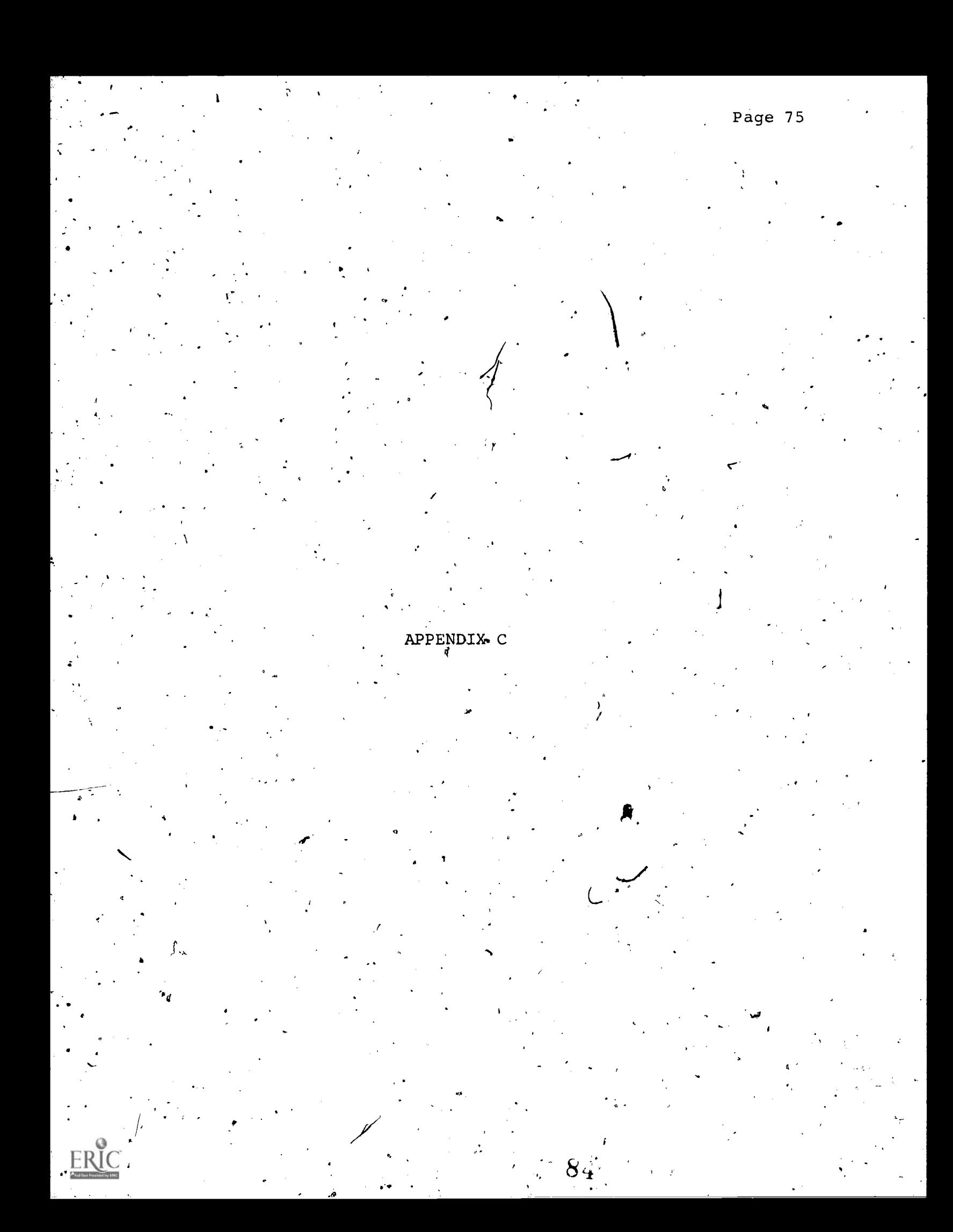

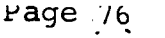

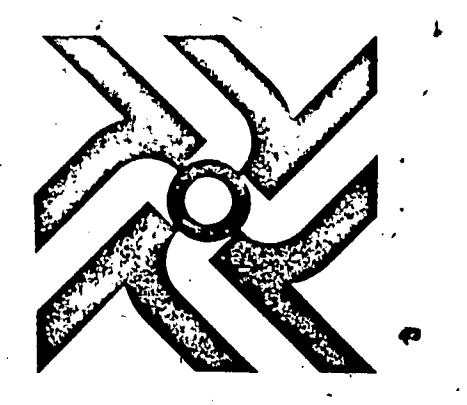

SYRACUSE UNIVERSITY  $\begin{array}{c} \text{Appendix } C_f^2 \end{array}$ 

# SCHOOL OF INFORMATION STUDIES

Phase I

113 EUCLID AVENUE SYRAGUSE, NEW YORK 13210 PHONE (315) 423-2911 i

NSF INFORIATION RETRIEVAL PROJECT

We are working on a project which will help us under-, stand how the pertinence of information retrieved by computer is related to the method by which it is searched.

For this project, we need information requests which will be searched in Computer and Computer Control Abstracts (from October 1979 to January 1980). If you need information in the area of computers and information science, we will conduct a search for you free of charge. All you have to do is submit a search request to us and give us information on how we.did 'after the search;

For the search request we would like you to describe a topic of interest to you; one you are working on or are familiar with, in the computer field. Several days later .you will receive a list of citations that have been retrieved by computer. You will be asked at that time to indicate which of these are pertinent to your interest. Opé copy of the computer output will be returned to us and the other copy will be for your own use,

We would very much appreciate your cooperation and participation in this project. If you are willing to , participate, please read the attached pages and write your search request in the space provided.

If you do not need a search, please pass this form to a student.

ბა

4

7/24/89'

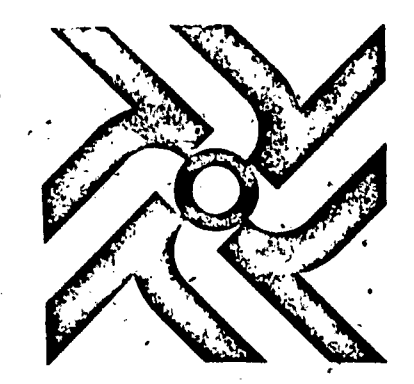

# SYRACUSE UNIVLRSITY

Page 77 Appendix  $C - 2$  0

# SCHOOL OF INFORMATION STUDIES

Phase I

 $\cdot$  113 EUCLID AVENUE SYRACUSE, NEW YORK 13210 PHONE (315) 423-2911

NSF INFORMATION RETRIEVAL PROJECT

As a participant in this project we would like you to submit a search request (on the attached form) about some aspect of computers and information science.

We will take your request and search the current issues of COMPUTER AND COMPUTER CONTROL ABSTRACTS. The results of this search will be a list of citations to books and journal articles.

We will then give you this list of citations and ask that you let us know which of these are most pertinent to your search requcst.

\* \* \* \* \* \* \* \* \* \* \*

- ,

 $\bullet$ 

The enclosed form is for you to describe your topic of interest. If you are planning a talk or doing a paper, you probably have a topic in mind; if you don't. have a topic you are working on, consider one with which you are familiar. Using this form, write down your information requirements as if you were talking to a colleague who understands the field as well as you do. Don't worry about trying to say it in "computerese"; we have trained people to make sure that your search is conducted professionallY.

\* \* le\* \* \* \* \* \* \* \* \*

Thank you for your cooperation. If you have any questions, please feel free to contact us.

 $80$ 

NSF Information Retrieval Project School of Information Studies 113 Euclid Avenue Syracuse, New York 13210<br>(315) 423-4522 '(315) 423-4522 ,

-4/4/80

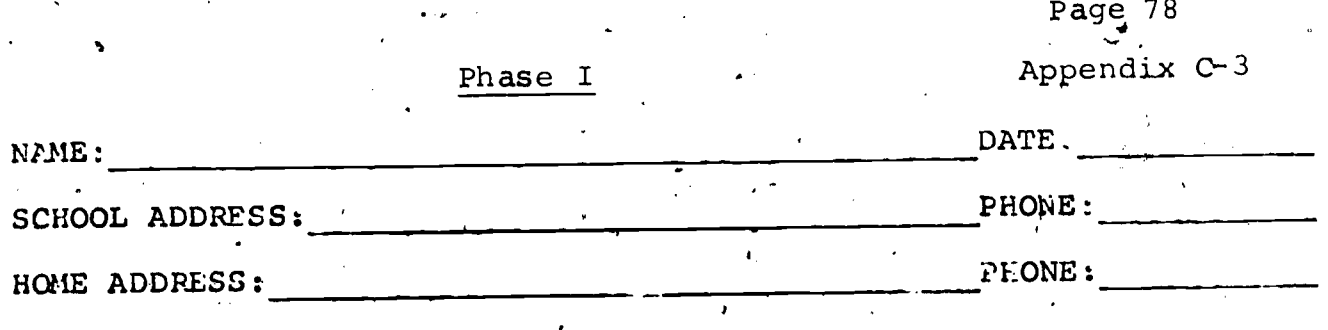

We would like a description of your topic of interest. This statement should be clear enough so that any person who also knows about this topic would', on the basis of-this statement alone, be able to pick out citations of interest for you.

Please write your description here;

.4%

^

Given your purposes in requesting this search, how many citations do you want?  $\mathcal{L}^{\text{max}}$  ,  $\mathcal{L}$ 

About how many citatipns on your topic do you expect to receive from this computer searóh?

YOU MAY FOLD THIS REQUEST FORM IN THIRDS. STAPLE SECURELY, AND 'DROP IN' CAMPUS MAIL.

 $8^{\degree}$ 

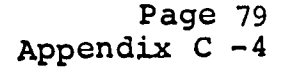

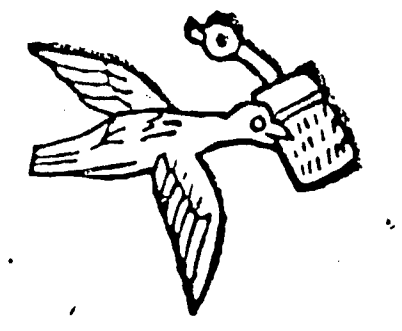

SYRACUSE UNIVERSITY

# SCHOOL OF INFORMATION STUDIES

113 EUCLID AVENUE SYRACUSE. NEW YORK 13210 PHONE (315) 423,2911

# Phase II Fait,

#### NSF INFORMATION RETRIEVAL PROJECT

We are working on a project which will helpt us understand how the pertinence of information retileved by computer is related to the method by which it is searched.

For this project, we need information,requests which will be searched in Psychological Abstracts (from July to December 1980). If you need information in the area of psychology or related fields included in Psychological Abstracts, we will conduct a search for you free of charge. All you have to do is submit a search request to us and give us information on how we did after the search.

For the search request, we would like you to describe a topic of interest to you; one you are working on or are familiar with, in the psychology field. Several days later, you will receive a list of citations that have been retrieved by the computer. You will be asked at that time to indicate which of these is pertinent to your interest. One copy of the computer output will be returned to us, and the other copy will be for your own use.

We would very much appreciate yqur cooperation and participation in this project. Please read the attached pages and write your search request in the space provided, if you are willing to participate.

If you-do not need a search, pYease pass this form to a student or fellow colleague.

JULY 1981

 $8\sigma$ 

Page 80 Appendix C-5

0

### SYRACUSE UNIVERSITY

SCHOOL OF INFORMATION STUDIES

113 EUCLID AVENUE SYRACUSE. NEW YORK 13210 PHONE (315) 423 2911

Phase II

# NSF INFORMATION RETRIEVAL PROJECT

As a participant in this project, we would like you to submit a search request (on the attached form) about some aspect of psychology or a related field.

We will take your request and search in Psychological Abstracts (July 1980 - December 1980). The results of this search will be a list of citations to journal articles.

We will then give you this list of citations and ask that you let us know which of these are most pertinent to your search request.

\* \* \* \* \* \* \* \* \* \* \* \* \* \* \* \*

The attached form is for you to describe your topic of interest. If you are planning a talk or doing a paper, you probably have a topic in mind; if you do not have a topic you are working on, consider one with which you are familiar. Using this form,' write down your information requirements as if you were talking to a colleague who understands the field as well as you do.

Thank you for your cooperation. If you have any questions, please feel free to contact us.

ve:o,

\* \* \* \* \* \* \* \* \* \* \* \* \* \* \* \*

A NSF Information Retrieval Project School of Information Studies 113 Euclid Avenue Syracuse, New York 13210<br>(315) 423-4549  $423 - 4549$ 

 $8.7$ 

JULY 1981

Page 81 Appendix C-6

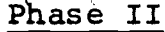

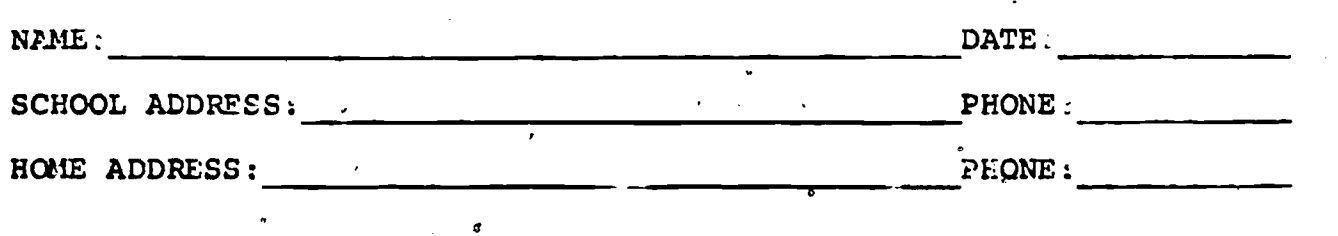

We would like a description,of your topic of interest. This statement should be clear enough so that any person who also knows about this topic would,'on the basis of this statement alone, be able to pick.out citations of interest for you.

Please write your description here:

 $\lambda$ 

Ł.

Given your purposes in requesting this search, how many-citations do you want?

 $\mathbf{r}$ 

About how many citations on your topic do you expect to receive from this computer search?

YOU MAY FOLD THIS REQUEST FORM IN THIRDS. STAPLE SECURELY, ANT, DROP IN CAMPUS MAIL.

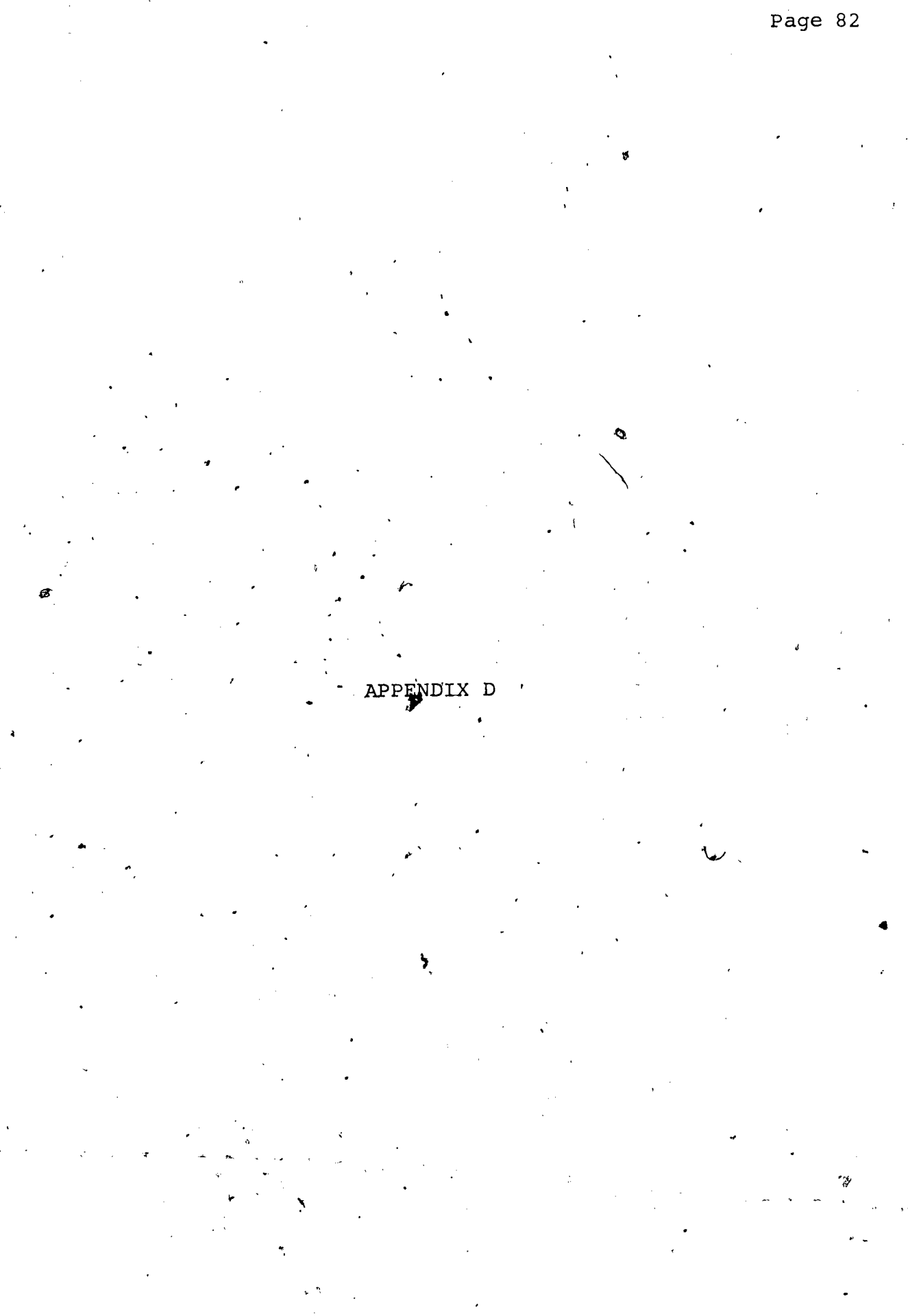

 $\cdot$  9

### Phase I

Appendix,  $D-1$ 

 $P$ ?qc:  $1$ 

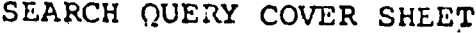

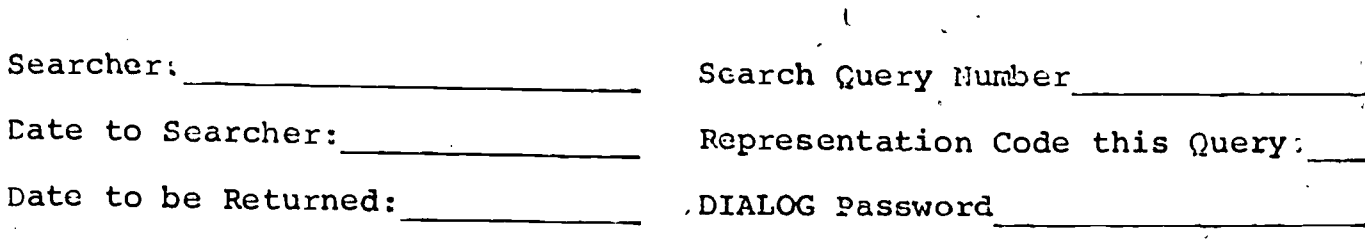

### Some Important Notes:

- 1. Each new query to be searched must be started by the full BEGIN command.
- f 2. You do not need to LOGOFF after each query before starting the next query. You do need to FRINT the documents retrieved before typing the BEGIN command for the new query.
- 3. Truncation cannot be used vith the stemming representation (ST): it can be used with other, representations.
- 4. Though you can use adjacency, you should know that it may run  $\overline{\phantom{a}}$ very slowly. Instead, you may choose to use the field operator (F). This implementation of DIALOG will not allow the use of adjacency with truncation, or adjacency with stemming.

To LOGON and LOGOFF

,.

The step-by-step sequence for connecting with the computer, for conducting a DIALOG search, and for disconnecting from the computer is given below,

Everything you type at the terminal must be sent to the computer. with a carriage return.

The computer responses to some of these commands are not given here.

p

 $*(5/2/80)$ 

- 1. If you are using a dial-up terminal, the phone number is 423-1313. Remember, it must be a hard-copy terminal.
- 2. Turn power on and hit carriage return.
- 3. Type:  $LOG 3434, 14$
- 4. Type: NSF
- 5. Type: DO DIALOG

The computer will ask for your dialog password. It is given at the top of this page.

Date Returned to Brian McLaughlin; Date Returnedto NSF:

 $9$  .

SEARCH QUERY COVER SHEET -- Page 2

6. Type: BEGIN

The computer will ask for the query number and the representation code. Both can be found at the top of Page I.

7. Carry out the search for this query.

Remember, we want a high recall search with a maximum of 50 documents retrieved.

Before starting a new query you need to have the set of retrieved documents printed. Use the PRINT command; the format should always be 1.

8. If you want to search another query, look at the COVER SHEET for that query and begin at Step  $6.$ 

'If you are completely done searching for now, go to Stop 9.

- 9. Type: LOGOFF
- 10. Type: K/F
	- 11. Turn power off, collect your materials and submit them to Brian McLaughlin.

### Submitting Searches

Brian McLaughlin will distribute and collect all searches. Then a search is completed, you need to submit this COVER SHEET and a copy of your interaction. Queries-should be searched and returned within 48 hours after receiving them.

95

#### Help and Assistance

- 1. Brian McLaughlin 210 Hubbell Avenue Syracuse, New York 476-7359 (Home) 423-2091 (Work)
- 2. NSF Retrieval Project 423-4522 113 Euclid,Avenue Syracuse, New York

(5/2/80)

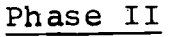

4

Appendix  $D-3$ 

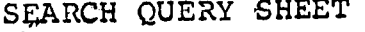

Page 1

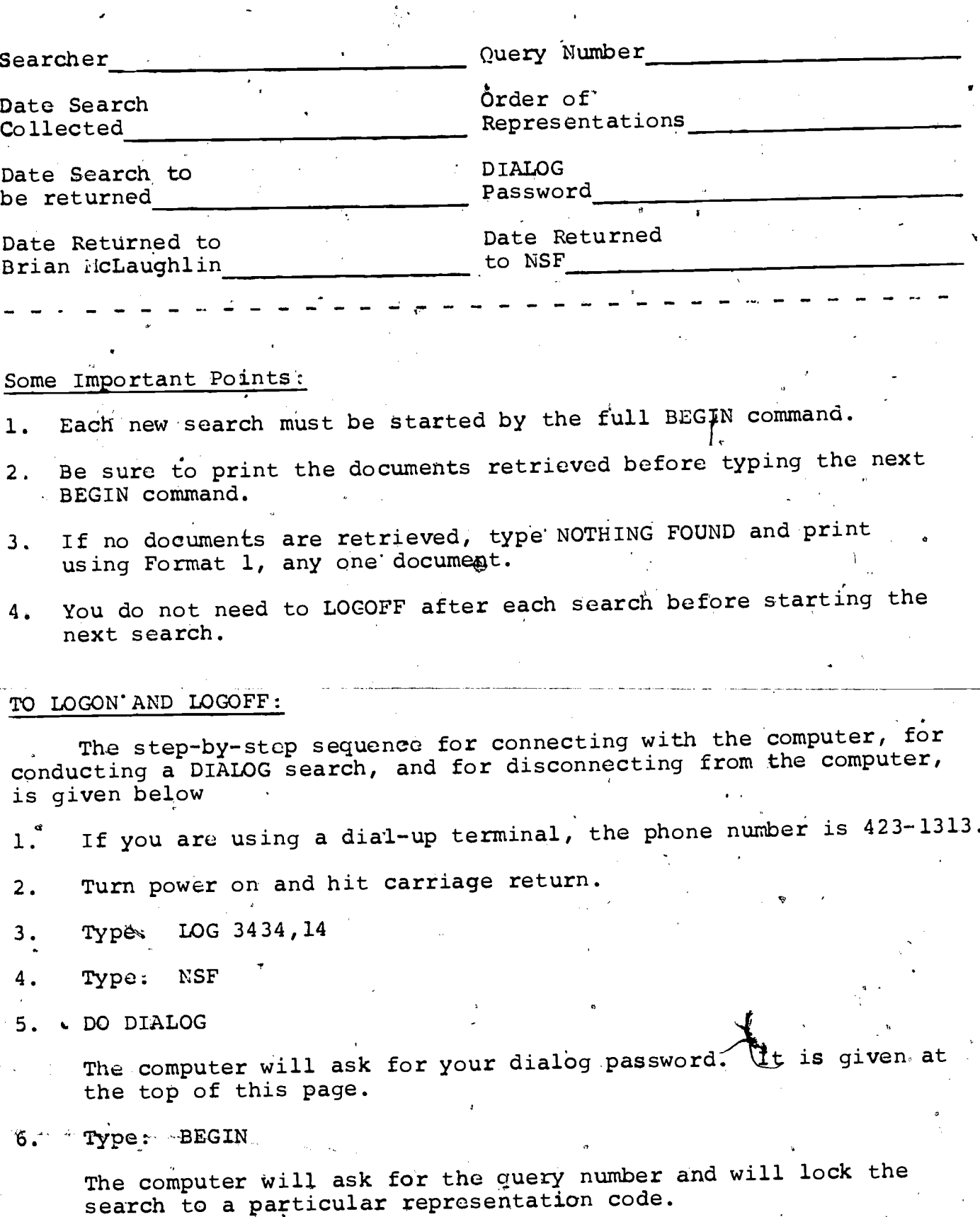

 $9_4$ 

.e0

Appendix  $D-4$ 

Phase II

# SEARCH QUERY SHEET - Page 2

7. Carry out the search for this query.

Remember, we want a high recall search. Refer to the DIATOM-, DIALOG Simulator handout for a description of possible commands.

Before starting a new search, use the PRINT command, the format should be 1, to have a set of the retrieved documents printed. If no documents have been retrieved, type in NOTHING FOUND and print out any 1 document with FORMAT 1.

8. If you want to conduct another search (for the same query) begin at Step 6.

If you are completely done searching for now, go to Step 9.

9. Type: LOGOFF

10. Type; K/F

11. Return all the materials to Brian NcLaughlin.

KELP AND ASSISTANCE:

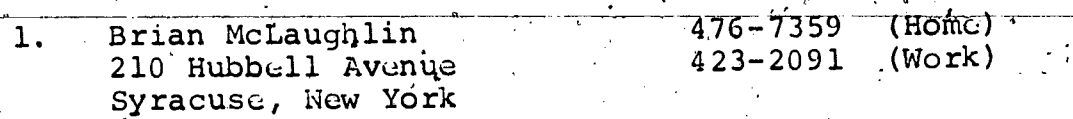

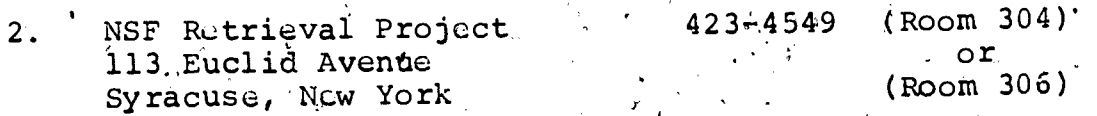

У.

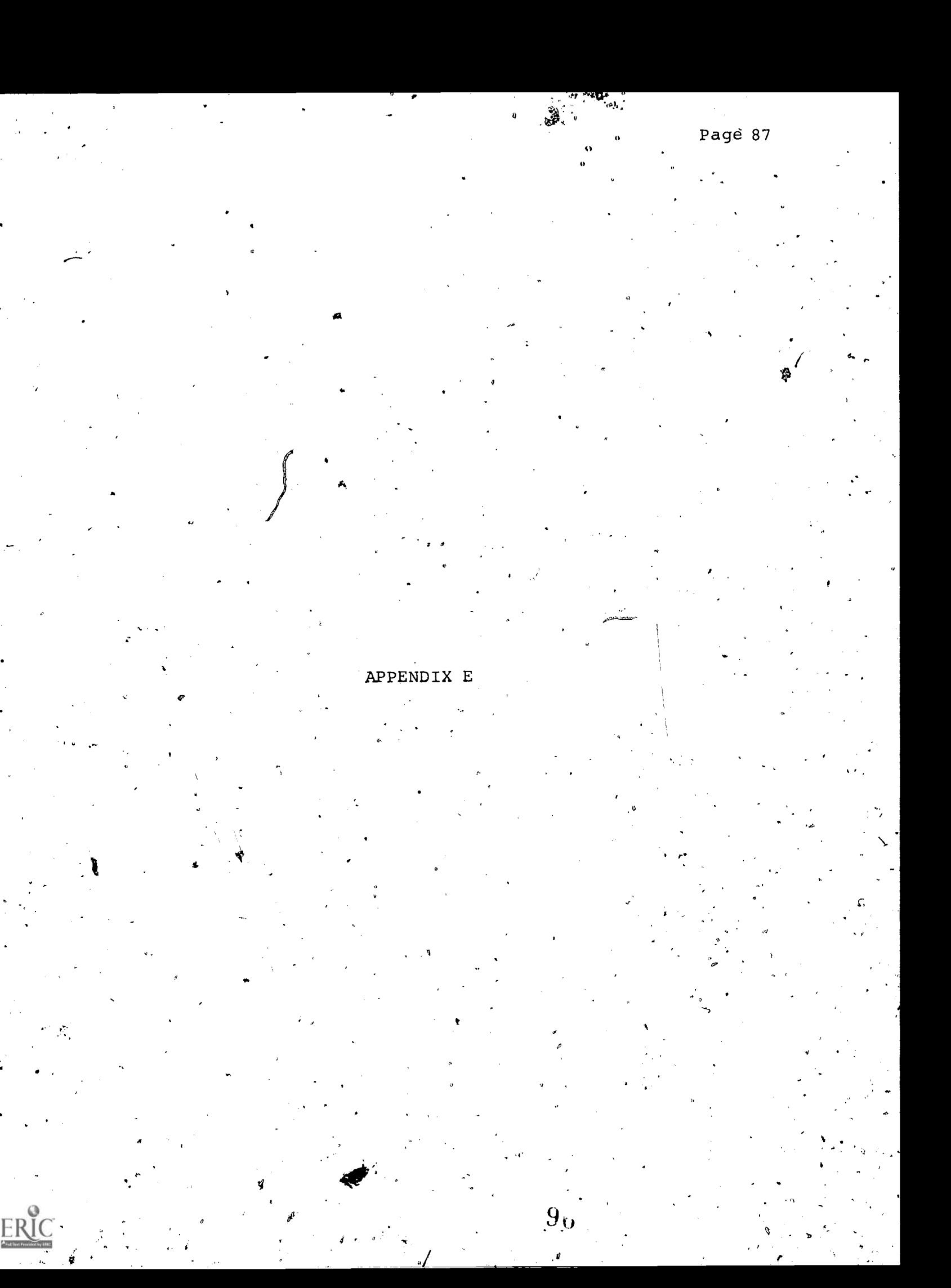

Page 88

Appendix  $E-1$ 

Phase I

 $14$  LS T

SQUARE 1

€

C

 $\mathsf C$ 

 $\epsilon$  $\rightarrow$ 

 $\mathsf{C}$ 

 $\overline{C}$ 

 $\mathsf{C}$ 

C

6

101 102 103 104 105 106 107 TTHE II TÁ **AL ST** EDWA  $D$ AA DÒ VAUG II AA  $TT$  $57$ x x DD  $ST$ AA MINO  $\mathbf{D}$  I TA  $TT$  $\mathbf{D}$ II  $ST$ TA  $\mathbf{L} \mathbf{I}$  $T$ SETT AA  $\mathbf{p}$  $TT$ LAUR **AA4**  $ST$ DD **TA**  $II$ TÁ II,  $\mathbf{D} \, \mathbf{D}$ MCLA  $TT$  $ST$ **AA**  $\mathbf{D}$  I AA  $\mathbf{L} \mathbf{L}$ , AEBO  $T$ DI  $T$  $5T$ **TA** ъ  $5$  QUARE  $2$ 

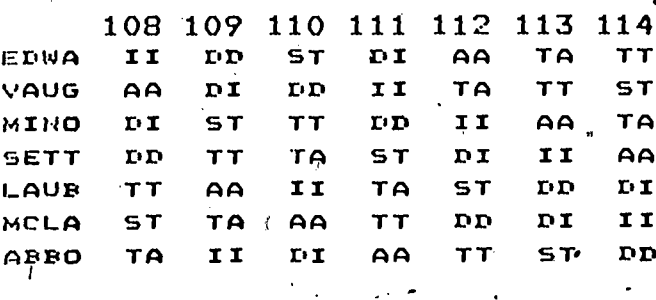

 $\sqrt{3}$ 

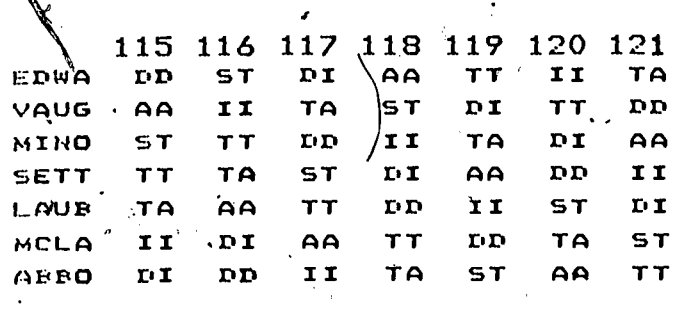

SQUARE 4

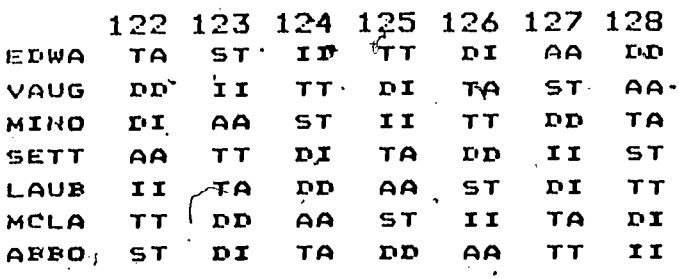

Page 89 " Appendix E-2

έċ,

 $\boldsymbol{\mathcal{L}}$ 

Phase I

 $\ddot{\phantom{a}}$ 

 $\boldsymbol{J}$ 

 $\zeta$ 

 $\hat{r}^{\dagger}_f$ 

ER

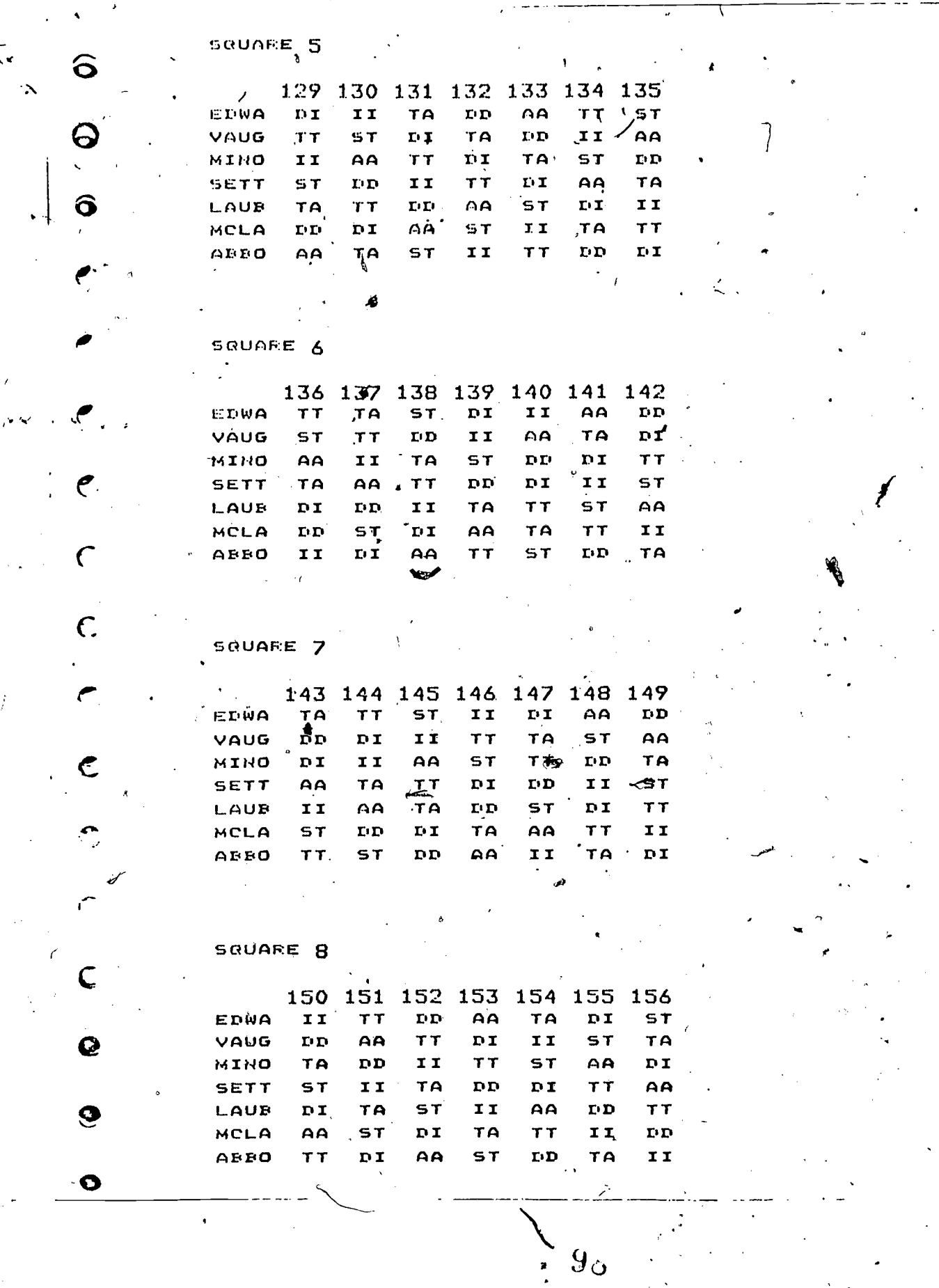

Page 90<br>Appendix  $E-3$ 

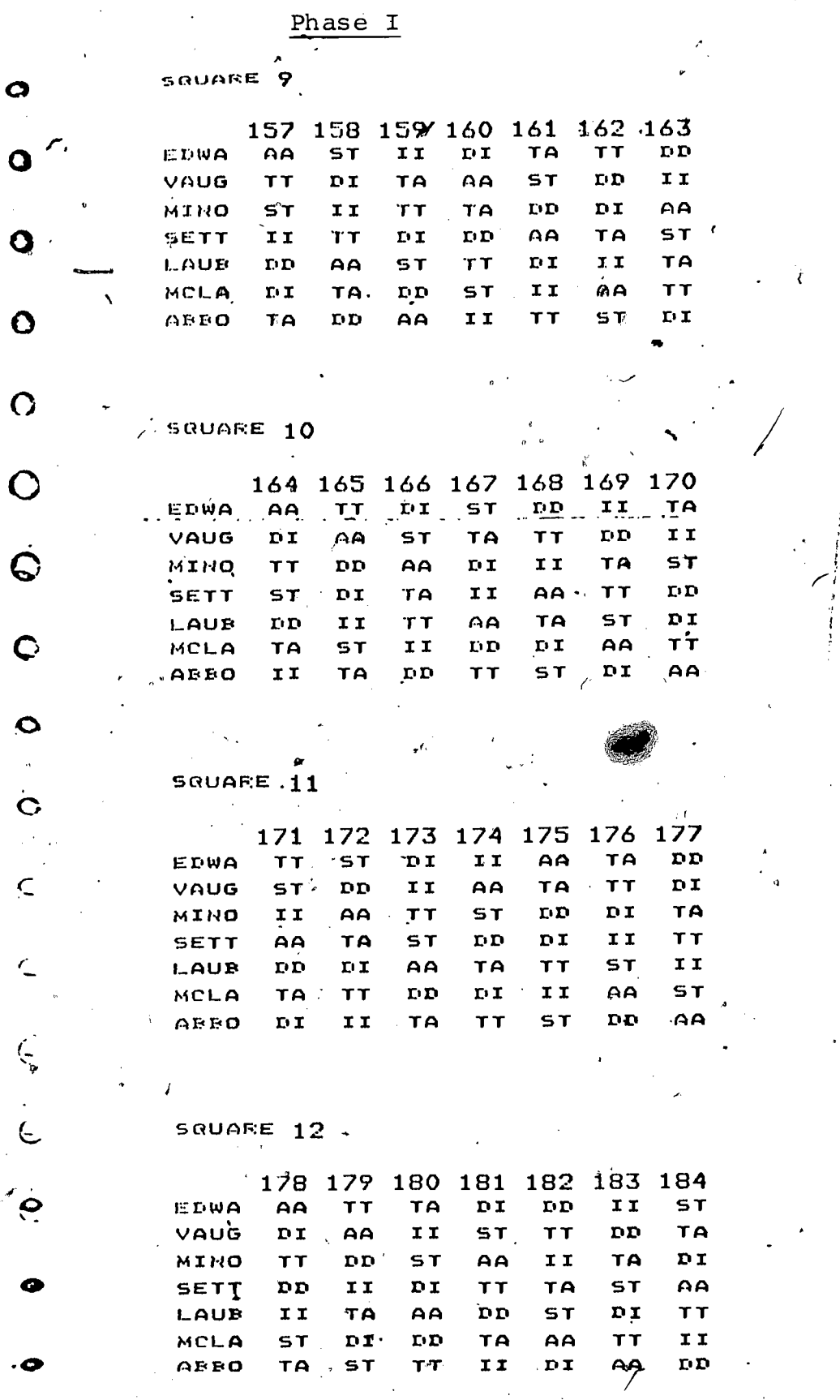

ERIC

ę

Y

 $\overline{ }$ 

 $\sqrt{ }$ 

 $9J<sub>g</sub>$ 

Page 91<br>Appendix E-4

Phase I

 $\mathbf{y}$ 

**AA** 

ST II  $T$ 

**TA**  $D I$ 

 $\bar{\ell}$ 

**TA** 

 $T\bar{T}$ 

 $\frac{5T}{10}$ 

AA  $\overline{D}I$ 

 $10y$ 

 $\frac{1}{2}$ 

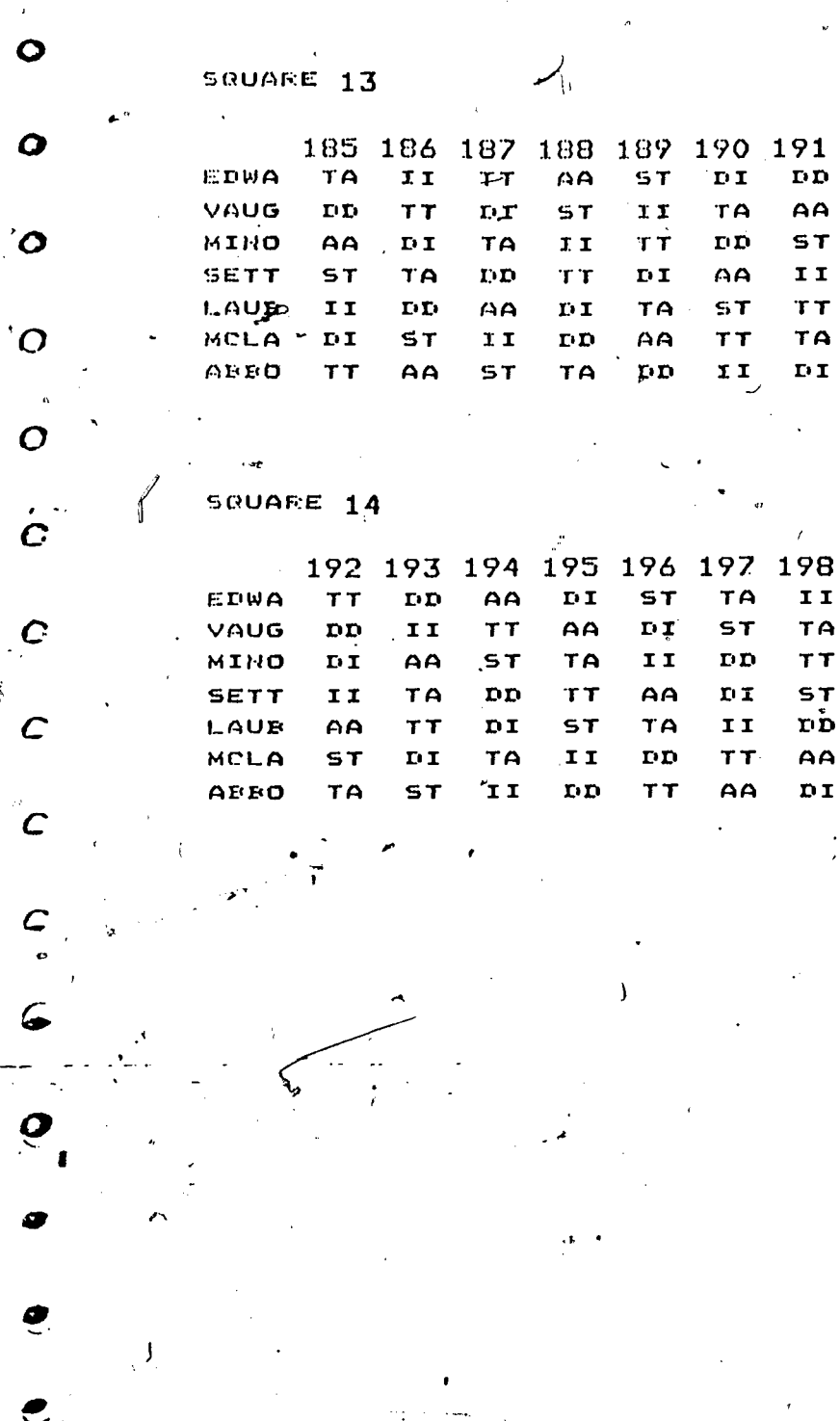

ı

٦

Page 92."<br>Appendix E-5

V

Phase II

 $\overline{ }$ 

¥

1

Random Query Order.

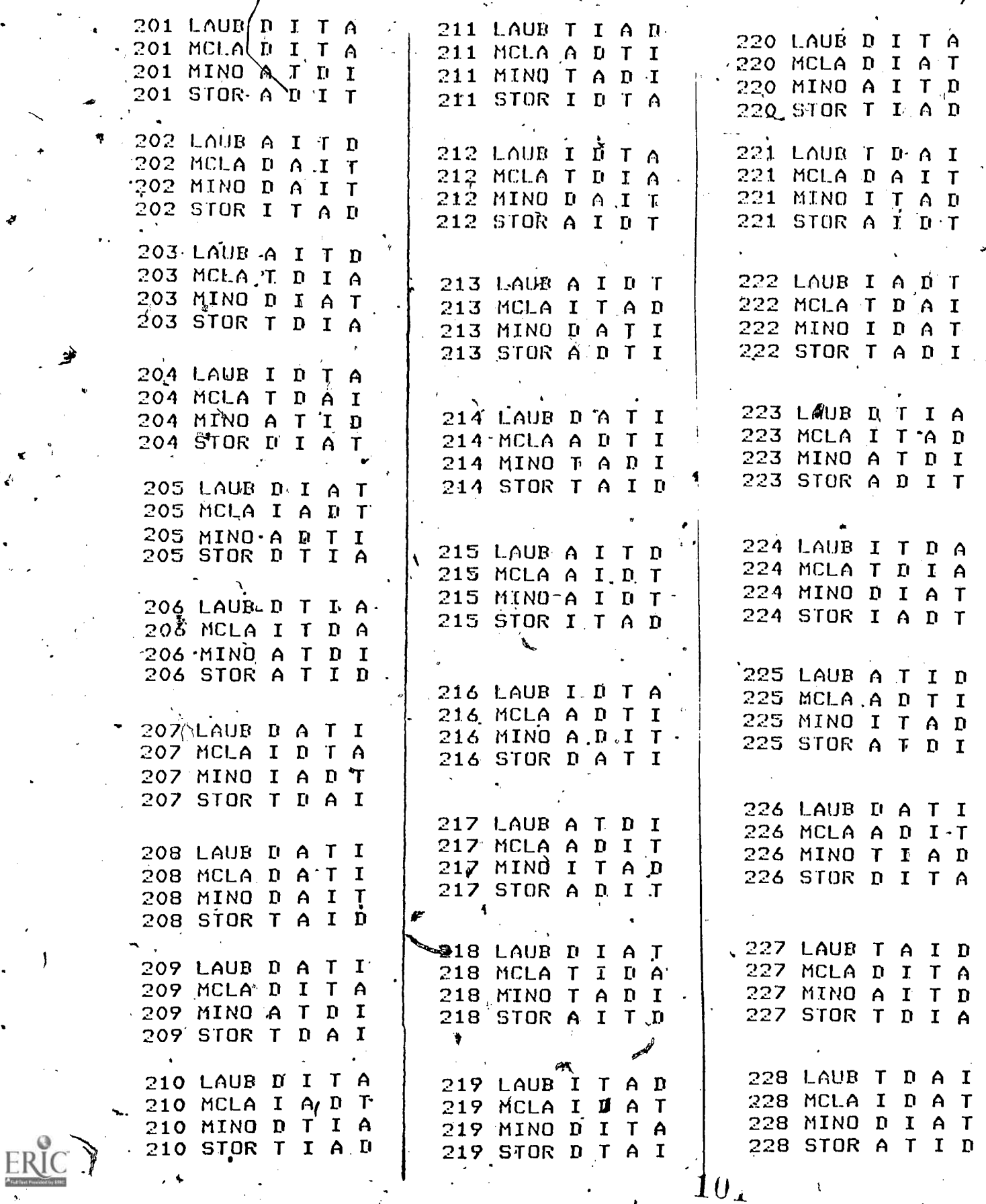

Page 93<br>Appendix E  $\cdot$  6

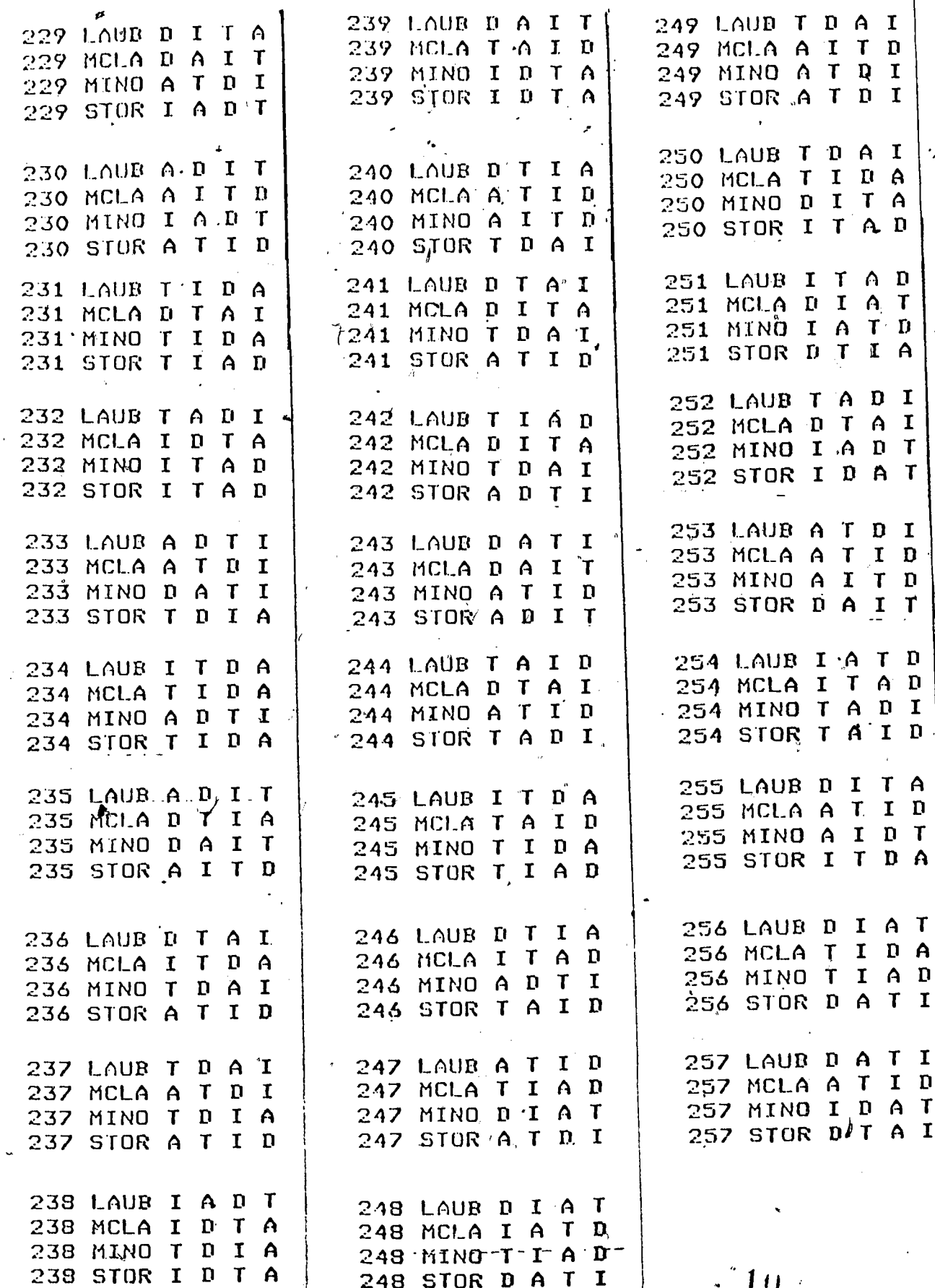

٢

پي E

Ø

# APPENDIX F

 $103$ 

Page 94

Appendix F

|  | Phase I |  |                             |  |  |
|--|---------|--|-----------------------------|--|--|
|  |         |  | AOV SUMMARY TABLE: Recall-1 |  |  |

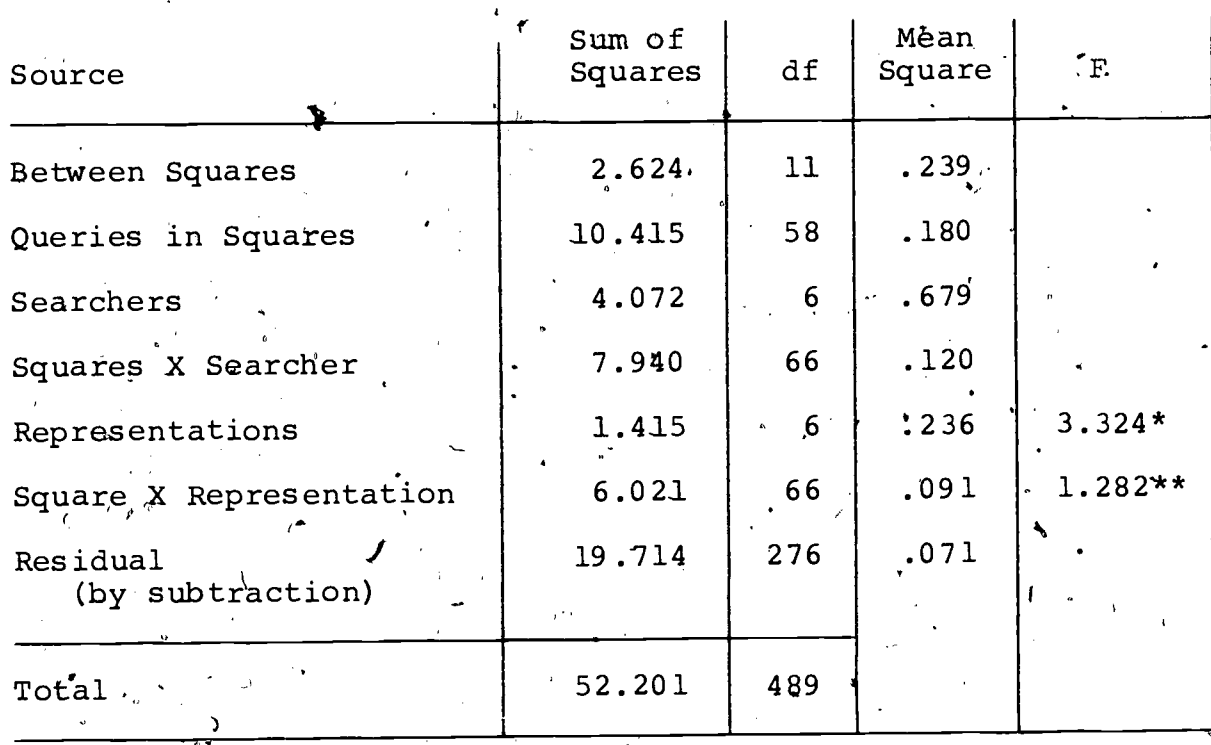

\*Region of rejection begins at 2.14 ( $\alpha = .05$ ) or 2.89 ( $\alpha = .0\frac{1}{k}$ )

\*\*Region of rejection begins at 1.12 ( $\alpha$  =.25). Since obtained value falls within the region of rejection, the square X representation source of variation is not pooled into the residual.

Tukey's HSD region of rejection =  $4.17$ NOTE 1: standard error  $-$  .0318

Missing-values in the data (14 queries retrieved no NOTE 2: highly relevant documents) required a least squares solution to the analysis. This approach exceeded<br>the limits of the computer. Approximation methods were then employed.

 $104$ 

Page 96

Appendix F

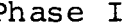

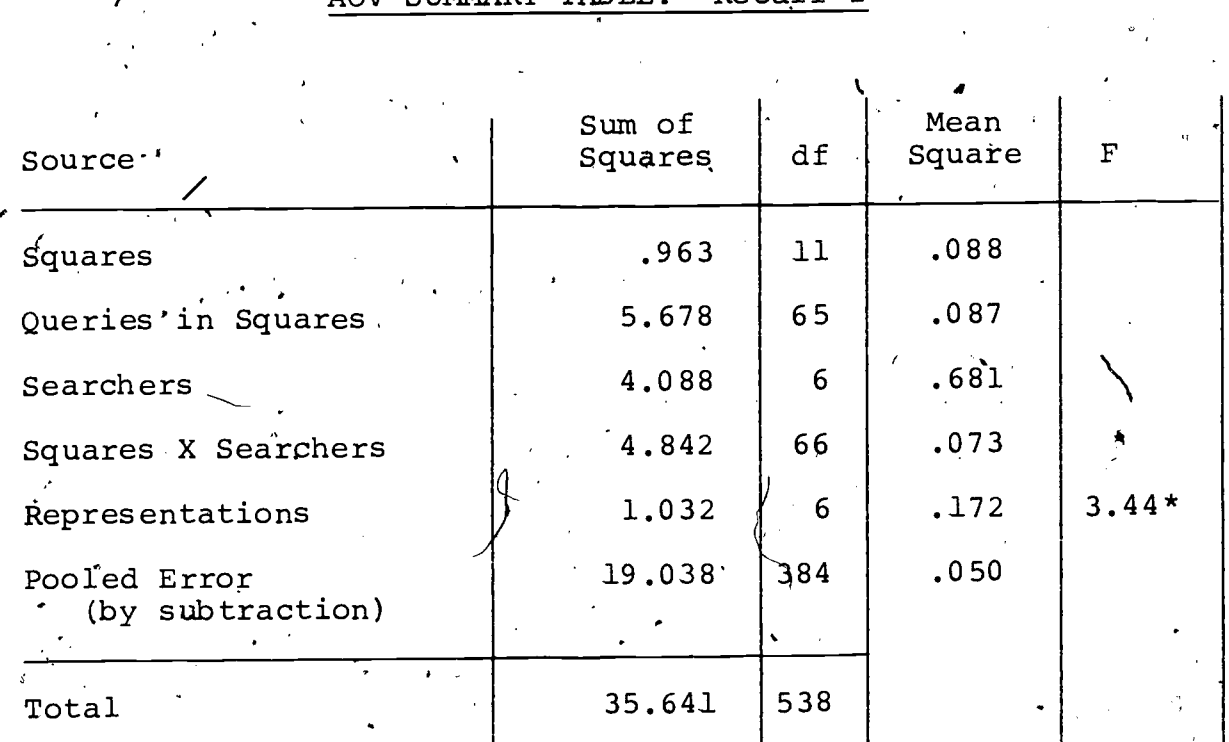

 $Recall-2'$ AOV SUMMARY TABLE:

\*Region of rejection begins at 2.14 ( $\propto$  =.05) or 2.89 ( $\propto$  =.01)

NOTE 1:

Tukey's HSD region of rejection = 4.17 standard  $error = .0255$ 

Missing values in the data (7 queries retrieved no<br>relevant documents at all) reduired a least squares<br>solution to the analysis. This approach exceeded NOTE 2: the limits of the computer. Approximation methods were then employed.

 $10<sub>D</sub>$ 

Appendix F

### Phase I

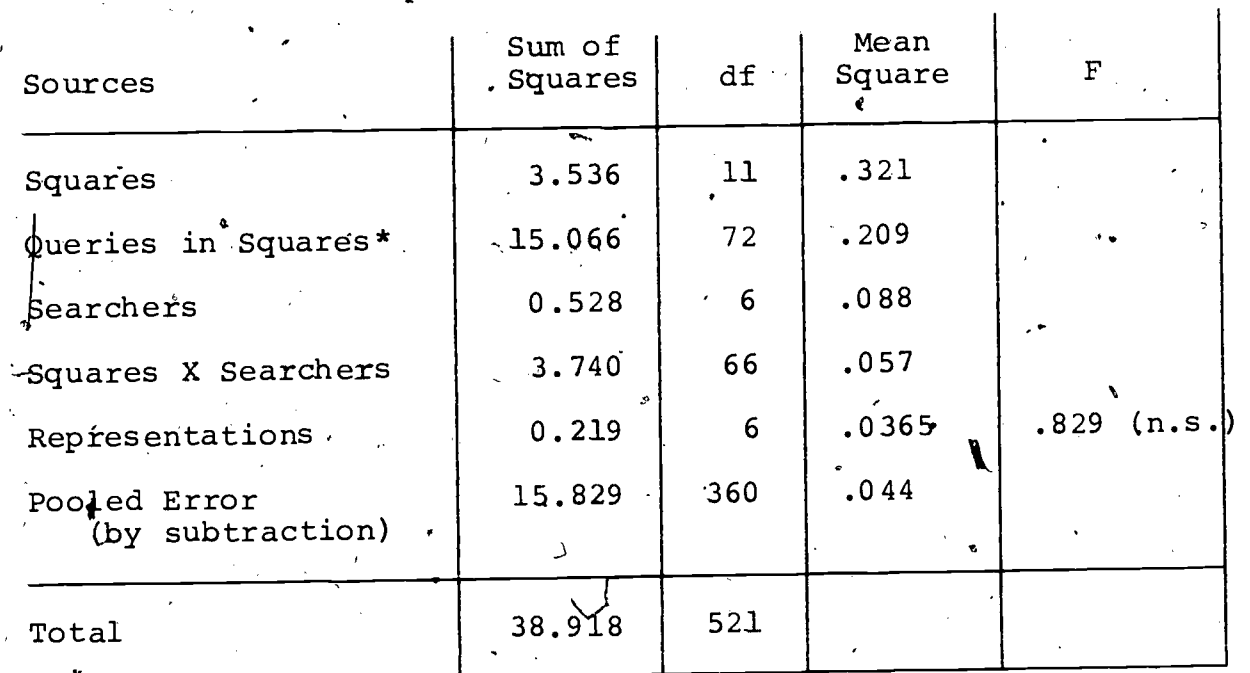

Precision-1 TABLE: **AOV SUMMARY** 

\*Missing values in the data (66 cases with documents retrieved) required a least squares solution to the analysis. This approach exceeded the limits of the computer. Approximation methods were then employed which results in more than one value for the Queries in Squares sum of squares. The value given above is the smaller of the two values, which led to a slightly larger value for the Error gum of squares. The approach is conservative in the sense that if the effect of representations were to be significant, it would also be significant if the other value for the Queries in Squares sum of squares were used.

 $10<sub>6</sub>$ 

 $A$ ppendix F

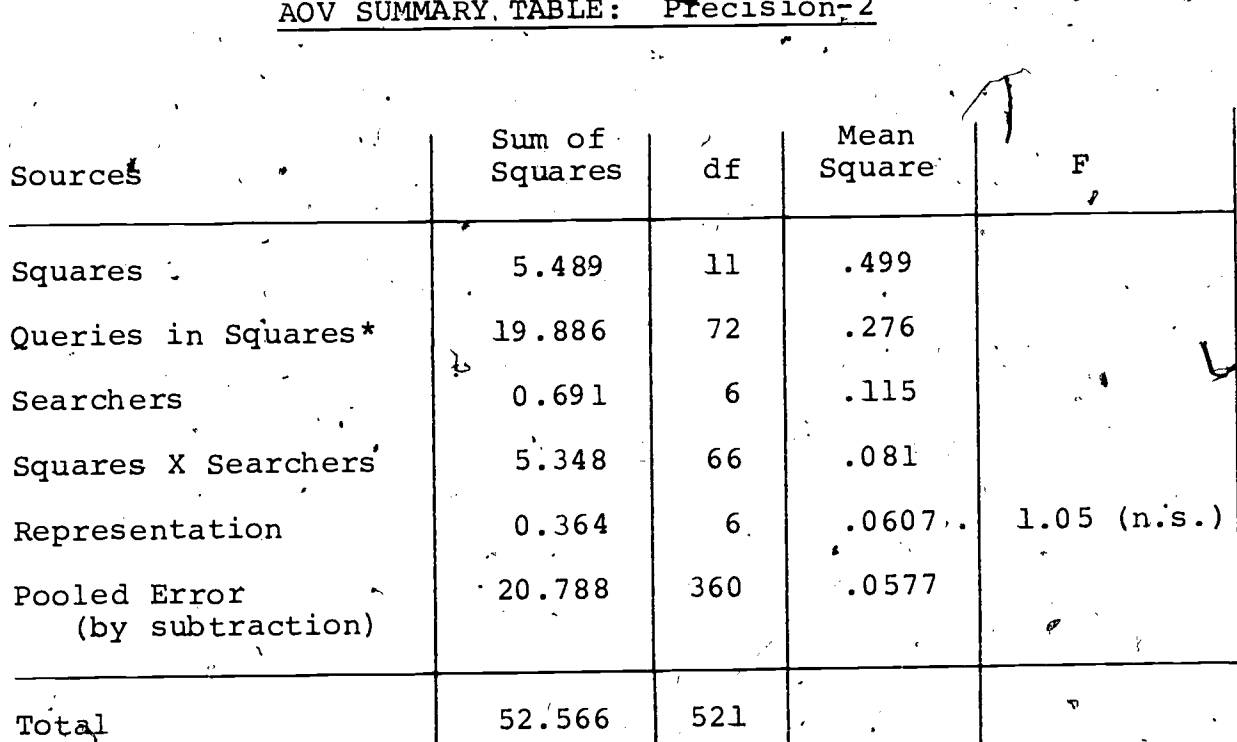

Phase I

\*Missing values in the data (66 cases with no documents retrieved) required a least squares solution to the analysis. This approach exceeded the limits of the computer. Approximation methods were then employed which resulted in more than one value for the Queries in Squares sum of squares. The value given above is the smaller of the two values, which led to a slightly larger value for the Error sum of squares. The approach is conservative in the sense that if, the effect of representations were to be significant, it would also be significant if the other value for the Queries in Squares sum of squares were used.

 $10\%$  ,  $\%$ 

4

;

APpendix F

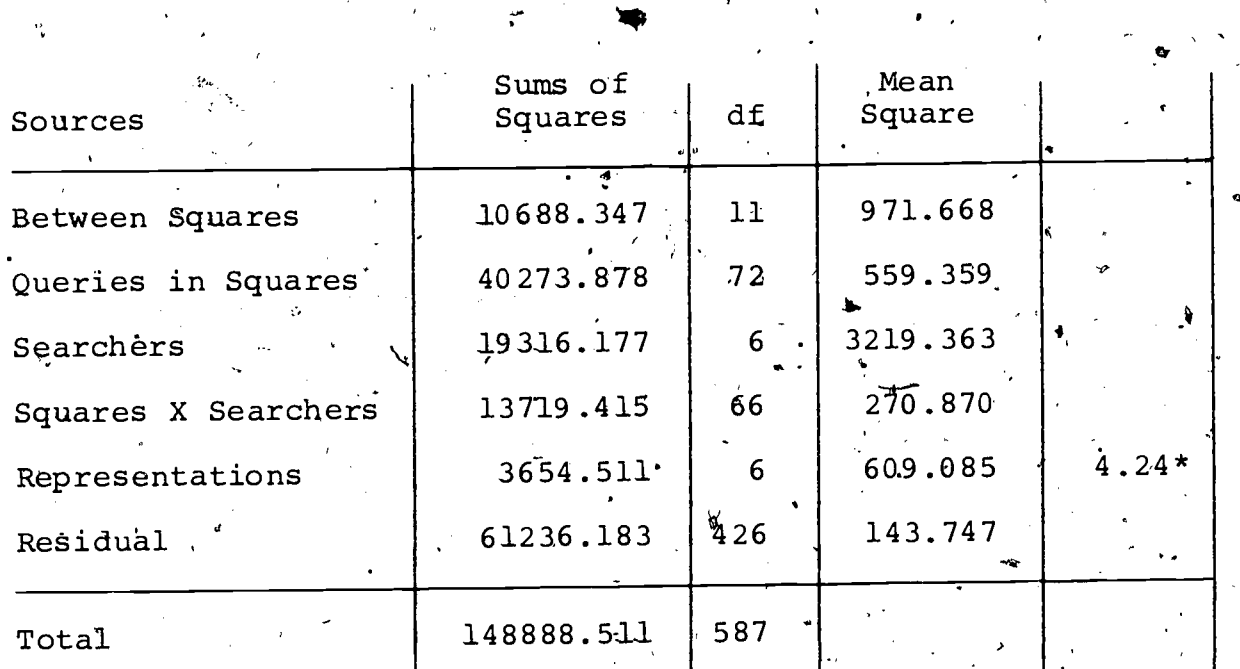

 $\zeta$  Phase I:

AOV SUMMARY TABLE: Total-Retrieved

\*Region of rejection begins at 2.14 ( $\alpha$  =.05) or 2.89 ( $\alpha$  =.01), e

r-

 $10\rm{\circ}$ 

01

-

 $\cdot$  NOTE: Tukey's HSD region of rejection =  $4.17$ standard error - 1.308
$\oint_C$ 

 $103$ 

# APPENDIX G

Page 101

Appendix G

## phase II'

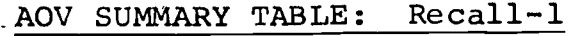

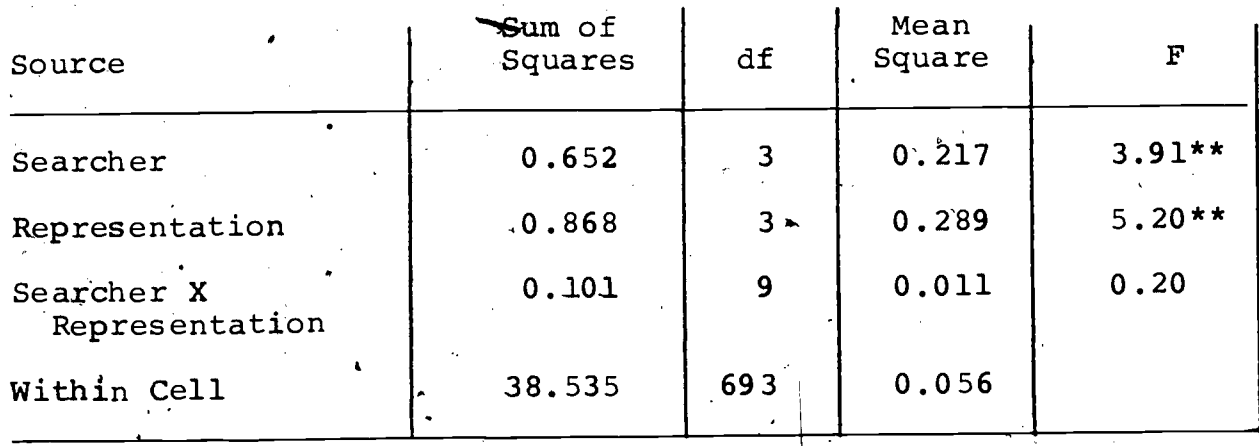

\*attached to an F statistic indicates that the probability of obtaining that value by chance alone is less than 5%.  $\mathbb{Q}$ 

\*\*attached to an F statistic indicates that the probability of obtaining that value by chance alone is less than  $1\%$ .

4

NOTE 1: Analysis of variance of the Phase II data was preceded by a multivariate test of all five dependent variables. Any observation that was "missing" on one or more of these variables was automatically eliminated for all five of the variables. Consequently, the degrees of freedom for the Analysis of Variance Summary tables are' 7 , based on the remaining observations. The Tables of Means (Table 6 and 8), however, are based on the number of observations remaining after the missing values were eliminated from that variable only.

 $119$ 

Appendix G

,

#### Phase II

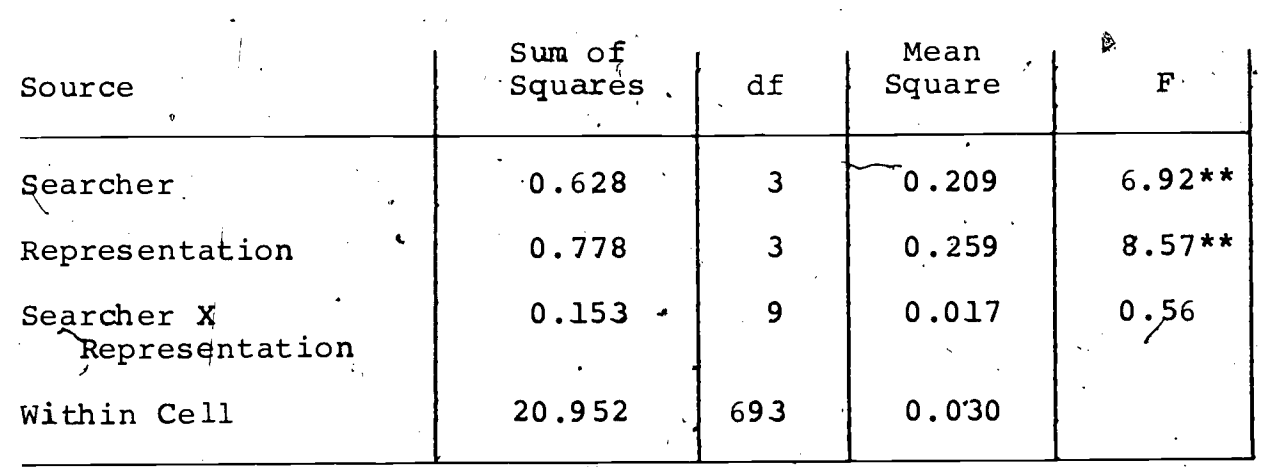

#### AOV SUMMARY TABLE: Recall-2

\*attached to an F statistic indicates that the probability of obtaining that value by chance alone is less than  $5\$ .

- \*\* attached to an F statistic indicates that the probability of obtaining that value by chance alone is less than.1%.
	-
	- NOTE  $1:$  Analysis of variance of the Phase II data was preceded by a multivariate test of all five dependent variables. Any observation that was "missing" on one or more of these variables was automatically eliminated for all five of the variables. Consequently, the degrees of freedom for the Analysis of Variance Summary tables are based on the remaining observations. The Tables of Means (Tables 6 apd 8) , however, are'based on the number of observations remaining after the missing' values were eliminated from that variable only.

".

 $11<sub>1</sub>$ 

NOTE 2: Using Tukey's HSD procedure for the PsychAbs data base results, the region of rejection ( $\alpha$  =.05) begins at 3.63. The standard error and the minimal difference that would be significant between any two representation means are 0.013 and 0.047.

Page 103

Appendix G

### Phase II

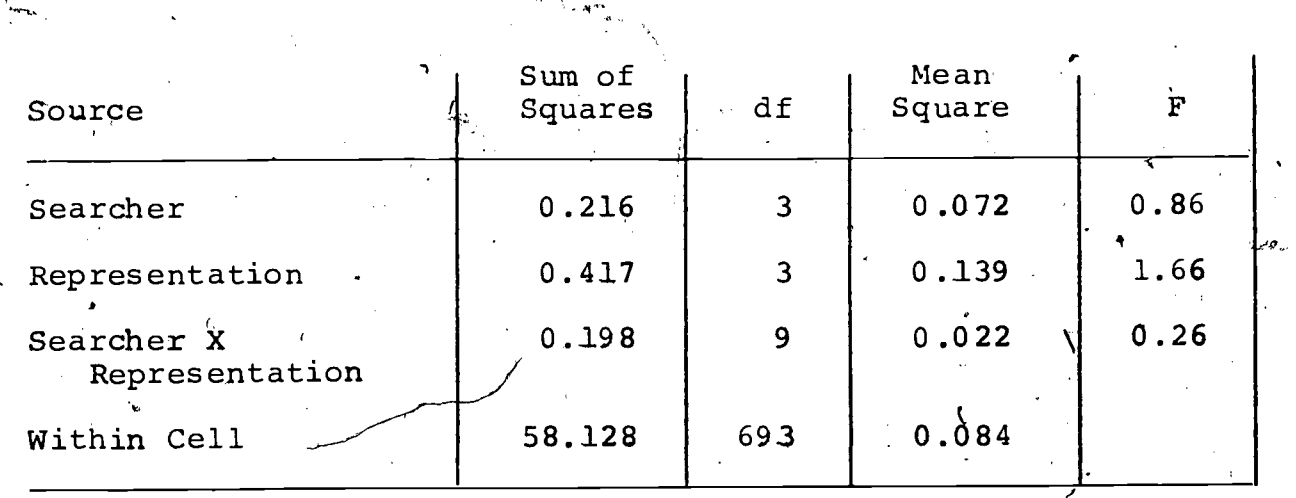

## AOV SUMMARY TABLE: Precision-1

 $\bigwedge$ 

\*attached to an F statistic indicates that the probability of obtaining that value by chance' alone is less than,5%.

\*\*attached to an F statistic indicates that the probability of obtaining that value by chance alone is less than  $1\$ . -48. . .

1.

'NOTE 1: Analysis of variande of the Phase If data was preceded by a multivariate test of all five dependent variables. Any observation that was "missing" on one or more of these variables was automatically eliminated for all five of the variables. Consequently, the degrees of freedom for the Analysis of Variance Summary tables are based on the remaining observations. The Tables of Means (Table 6 and 8), however, are based on the number of observations remaining after the missing values were eliminated from that variable only.

 $11_{\rm \ell}$ 

Page 104

Appendix G

sp.

## Phase II

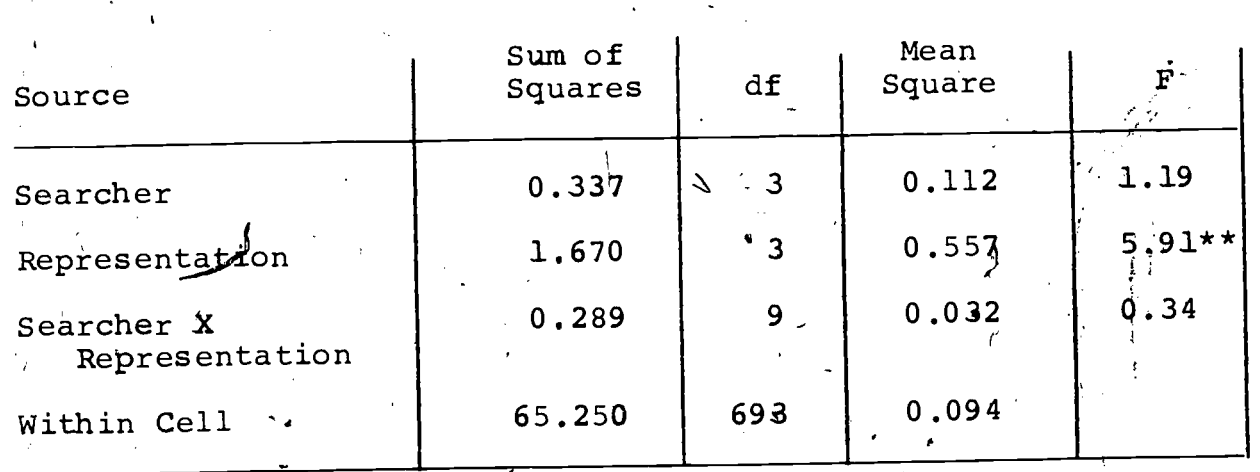

# AOV SUMMARY TABLE: Precision-2

\*attached to an F statistic indicates that the probability of obtaining that value by chance alone is less than 5%.

\*\*attached to an F statistic indicates that the probability of obtaining that value by chance alone is less than 1%.

NOTE 1: Analysis of variance of the Phase II data was preceded. by a multivariate test of all five dependent variables. Any observation that was "missing" on one or more of these variables was. automatically eliminated for all five of the variables. Consequently, the degrees of freedom for the Analysis of Variance Summary tables are based on the remaining observations. The Tables of Means (Tables 6 and 8), however, are based on the number of observations remaining after the miésing values were eliminated from that variable only.

4

NOTE2: Using Tukey's HSD procedure for the PsychAbs data thase results, the region of rejection  $(\infty = .05)$ begins at 3.63. The standard error and the minimal difference that would be significant between any two 'representation means are 0.023 and 0.084.

 $11.1$ 

Appendix G

## Phase II

AOV SUMMARY TABLE: Total-Retrieved

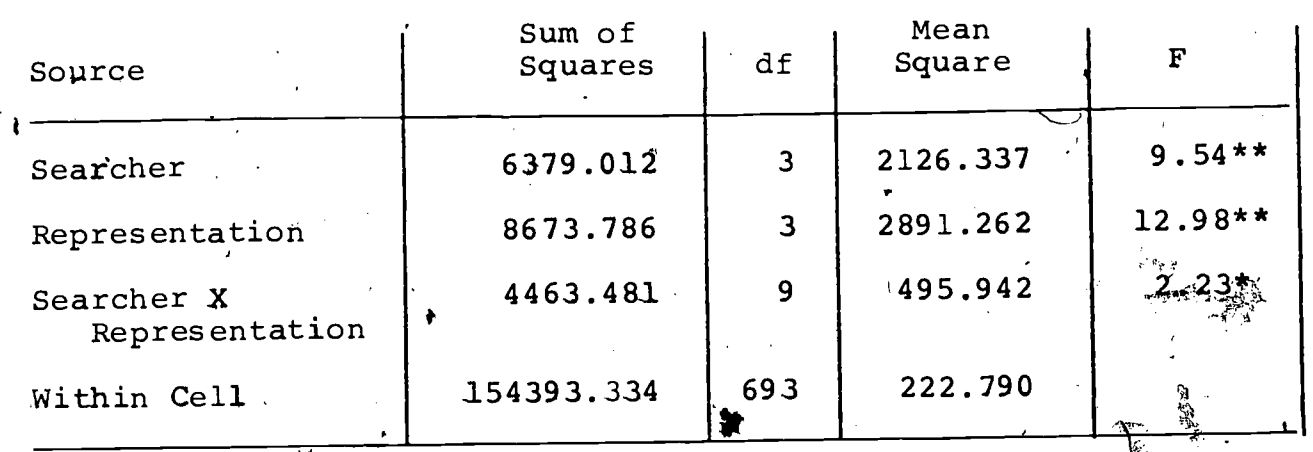

\*attached to an F statistic indicates that the probability of obtaining that value by chance alone is less than 5%.

- \*\*attached to an F statistic indicates that the probability of obtaining that value by chance alone is less than  $1\$ .
- NOTE 1: Analysis of variance of the Phase II data was preceded by a multiyariate test of all five dependent variables. Any observation that was "missing" on one or more of these variables was automatically eliminated for all five of the variables. Consequently, the degrees of freedom for the Analysis of Variance Summary tables are based on the remaining observations. The Tables of Means (Tables 6 and 8), however, are based on the number of observations remaining after the missing values were eliminated from that variable only.

 $\mathbf{r}$ NOTE 2: Using Tukey's HSID procedure for the PsychAbs data base results, the region of rejection  $($  =.05) begins at 3.63. The standard error and the minimal difference that would be significant between any two representation means are  $0.023$  and  $0.084$ .

4

ð.

t.

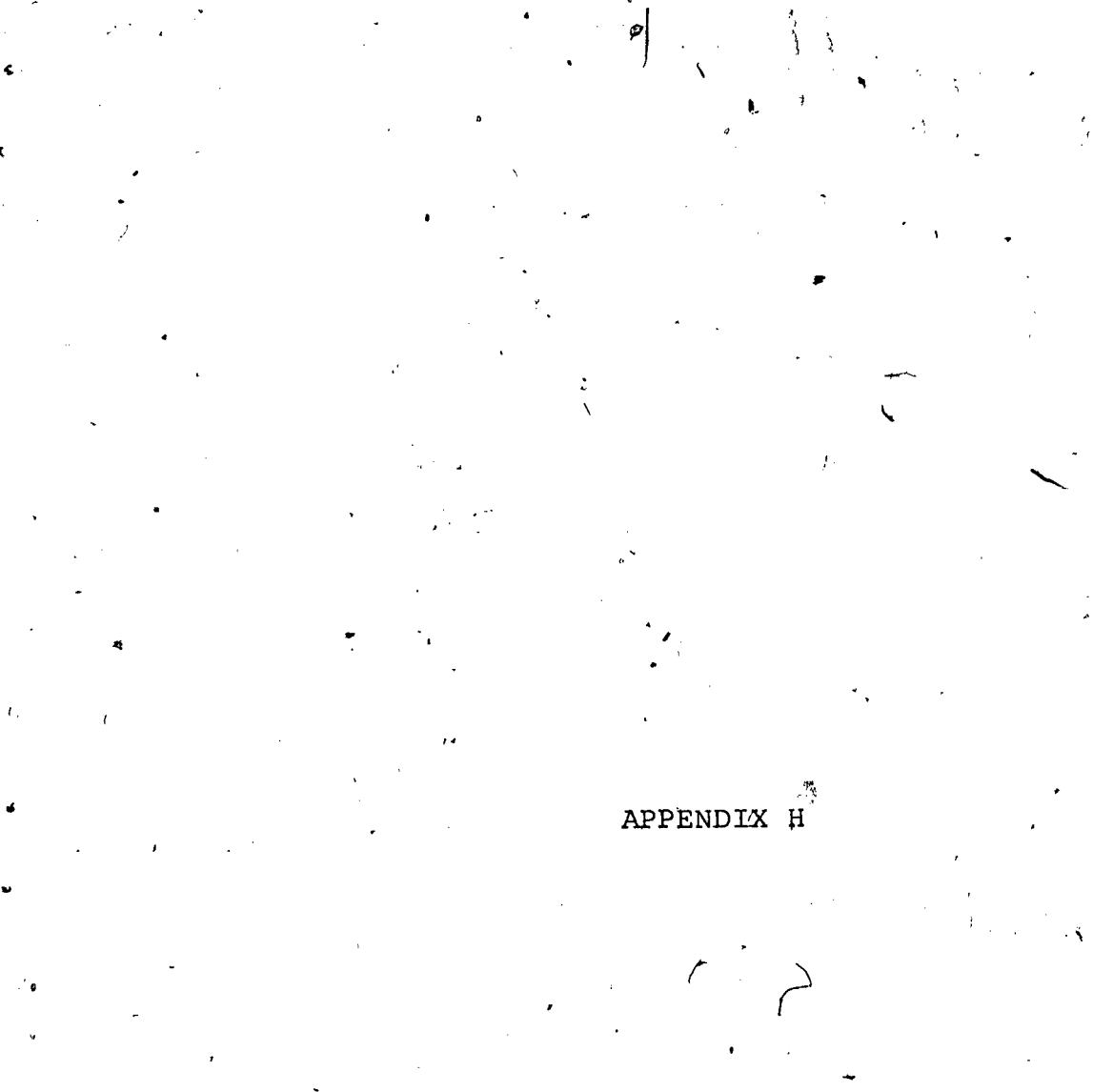

ERIC

Ų.

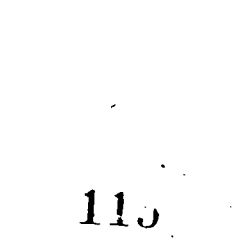

# Appendix H

1. Proof that  $r_{123...n}$  is a product of the  $r_i$ 's.

Let d be a relevant retrieved document,  $R_i$  is the i<sup>th</sup> representation and  $r_i$  is the recall achieved by that representation. : Then,

= Prob(d is retrieved by at least one of the  $\mathbb{R}_{\geq 1}^+$ )

= 1,- Prob(d is not retrieved by any of the  $R_i$ )

n <sup>=</sup> 1 - n Prob(d.is not retrieved by R i=1

 $=$  1 -  $\scriptstyle\rm\scriptstyle II$  (1 - Prob(d is retrieved by  $\rm R_i$ )) i=1

$$
= 1 - \frac{n}{i} (1 - r_i)
$$

v

\*NOTE: This step depends upon the independence assumption. 0 See section VII-C of this report.

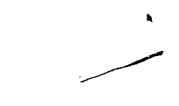

## Appendix H

,2. Proof that asymmetric overlap equals  $r_2$  under the

independence assumption.

For 
$$
R_1
$$
 and  $R_2$ ,

 $\cdot$   $\cdot$ 

4

$$
A_{12} = \frac{n[R_1 \; \theta \; R_2]}{n[R_1]} = \frac{n[R_1] + n[R_2] - n[R_1 \; \theta \; R_2]}{n[R_1]}
$$

$$
= \frac{r_1 + r_2 - r_{12}}{r_1},
$$
  

$$
= \frac{r_1 + r_2 - 1 + (1 - r_1)(1 - r_2)}{r_1}
$$

NOTE:  $r_{12}$ is recall obtained by relevant documents retrieved by either  $R_1$  or  $R_2$ .

 $r<sub>2</sub>$ 

4